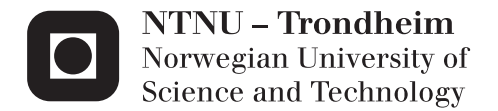

# Comparing Datasets From Consecutively 3D-Scanned Objects

Kim Rune Solstad

Master of Science in Computer Science Supervisor: Theoharis Theoharis, IDI Co-supervisor: Christian Schellewald, IDI Submission date: June 2015

Department of Computer and Information Science Norwegian University of Science and Technology

## Abstract

As time progress, environmental effects are slowly causing our cultural heritage to vanish. Registration of 3D-scanned datasets has applications in exposing how erosion is altering an object of cultural heritage. The Iterative Closest Point (ICP) algorithm, which iteratively matches the points in one dataset with those of another before minimizing the error between them, is usually applied for registration of datasets. In this thesis, we are concerned with adapting ICP for aligning 3D-scanned datasets to measure the erosion. We have done so by implementing different, both novel and published, modifications of the algorithm and testing their applicability on real world datasets. Implementation of a filtering procedure whose matching policy tightens as computation progress before minimizing the error yielded the best result. Using this filtering procedure, we are able to decrease the evaluation metric by up to 50% compared with using ordinary ICP. We present the result in a mesh with color codes indicating direction and impact of erosion.

# Sammendrag

Med tidens gang sørger naturkreftene for at vår kulturarv sakte forsvinner. Registrering av 3D-scannede datasett har bruksområder innen eksponering av hvordan erosjon påvirker et objekt av kulturell verdi. Iterative Closest Point (ICP) algoritmen, som iterativt matcher punkter i et datasett med punkter i et annet datasett for så å minimalisere feilmarginen mellom de, er som oftest brukt for registrering av datasett. I denne avhandlingen vil vi utvikle en teknikk for måling av erosjon på kulturarvobjekter ved å tilpasse ICP for dette formål. Vi har utført oppgaven med å implementere forskjellige, både publiserte og nye, modifikasjoner av algoritmen for så å teste på datasett fra naturlige objekter. Implementasjon av en filtrerings prosedyre hvis filtrerings polise strammes inn etter som eksekvering progresserer før feilmarginen minimaliseres avkastet de beste resultatene. Ved hjelp av denne prosedyren er vi i stand til å senke evaluerings målet med 50% sammenliknet med vanlig ICP. Resultatene presenterer vi i et *mesh* med fargekoder for å indikere retning og påvirkning av erosjon.

# Preface

This master thesis is the result of work performed over the course of one semester carried out at the Department of Computer and Information Science (IDI), at the Norwegian University of Science and Technology (NTNU). I would like to thank my supervisors Theoharis Theoharis and Christian Schellewald for their restless guidance during the project. I would also like to thank Vilius Kazakauskas for doing preparatory work for this project as part of his thesis.

# Table of Contents

#### [Glossary](#page-12-0) xi

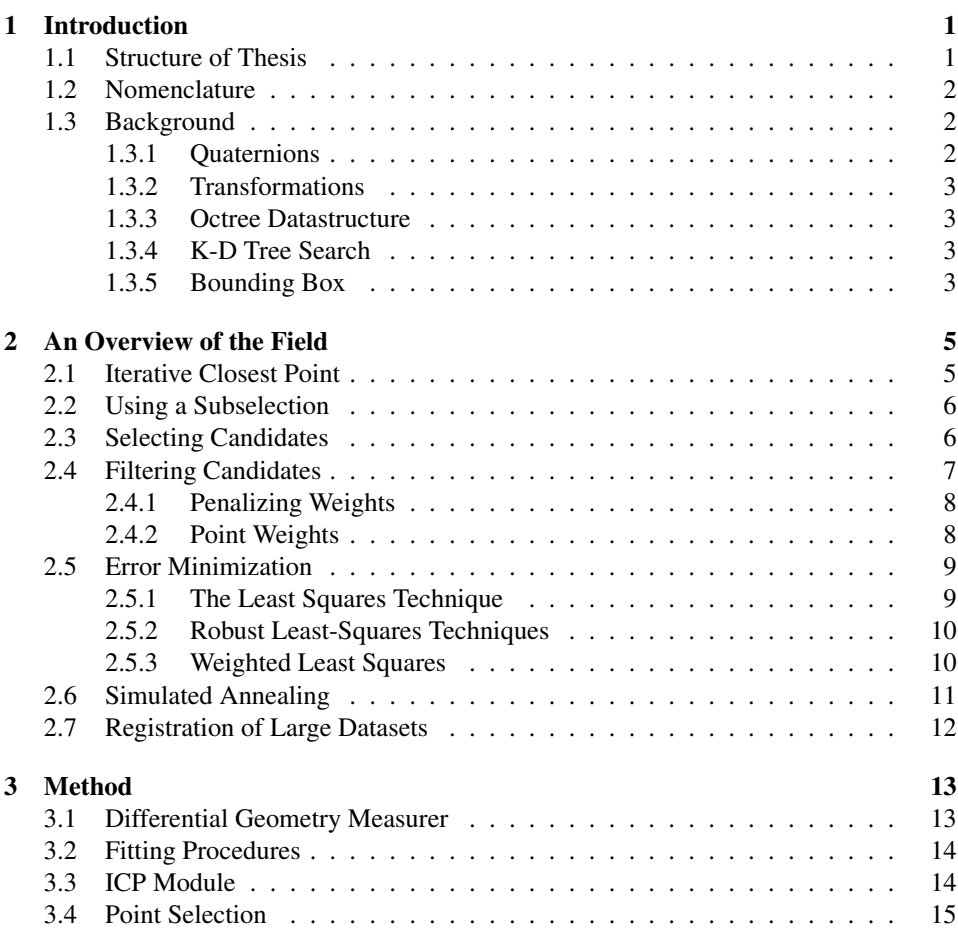

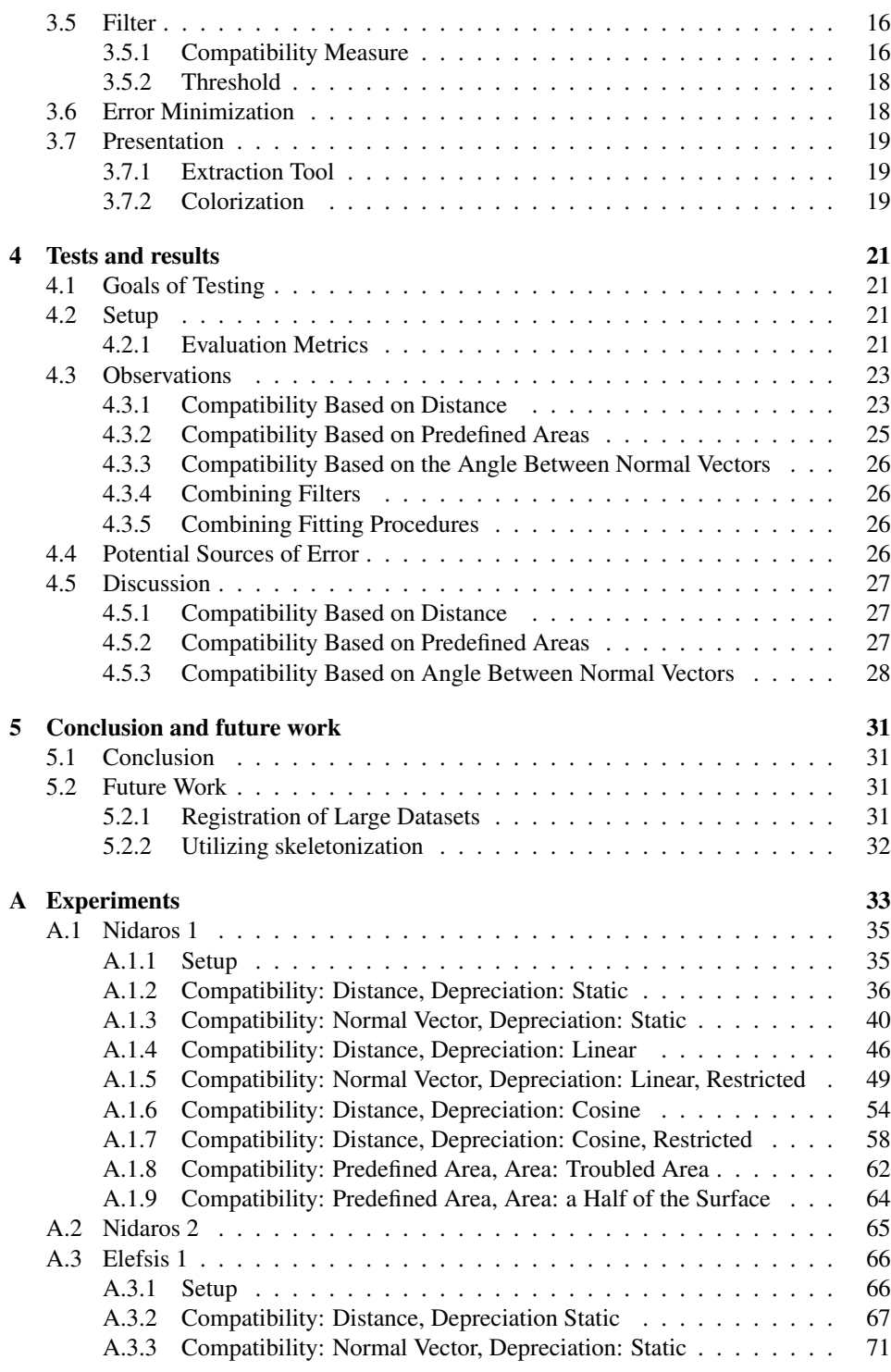

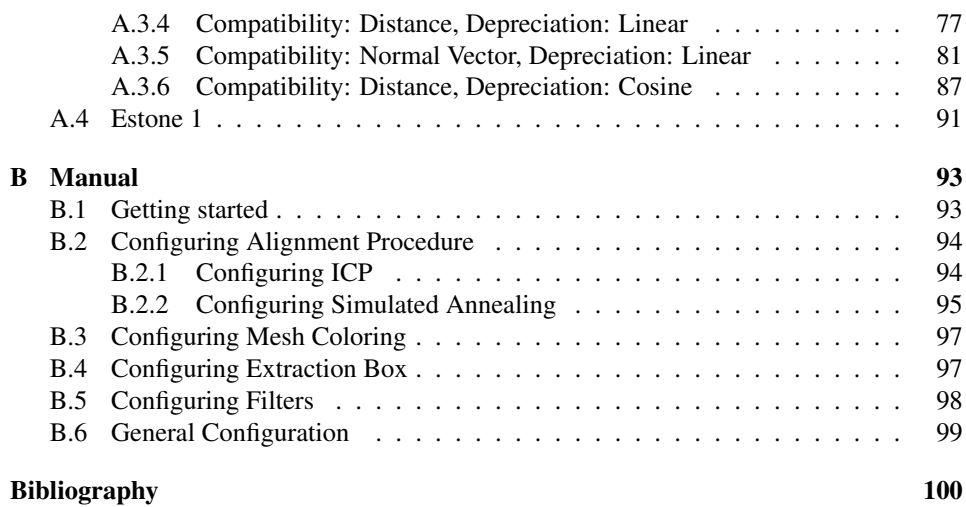

# List of Tables

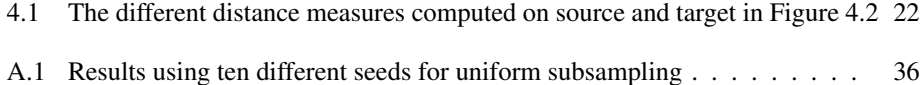

# List of Figures

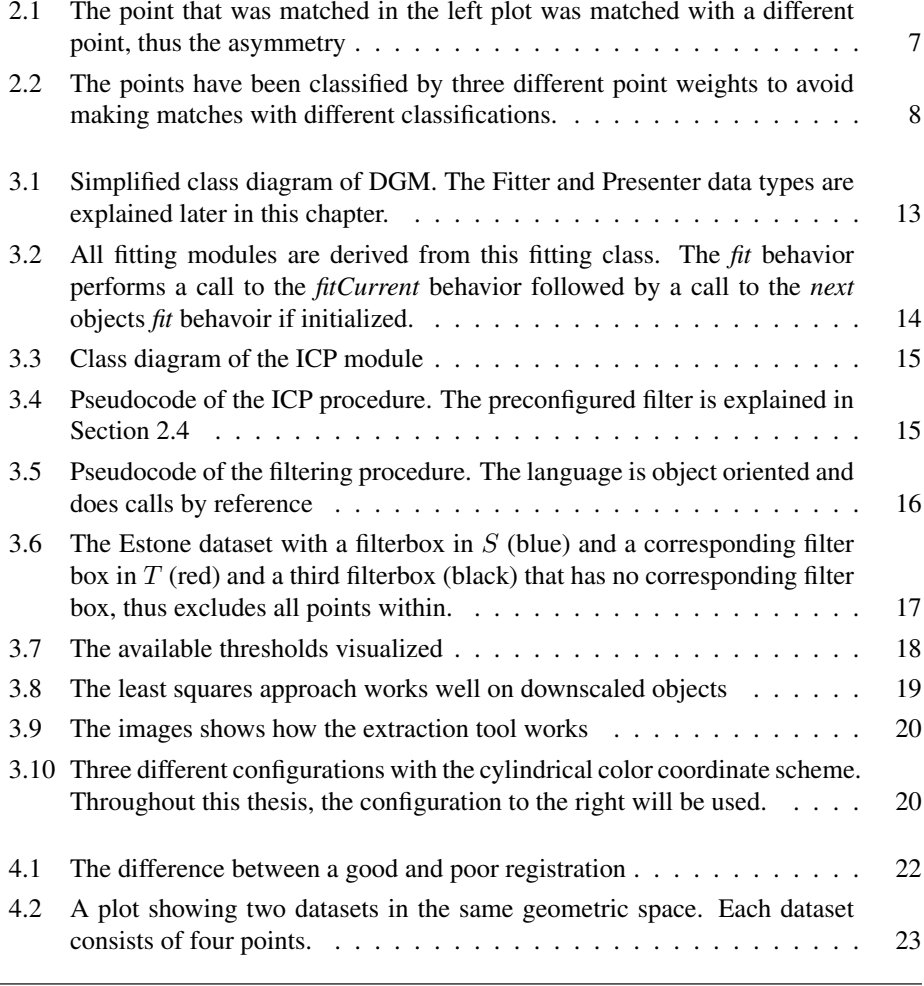

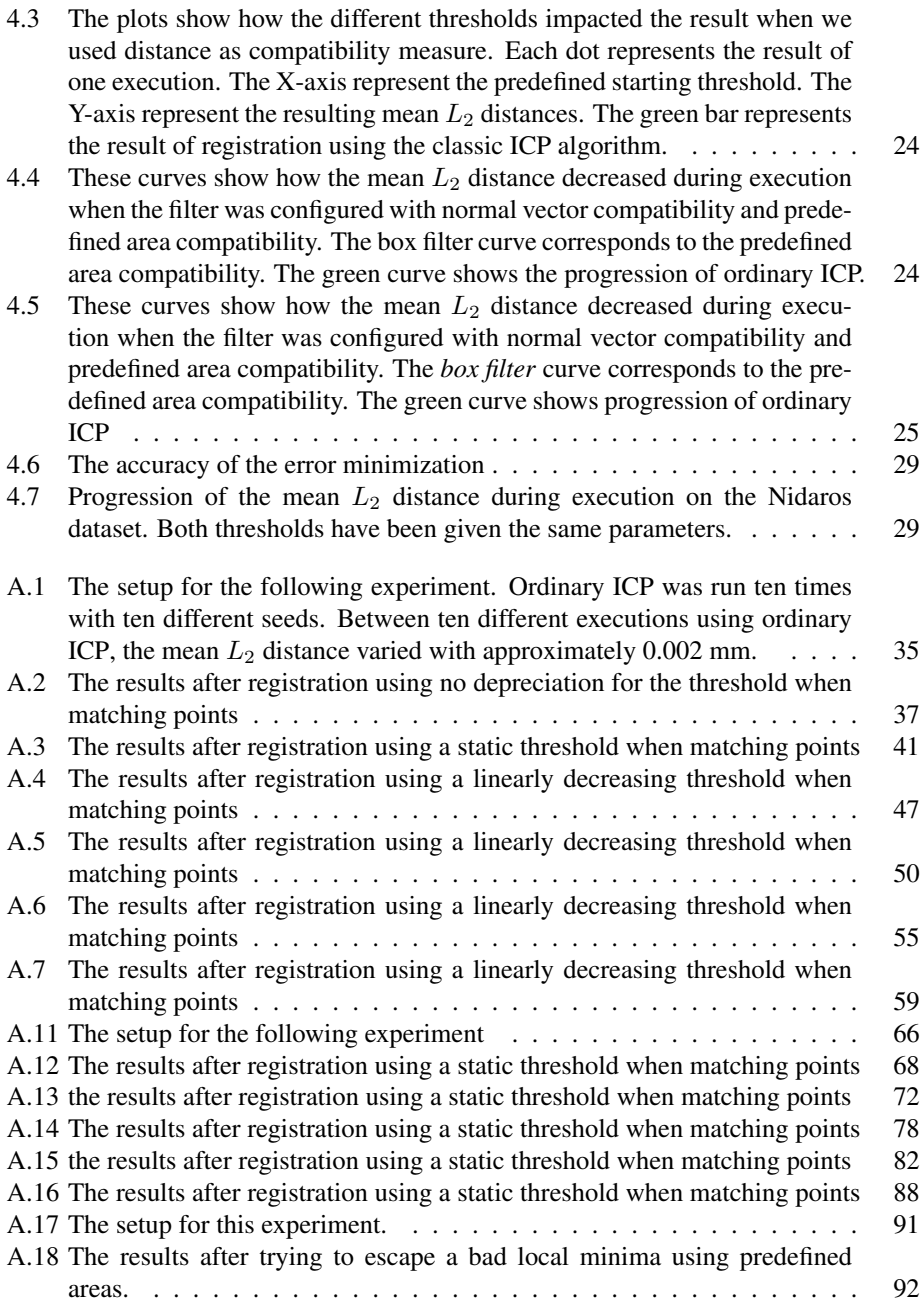

# <span id="page-12-0"></span>**Glossary**

- <span id="page-12-5"></span>CAD Computer Aided Design. [6](#page-19-2)
- <span id="page-12-1"></span>DGM Differential Geometry Measurer. [13,](#page-26-3) [14,](#page-27-3) [19,](#page-32-4) [32,](#page-45-1) [33,](#page-46-1) [36,](#page-49-2) [40,](#page-53-1) [46,](#page-59-1) [49,](#page-62-1) [54,](#page-67-1) [58,](#page-71-1) [67,](#page-80-1) [71,](#page-84-1) [77,](#page-90-1) [81,](#page-94-1) [87,](#page-100-1) [93](#page-106-2)
- <span id="page-12-4"></span>ICP Iterative Closest Point. [1,](#page-14-2) [5](#page-18-2)[–8,](#page-21-3) [10,](#page-23-2) [14,](#page-27-3) [15,](#page-28-3) [25–](#page-38-2)[27,](#page-40-3) [31](#page-44-4)[–33,](#page-46-1) [35,](#page-48-3) [40,](#page-53-1) [49,](#page-62-1) [50,](#page-63-1) [58,](#page-71-1) [65,](#page-78-1) [66,](#page-79-3) [71](#page-84-1)
- <span id="page-12-9"></span>PCL Point Cloud Library. [18](#page-31-3)
- <span id="page-12-8"></span>query point The point in [source](#page-12-2) that we are currently selecting candidates for. [15](#page-28-3)
- <span id="page-12-6"></span>SA Simulated Annealing. [8,](#page-21-3) [11,](#page-24-1) [26](#page-39-4)
- <span id="page-12-2"></span>source the dataset that will be transormed during registration. [1–](#page-14-2)[3,](#page-16-4) [5–](#page-18-2)[9,](#page-22-2) [11](#page-24-1)[–14,](#page-27-3) [17,](#page-30-1) [18,](#page-31-3) [23,](#page-36-3) [25–](#page-38-2)[28,](#page-41-1) [31,](#page-44-4) [33,](#page-46-1) [34,](#page-47-0) [62,](#page-75-1) [64,](#page-77-1) [91](#page-104-2)
- <span id="page-12-7"></span>SVD Singular Value Decomposition. [9,](#page-22-2) [10,](#page-23-2) [19,](#page-32-4) [29](#page-42-2)
- <span id="page-12-3"></span>target The dataset that is used as a reference during registration. [1–](#page-14-2)[3,](#page-16-4) [5](#page-18-2)[–12,](#page-25-1) [15,](#page-28-3) [17,](#page-30-1) [18,](#page-31-3) [23,](#page-36-3) [25–](#page-38-2)[28,](#page-41-1) [31–](#page-44-4)[34,](#page-47-0) [62,](#page-75-1) [64,](#page-77-1) [91](#page-104-2)

# Symbols

- $\overrightarrow{a}$ ,  $\overrightarrow{b}$ ,  $\overrightarrow{c}$  Symbols with an arrow pointing to the right represents vectors.
- $v_i$  The *i*'th coefficient of vector  $v$
- $0_{m \times n}$  A *zero matrix* with size  $m \times n$ , i.e. where all entries equals zero
- $1_{m \times n}$  An *one matrix* with size  $m \times n$ , i.e. where all entries equals one
- $I_n$  An *identity matrix* with size  $n \times n$
- $\hat{a}$ ,  $\hat{b}$ ,  $\hat{c}$  A lower case letter with a hat represents a unit vector.
- $\bar{v}, \bar{b}, \bar{c}$  A lower case letter with a bar represents the mean of a vector. The mean may be weighted.
- A, B, C An upper case letter represents a matrix.
- $A<sup>T</sup>$ ,  $B<sup>T</sup>$ ,  $C<sup>T</sup>$  An upper case letter with the power of T represents a transpose matrix.
- $S \, A \, 3 \times N$  matrix that represents the points in the source dataset.
- $T \cdot A \cdot 3 \times N$  matrix that represents the points in the target dataset.

# <span id="page-14-2"></span><span id="page-14-0"></span>**Chapter**

# Introduction

Erosion of objects may be measured by computing the difference between two or more aligned datasets acquired from 3D scans of an object taken with a long enough period in between for environmental effects to alter the original object. Registration of datasets is done by estimating a rigid transformation that applied to one dataset, transforms it such that it is oriented relative to another dataset. The dataset being re-positioned, is referred to as the [source](#page-12-2)  $S$  and the anchored dataset is referred to as the [target](#page-12-3)  $T$ . For solving the registration problem the Iterative Closest Point algorithm, which we will focus on in this thesis, is used.

Solving the registration problem, apart from measuring erosion, has applications in many areas. In 3D Acqusition, acqusition of a dataset often has to be aquired in multiple sessions due to the sensor not being able percieve the whole object at once. In object recognition applications, the dataset might be aligned with a reference model to see if they are of the same object. Registration can also be used to to re-assemble fractured objects by aligning the fractured parts of the surface [\(Papaioannou et al.,](#page-115-0) [2001\)](#page-115-0).

The goal of this thesis is to study some modifications of the original [ICP](#page-12-4) algorithm that have been proposed since the original paper [\(Besl and McKay,](#page-114-0) [1992\)](#page-114-0) got published. We will also develop a procedure for registration that enables for precise measurement of erosion. We have acquired datasets from real-world objects scanned approximately a year apart. Among the scanned objects is a column from Elefsis (Greece) and the Nidaros Cathedral (Norway).

## <span id="page-14-1"></span>1.1 Structure of Thesis

This thesis is structured as follows

Chapter 1 presents the motivation, background and terminology for this work.

Chapter 2 contains the field study. The steps of the [ICP](#page-12-4) algorithm is presented together with modifications proposed by researchers in the field.

Chapter 3 provides an overview of the implemented prototype.

- Chapter 4 describes the evaluation metrics and results from experimenting with the prototype.
- chapter 5 discuss the observations made during experimentation. Finally, the conclusion and future work is presented.

Appendix A enumerates the experiments run and all data generated while experimenting.

Appendix B is a manual for how to configure the prototype.

## <span id="page-15-0"></span>1.2 Nomenclature

Different articles tend to use different names for the datasets used for registration, none of theese seems super accurate. The most common names are [source](#page-12-2) and [target](#page-12-3) which is why we will use those names throughout this thesis. [source](#page-12-2) is the term for the dataset that will be transformed and [target](#page-12-3) is the name of the dataset that is used as a reference when transforming [source.](#page-12-2) Most of the time, their symbols will be used.  $S$  for [source](#page-12-2) and  $T$ for [target.](#page-12-3) When searching for a point in  $T$  that corresponds to a certain point in  $S$ , that certain point is referred to as the query point. Candidate points are the points in  $T$  that are potential matches for the query point.

For the standard matrices  $0_{m \times n}$  (all zeros),  $1_{m \times n}$  (all ones) and  $I_{m \times n}$  (identity), we will drop the subscripts  $(m \times n)$  as they can be determined from the context. A rigid transformation is usually referred to as a translation, rotation, a reflection or a combination of those. For this thesis, we will refer to a rigid transformation as a rotation  $R$  followed by a translation  $t$  as follows:

$$
p' = R \cdot p + t \tag{1.1}
$$

where  $p'$  is the point  $p$  with the transformation applied.

### <span id="page-15-1"></span>1.3 Background

#### <span id="page-15-2"></span>1.3.1 Quaternions

Quaternions consist of a scalar s and a vector  $\vec{v}$  [\(Theoharis,](#page-116-0) [2008\)](#page-116-0)

$$
q = (s, \overrightarrow{v}) = (s, x, y, z) \tag{1.2}
$$

A rotation by an angle  $\theta$  about an axis represented by the unit vector  $\hat{n}$  is represented by

$$
q = (\cos\frac{\theta}{2}, \sin\frac{\theta}{2}\hat{n})\tag{1.3}
$$

It is applied to a point  $p$  using the following equation

$$
p' = q \cdot p \cdot q^{-1} = q \cdot p \cdot \bar{q} \tag{1.4}
$$

<span id="page-16-4"></span>The rotation matrix corresponding to a rotation represented by the unit quaternion  $q =$  $(s, x, y, z)$  is

$$
R_q = \begin{bmatrix} 1 - 2y^2 - 2z & 2xy - 2sz & 2xz + 2sy & 0\\ 2xy + 2sz & 1 - 2x^2 - 2z^2 & 2yz - 2sx & 0\\ 2xz - 2sy & 2yz + 2sx & 1 - 2x^2 - 2y^2 & 0\\ 0 & 0 & 0 & 1 \end{bmatrix}
$$
(1.5)

Operations on quaternions such as addition and multiplication are explained in [Theoharis](#page-116-0) [\(2008\)](#page-116-0).

#### <span id="page-16-0"></span>1.3.2 Transformations

A transformation is an operation that applied to a dataset changes its appearance. Commonly used in computer graphics is the affine transformation which preserves important geometric properties. Shear and scale are examples of affine transformations that are not rigid. Rigid transformations, which additionally preserve angles between lines, may consist of a rotation and translation.

#### <span id="page-16-1"></span>1.3.3 Octree Datastructure

An octree data structure is a tree structure with a fixed number of child nodes like the binary tree, but instead of using two child nodes, eight are used. The data structure is commonly used recursively for splitting a 3-dimensional geometric space into eight spaces, one for each corner of the space.

#### <span id="page-16-2"></span>1.3.4 K-D Tree Search

A k-d tree is a data structure for organizing points in k-dimensional space, i.e., 3-dimensional space in our case. The points are arranged in a binary tree where each level represents one of the  $k$  dimensions. The binary tree is constructed by choosing a plane parallel to the yz-plane that passes through a point  $p$ . This plane is parallel to the split dimension and cuts the space into two spaces. A left node and a right node is then obtained, one for each side of the plane. The split dimension advances to become a xz-plane and the same procedure continues. Construction of the K-D tree is done in  $O(n \log n)$  time. We refer to [Zhang](#page-116-1) [\(1994\)](#page-116-1) for further explanation. This data structure allows for nearest point search that prunes away parts of the search space as search progresses resulting in average computation time of  $O(N_S \log N_T)$  $O(N_S \log N_T)$  $O(N_S \log N_T)$  time where  $N_S$  is the number of points in S and  $N_T$  is the number of points in [T](#page-12-3).

#### <span id="page-16-3"></span>1.3.5 Bounding Box

The bounding box of a dataset is the smallest possible box that encloses the dataset. If the edges are parallel to the axes of the coordinate system, we say that it is axis-aligned. Two points can represent axis-aligned bounding boxes, one for the corner closest to the origin and one for the corner most distant from the origin. A bounding sphere is an alternative to

the bounding box represented by a point and a radius. The axis-aligned bounding box is simple to visually represent whereas the bounding sphere computationally is the simplest to use for finding intersections.

# <span id="page-18-2"></span><span id="page-18-0"></span>l<br>Chapter

# An Overview of the Field

There exist hundreds of implementations of the [ICP](#page-12-4) algorithm [\(Pomerleau et al.,](#page-116-2) [2013\)](#page-116-2). Navigating the sea of published articles to locate implementations of [ICP](#page-12-4) is certainly not a simple task, let alone reviewing and comparing them. The seminal work of [Rusinkiewicz](#page-116-3) [and Levoy](#page-116-3) [\(2001\)](#page-116-3) has made the task somewhat simpler by comparing and describing a large number of them. They classify the variants as affecting one or more of the six stages of [ICP.](#page-12-4)

- 1. Selecting sets of points in either mesh.
- 2. Matching selected points with samples in the other mesh.
- 3. Assigning weights to the matched pair.
- 4. Rejecting certain pairs.
- 5. Assigning an error metric based on point set.
- 6. Minimizing the error metric.

In this chapter, we aim to describe published modifications of the [ICP](#page-12-4) algorithm. A section has been written for each step of the algorithm to explain the variations of that particular step. Modifications that affect multiple stages will be mentioned, with cross-references, in multiple sections. First, we will explain the original [ICP](#page-12-4) algorithm.

## <span id="page-18-1"></span>2.1 Iterative Closest Point

Registration is the process of finding a rigid transformation that orients one movable dataset  $S$  relative to an anchored dataset  $T$ . In other words, the estimated rigid transformation applied to [S](#page-12-2), adjust its orientation such that matched points have the same position. The transformation is denoted as

<span id="page-18-3"></span>
$$
S' = R * S + t \tag{2.1}
$$

<span id="page-19-2"></span>where R is the rotation matrix and  $\vec{v}$  is the translation vector. [ICP](#page-12-4) is an algorithm for registration of geometric data such as cloud data, [CAD](#page-12-5) models, and planes, which was introduced by [Besl and McKay](#page-114-0) [\(1992\)](#page-114-0). [ICP](#page-12-4) consists of the following steps

- 1. Match each point in  $S$  with the nearest point in  $T$
- 2. Estimate the transformation that best aligns the points in  $S$  with the matching points in [T](#page-12-3) by solving the least squares problem see Section [2.5.1.](#page-22-3)
- 3. Apply the transformation to  $S$  and evaluate the modified  $S$  using the objective function.
- 4. Repeat from the beginning using  $S'$  $S'$  as  $S$  if the value returned by the objective function exceeds a predefined threshold. Terminate otherwise

#### <span id="page-19-0"></span>2.2 Using a Subselection

A match is required for every point in [source](#page-12-2) in the original [ICP](#page-12-4) algorithm [\(Besl and](#page-114-0) [McKay,](#page-114-0) [1992\)](#page-114-0). Forcing a match for every point in  $S$  may cause an inferior location of the global minimum, especially for datasets that only partially overlap. There have been several proposals for different subselections of the datasets that may be used instead of including all points. The motivation for using a subset is to either increase accuracy or reduce computational cost.

[Weik](#page-116-4) [\(1997\)](#page-116-4) proposes using a selection of the points with the highest reliability. More information than just the geometric data is required for their approach to work, as the reliability is based per-sample color or intensity.

[Turk and Levoy](#page-116-5) [\(1994\)](#page-116-5) suggest accelerating the point selection step by uniformly subdividing the dataset and using a nearest point search that is constrained to search within the divided patches. The size of the divided patches will then be based on the distance threshold [2.4.](#page-20-0)

[Masuda et al.](#page-115-1) [\(1996\)](#page-115-1) recommend randomly selecting a subset of  $S$  before matching with the nearest point. A new random selection is generated after each iteration.

[Rusinkiewicz and Levoy](#page-116-3) [\(2001\)](#page-116-3) introduces an approach where they chose the points that give the largest distribution of normals. In their paper, uniform sampling, random sampling, and normal space sampling was tested showing little difference. They also tested the difference in convergence rate between sampling in one dataset versus sampling in both datasets. Little to no difference in convergence rate were detected indicating that different sampling strategies based on geometric data has little effect on the result.

## <span id="page-19-1"></span>2.3 Selecting Candidates

Candidates points are a selection of points in  $T$  that we consider good candidates for being matched with the query point, i.e. the point in  $S$  that are currently being matched. The candidates will usually be the  $n$  points in  $T$  that are closest to the target.

[Besl and McKay](#page-114-0) [\(1992\)](#page-114-0) matches with the point in  $T$  that has the shortest Euclidean distance from  $S_i$  $S_i$ . Their technique requires matching every point in S with a point in

<span id="page-20-1"></span>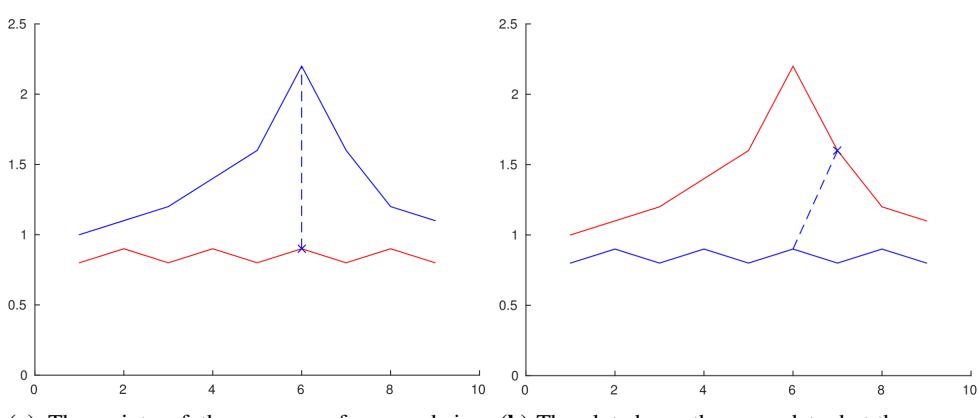

(a) The points of the upper surface are being (b) The plot shows the same data, but the source matched with the nearest point on lower surface

and target properties have been swapped

Figure 2.1: The point that was matched in the left plot was matched with a different point, thus the asymmetry

[T](#page-12-3). [Simon](#page-116-6) [\(1996\)](#page-116-6) accelerate this step by using a K-D tree (see Section [1.3.4\)](#page-16-2), which is common when searching for locations in a geometric space. He also optimizes this step by caching a predefined number of closest points as they are likely to be close also in the next iteration. An alternative to matching with the nearest vertex is to match with the closest point on the nearest plane [\(Chen and Medioni,](#page-114-1) [1991\)](#page-114-1).

Most variants of [ICP](#page-12-4) use the nearest point strategy. An exception is [Chen and Medioni](#page-114-1) [\(1991\)](#page-114-1)'s method, popularly called "Normal Shooting". "Normal Shooting" is an approach where a ray originating at the query point in  $S$  is shot in the direction of the vertex normal. The matching point is chosen as the point at which the ray intersects with the [target](#page-12-3) surface. As there is no guarantee that  $T$  is present in the slant range, another ray should be shot in the opposite direction. Note that all of these matching schemes are asymmetric. As a consequence, we might end up with a different result if we swap the datasets before matching. This is illustrated in Figure [2.1.](#page-20-1)

## <span id="page-20-0"></span>2.4 Filtering Candidates

[Godin et al.](#page-115-2) [\(1994\)](#page-115-2) introduces the concept of using additional constraints when matching pairs with their *Iterative Closest Compatible Point* (ICCP) algorithm. The compatibility function  $C$  is used to determine the compatibility between two points. Only pairings of points for which  $C > \tau C$ , where  $\tau C$  is a hard threshold, is considered a match. They experimented with using normal vectors and point to point distances when computing the compatibility. [Masuda et al.](#page-115-1) [\(1996\)](#page-115-1) describes an alternative to the constant threshold introduced by [Godin et al.](#page-115-2) [\(1994\)](#page-115-2), namely the dynamic threshold in which the  $n\%$  worst matches are rejected.

<span id="page-21-3"></span><span id="page-21-2"></span>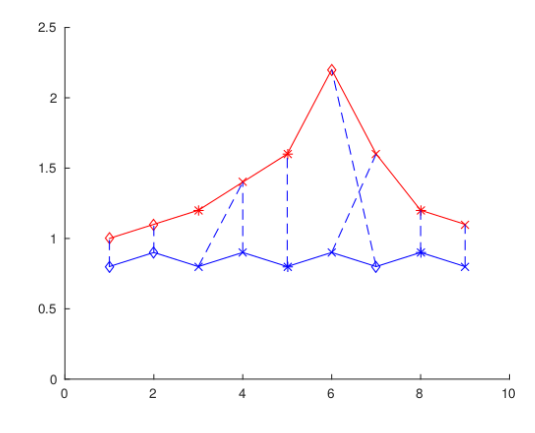

Figure 2.2: The points have been classified by three different point weights to avoid making matches with different classifications.

#### <span id="page-21-0"></span>2.4.1 Penalizing Weights

Instead of rejecting points based on their compatibility, the compatibility may be used as weights that decide the pairs influence during estimation. The weighted least squares technique will then have to substitute the least squares technique used for estimating the transformation. Because usage of the term *'weight'* in the literature is ambiguous, we will refer to these kinds of weights as *penalizing weights*.

Penalizing weights based on the  $L_0$  norm and the  $L_1$  norm was compared by [Mar](#page-115-3)[janovic and Solo](#page-115-3) [\(2012\)](#page-115-3) resulting in the lq norm where  $0 < q < 1$ . [Bouaziz et al.](#page-114-2) [\(2013\)](#page-114-2) formulates the registration problem as a minimization of the  $L_q$  norm and proposes the Sparse [ICP](#page-12-4) algorithm. The q parameter is what controls the influence of outliers. A lower value of q increases robustness at the expense of computational effort. The negative effect Sparse [ICP](#page-12-4) has on execution time triggered an improvement by [Mavridis et al.](#page-115-4) [\(2015\)](#page-115-4) with the introduction of Efficient Sparse [ICP](#page-12-4) where Simulated Annealing, [\(SA,](#page-12-6) see Section [2.6,](#page-24-0) is used at the beginning of execution and later swapped with [ICP](#page-12-4) to ensure convergence.

#### <span id="page-21-1"></span>2.4.2 Point Weights

Some articles refer to weights as values that, assigned to a point, restricts it from being matched with points of different weights. We will in this thesis refer to such weights as *point weights*. [Marinov and Zlateva](#page-115-5) [\(2010\)](#page-115-5) aligns stars on scanned astronomical images by using stellar magnitudes as point weights. Thus, only the stars with the same magnitudes are deemed compatible. Another application for *point weights* is in facial recognition. [Lin](#page-115-6) [et al.](#page-115-6) [\(2006\)](#page-115-6) describes a technique for pose invariant facial recognition by identifying the nose tip and assign it a different point weight than the rest of the face.

#### <span id="page-22-2"></span><span id="page-22-0"></span>2.5 Error Minimization

In this step we estimate a rigid transformation which applied to [S](#page-12-2) minimizes an error metric between [S](#page-12-2) and [T](#page-12-3).

#### <span id="page-22-1"></span>2.5.1 The Least Squares Technique

[Besl and McKay](#page-114-0) [\(1992\)](#page-114-0) minimizes the summed euclidean distance between the matching points of [S](#page-12-2) and [T](#page-12-3). We refer to this metric as the  $L_2$  norm.

$$
||v||_2 := \sqrt{\sum_{i=1} v_i^2}
$$
 (2.2)

Where  $v \in \mathbb{R}^3$  and  $v_i$  is the *i*'th coefficient of v. The summed square of residuals is given by

<span id="page-22-3"></span>
$$
\tau = \sum_{i=1}^{N} (\lambda_i - \lambda'_i)^2 \tag{2.3}
$$

where  $\lambda_i \in \mathbb{R}^3$  is the observed value and  $\lambda'_i$  is the fitted value. The transformation is estimated by substituting  $\lambda'_i$  with the transformation formula  $\lambda'_i = S' = RS + t$  (Equation [2.1\)](#page-18-3) and solving for the unknown coefficients  $R$  and  $t$ .

$$
\tau = \sum_{i=1}^{N} \left(\lambda_i - (RS + t)\right)^2 \tag{2.4}
$$

The most common algorithms for solving the least squares problem are described and compared by [Eggert et al.](#page-114-3) [\(1997\)](#page-114-3). They include a quaternion based method [\(Horn,](#page-115-7) [1987\)](#page-115-7), a method using [SVD](#page-12-7) [Arun et al.](#page-114-4) [\(1987\)](#page-114-4), a method using orthonormal matrices [\(Horn et al.,](#page-115-8) [1988\)](#page-115-8) and a method using dual quaternions [\(Walker et al.,](#page-116-7) [1991\)](#page-116-7). [Eggert et al.](#page-114-3) [\(1997\)](#page-114-3) thoroughly tested the algorithms in both ideal and noisy environments. [Arun et al.](#page-114-4) [\(1987\)](#page-114-4)'s [SVD](#page-12-7) based method, which is also the oldest, outperformed the other procedures in terms of accuracy. [SVD](#page-12-7) as a matrix operation is also widely available being supported by multiple applications including *Matlab, Octave, OpenCV, Eigen, and Libicp*. We first compute M using the following equation

$$
M = \sum_{i=1}^{N_S} (s_i - \mu_S)(t_i - \mu_T)' = \begin{bmatrix} M_{x,x} & M_{x,y} & M_{x,z} \\ M_{y,x} & M_{y,y} & M_{y,z} \\ M_{z,x} & M_{z,y} & M_{z,z} \end{bmatrix}
$$
(2.5)

Where  $\{s_i, t_i\}, i = 1, ..., N_s$  are the corresponding keypoints in S and T, and  $\mu_S \in \mathbb{R}^3$ and  $\mu_T \in \mathbb{R}^3$  is the centroid points of S and T computed by

$$
\mu = \frac{1}{N} \sum_{i=1}^{N} p_i
$$
\n(2.6)

<span id="page-23-2"></span>where N is the number of points in the dataset P and and  $p_i \in \mathbb{R}^3$  is the *i*'th point in P. We then decompose M using [SVD,](#page-12-7)

$$
[U, S, V] = SVD(M) \tag{2.7}
$$

The matrices U, S and V are derived from M such that  $M = USV<sup>T</sup>$ . R can then be computed as follows:

$$
R = VU^T \tag{2.8}
$$

Lastly,  $t$  is computed by

$$
t = -R \times \mu_T + \mu_S \tag{2.9}
$$

#### <span id="page-23-0"></span>2.5.2 Robust Least-Squares Techniques

An absence of outliers is assumed when using the original [ICP](#page-12-4) algorithm. Thus, the least squares approach happens to be quite sensitive to outliers. This is addressed by [Meer](#page-115-9) [et al.](#page-115-9) [\(1991\)](#page-115-9) which review several so-called robust data fitting techniques like utilizing RANSAC [\(Fischler and Bolles,](#page-114-5) [1981\)](#page-114-5) and the least-median-of-squares (LMedS) method [\(Rousseeuw,](#page-116-8) [1984\)](#page-116-8). The procedures were tested on datasets with up to 50% outliers. LMedS proved most efficient.

Also, minimizing the  $L_1$  norm

$$
||v||_1 := \sum |v_i| \tag{2.10}
$$

as opposed to minimizing  $L_2$  norm was deemed the more accurate option by Flöry and [Hofer](#page-114-6) [\(2010\)](#page-114-6).

#### <span id="page-23-1"></span>2.5.3 Weighted Least Squares

For datasets with points of varying quality, weighted least squares can be used to avoid the fit being unduly influenced. The summed square of weighted residuals is given by

$$
\tau = \sum w_i (\lambda_i - \lambda'_i)^2 \tag{2.11}
$$

[Haralick et al.](#page-115-10) [\(1989\)](#page-115-10) explains how the weighted least squares technique can be used by replacing  $\lambda'_i$  with the transformation equation [2.1.](#page-18-3)

$$
\hat{y}_i = RS_i + t \tag{2.12}
$$

 $R$  can be found by taking the single value decomposition of  $H$ , which is computed as follows

N

$$
H = (h_1, h_2, h_3) \tag{2.13}
$$

where

$$
h_k = \sum_{i=1}^{N} w_i (T_{ik} - \bar{T}_k)(S_i - \bar{S})^T
$$
\n(2.14)

where k represents the spatial dimension such that  $T_{ik}$  is the value of the k'th dimension of the *i*'th point in [T](#page-12-3) that corresponds to  $S_i$ .  $\overline{S}$  and  $\overline{T}$  is computed as follows:

$$
\bar{S} = \frac{\sum_{i=1}^{N} w_i S_i}{\sum_{n=1}^{N} w_i}, \quad \bar{T} = \frac{\sum_{i=1}^{N} w_i T_i}{\sum_{n=1}^{N} w_i}
$$
\n(2.15)

<span id="page-24-1"></span> $R$  can now be found by taking the [SVD](#page-12-7) of  $H$ 

$$
UDV = svd(H) \tag{2.16}
$$

$$
R = V^T U^T \tag{2.17}
$$

Once  $R$  has been obtained,  $t$  is easily computed as follows

$$
t = \bar{T} - R\bar{S} \tag{2.18}
$$

### <span id="page-24-0"></span>2.6 Simulated Annealing

Simulated Annealing [SA](#page-12-6) [\(S. Kirkpatrick,](#page-116-9) [1983\)](#page-116-9) is a search method inspired by the annealing process in metallurgy., In this process, metal is heated to a high temperature. In this state, the atoms move around until they settle in an ordered structure. When this ordered structure has occurred, we say that the metal has re-crystallized. After the metal has re-crystallized, the metal is cooled, and the physical properties of the metal have changed.

[SA](#page-12-6) is supposed to be a good option for finding a global minimum in a deterministic search space with several local minimums. Traditional hill climbing algorithms advance to a neighbor that is perceived as a better solution based on some heuristic. When no better neighbor can be found, the algorithm terminates. SA considers multiple states and decides whether to advance based on a temperature  $\tau$  and a probability function. When the temperature is high, advancement to a state that is worse than the current state is more likely. For the alignment problem, a state may be defined as a set of parameters that represents the transformation  $C_0 = [x, y, z, \sigma, \rho, \gamma]$ , where x, y and z are the parameters for movement and  $\sigma$ ,  $\rho$  and  $\gamma$  are the parameters for rotation. The goal is to find the state  $C_g$  that represents the transformation that best align [S](#page-12-2) with [T](#page-12-3).

These are the steps of the algorithm.

- 1. Choose a random initial state  $c$  and compute its energy
- 2. Lower temperature  $\tau$
- 3. Pick a random neighboring state  $c_r$  and compute its energy
- 4. Compute a probability value based on the new state and the temperature
- 5. If a randomly generated value exceeds the probability, set the current state c to  $c_r$
- 6. Repeat from step 2 if  $\tau$  is greater than 0.0

First, the state  $c$  is set to a random parameter vector representing the initial transformation. The energy  $e_c$ , is then computed with the energy function  $e_c = e(c)$ . The temperature  $\tau$  is set to the first temperature within a temperature schedule. A set C, with the configurable length n, of random configurations is then generated. The energy  $e_i$  of each random configuration  $C_i$ , where  $0 \leq i < n$ , is then computed using the energy function  $e_i = e(C_i)$ . A probability function  $p(e_i, e_c, \gamma)$ , computes the chance of c advancing to the new state  $C_i$ .  $\tau$  is then lowered to a new temperature and a new iteration with new random configurations begins. The algorithm converges when  $\tau$  reaches zero.

## <span id="page-25-1"></span><span id="page-25-0"></span>2.7 Registration of Large Datasets

[Kazakauskas](#page-115-11) [\(2014\)](#page-115-11) defines a large dataset as *a dataset that is too big to be contained within the main memory.* He proposes a method for registration of large datasets consisting of four stages.

- Rough registration Perform rough registration of subsampled versions of [S](#page-12-2) and [T](#page-12-3). A good initial alignment of the datasets is presumed.
- Sub division Divide the datasets into parts small enough for containment within the main memory of the computer and store each in a separate file on disk. The divided parts are referenced in the leaves of an octree data structure thus keeping track of the parts positions. The combined bounding box of the datasets is used for equal subdivision of the space. This way, a node representing a certain space in one octree has a path equal to the node representing the same space in the other octree. An overlap constant defines the size of the space that each leaf overlap adjacent leaves with. The purpose of the overlap constant is to eliminate the risk of excluding potential nearest points in neighboring sub surfaces during local registration. Each leaf node has a file on disk dedicated for storing its occupying points.
- **Piecewise Registration** [T](#page-12-3)he leaves of  $S$  are matched with the leaves of  $T$ . Measures are taken to avoid matched nodes at different depths to poorly influence the registration. Then the surfaces of the corresponding octree nodes are registered. A combination of the resulting transformations is used as the global registration.
- Distance Computation The Euclidean distance between the corresponding points is computed. A shade of gray to represent the distance is assigned the vertex. For similarity measure, he uses the summed Euclidean distance.

In both *Rough registration* and *Piecewise Registration* the original ICP algorithm[\(Besl and](#page-114-0) [McKay,](#page-114-0) [1992\)](#page-114-0) as implemented by [Geiger et al.](#page-114-7) [\(2012\)](#page-114-7) is used for registration.

# <span id="page-26-3"></span><span id="page-26-0"></span>'Chapter

# Method

This chapter explains the implementation of the Differential Geometry Measurer, [DGM](#page-12-1) and the implementation of the fitting procedures. Code from [Kazakauskas](#page-115-11) [\(2014\)](#page-115-11) was used as a starting point. The datasets are assumed acquired from consecutive 3D-scans of an object taken approximately a year apart such that erosion has been able to alter it. Erosion will be displayed using a coloring scheme that indicates direction and movement of each point in [S](#page-12-2).

# <span id="page-26-1"></span>3.1 Differential Geometry Measurer

Differential Geometry Measurer (DGM) is the name of the software that has been developed. Its responsibilities are to measure the distance between two large datasets and to visually present the result. The function *performRegistration* (see Figure [3.1\)](#page-26-2) performs registration in two steps, one rough and one fine, before presenting the result.

Our aim is to increase accuracy by improving the rough registration step of the pipeline. In our solution, we have modularized DGM and added optional configurations that let the user implement custom pipelines for registration and for displaying the results. Also added are tools for visual representation.

<span id="page-26-2"></span>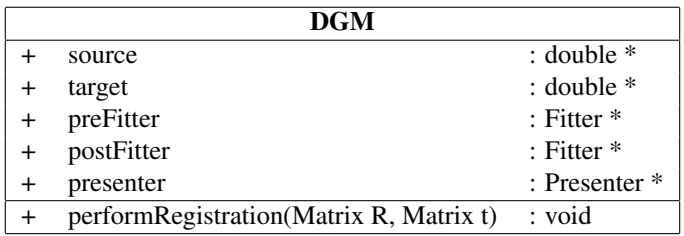

Figure 3.1: Simplified class diagram of [DGM.](#page-12-1) The Fitter and Presenter data types are explained later in this chapter.

<span id="page-27-3"></span><span id="page-27-2"></span>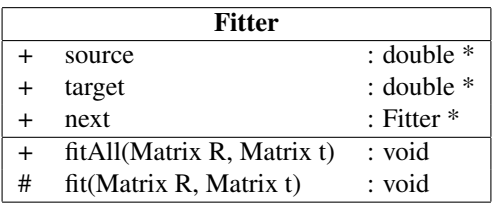

Figure 3.2: All fitting modules are derived from this fitting class. The *fit* behavior performs a call to the *fitCurrent* behavior followed by a call to the *next* objects *fit* behavoir if initialized.

# <span id="page-27-0"></span>3.2 Fitting Procedures

We implemented a technique for fitting mesh-datasets that enables the user to create a pipeline consisting of several modules for registering the surface. We have implemented the following modules, all of which are derived from the Fitter class in Figure [3.2:](#page-27-2)

- Empty Module A module that does nothing. Implemented for eliminating the timeconsuming local registration step to get fast feedback when configuring [DGM](#page-12-1) for a certain case.
- Predefined Transformation Module Applies a predefined transformation to [source.](#page-12-2) Added to enable a manually configured initial alignment without using other software.
- ICP Module Registers [source](#page-12-2) with the [ICP](#page-12-4) algorithm. Our implementation of this module is vastly configurable; a subsection has been reserved for its explanation.
- SA Module Uses Simulated Annealing for alignment. Added for cases where the initial alignment is insufficient and manual transformation is undesirable

Configurable parameters for the SA module include:

- Starting Temperature High temperature represents high likelihood for advancement to a state with less energy.
- Depreciation The value that the temperature is decreased by each iteration.

Successors The number of random states considered each iteration.

Random The random numbers may be set by the user for a more repeatable outcome.

As the name implies, the ICP module registers  $S$  with the ICP algorithm. Our implementation of this module is vastly configurable; a subsection has been reserved for its explanation.

## <span id="page-27-1"></span>3.3 ICP Module

The modules already described should provide sufficient initial registration for ICP. We have used Libicp as a starting point when developing this module. Libicp is an implementation of [ICP](#page-12-4) created by Andreas Geiger, which we will use as our baseline for the primary

<span id="page-28-3"></span>

| <b>IcpModule: Fitter</b> |                         |                |  |  |  |
|--------------------------|-------------------------|----------------|--|--|--|
|                          | filter                  | $:$ Filter $*$ |  |  |  |
|                          | fit(Matrix R, Matrix t) | : void         |  |  |  |

Figure 3.3: Class diagram of the ICP module

```
fit(Matrix R, Matrix t) {
 List<Point, Point> correspondences;
 foreach Point query in source do {
   /* Find a preconfigured number of candidate
     * points in target */
   Set<Point> candidates =
      select_candidates(query, target);
   /* Remove the bad candidate using a
     * preconfigured Filter */
   filter.remove_bad_candidates(query, candidates);
   /* if any candidates remains */if(length(candidates))
      /* add the first candidate and the query
       * to the set of correspondences */
      correspondences(query, first(cantidates);
  }
  /* compute the transformation that minimizes the
   * error between the correspondences */
 minimize_error(correspondences, R, t);
  /* if stopping criteria is NOT met */if( !isAcceptable(source * R + t, target) )
   fitCurrent(R, t);
}
```
Figure 3.4: Pseudocode of the ICP procedure. The preconfigured filter is explained in Section [2.4](#page-20-0)

fitting procedure. It is a clean implementation of [ICP](#page-12-4) as proposed by [Besl and McKay](#page-114-0) [\(1992\)](#page-114-0) but with a KD-tree optimization. Libicp also comes with an implementation of matrices that we will use. Pseudocode of the [ICP](#page-12-4) fitting procedure is shown in Figure [3.4.](#page-28-2)

## <span id="page-28-0"></span>3.4 Point Selection

As the literature study showed that sampling strategies had little influence on the result, the full target dataset is used when selecting candidate points in [target.](#page-12-3) Potential corresponding points are found by selecting the  $n$  points in  $T$  that are closest to the [query](#page-12-8) [point.](#page-12-8) A K-dimensional binary tree optimization is used to speed up the point selection process. With an average computational complexity of  $O(N_S log N_T)$ , the chosen point selection procedure outperforms the other described section [2.3.](#page-19-1) Also, the nearest point search makes it easy to select more than one point, which is important for cases where we want to use a compatibility measure other than distance.

```
clean(query, candidates, iterator) {
  if(!isEnd(iterator, candidates)
    filter(query, candidates, iterator + 1);
  if(compute_compatibility(query, iterator)
      < getThreshold())
    erase(candidates, iterator);
}
remove_bad_candidates(query, candidates) {
  iterator = getStart(candidates);
  clean(query, candidates, iterator);
  if(nextFilter)
    nextFilter.clean(query, candidates);
}
```
Figure 3.5: Pseudocode of the filtering procedure. The language is object oriented and does calls by reference

## <span id="page-29-0"></span>3.5 Filter

In the literature, implementing a stricter matching policy yielded the biggest gains regarding accuracy. Most of the work has therefore been spent developing and testing procedures for filtering out bad candidates among the  $n$  selected candidates.

As input, the filter takes the query point  $p_q$  and the set of candidate points  $P_c$ . When called, the filter computes the compatibility between  $p_q$  and each candidate point  $p_{ci}$ .  $p_{ci}$ is removed if the compatibility between  $p_q$  and  $p_{ci}$  is inferior to what currently is set as the threshold. We have divided the filtering stage into two parts, namely the threshold computation and the compatibility measure to study modifications regarding them separately. Using a combination of filters have been enabled through a pointer in the filter that if initialized, is called to filter the remaining set of candidates after the current filter has finished. This way, a chain of filtering procedures may be configured. For pseudocode of the filtering procedure, see Figure [3.5.](#page-29-2) The remaining part of this section is reserved for describing the threshold and the compatibility.

#### <span id="page-29-1"></span>3.5.1 Compatibility Measure

The filtering procedure makes use of the compatibility measure and the threshold see Section [3.5.2](#page-31-0) when rejecting/accepting a pair. The compatibility is a value between 0 and 1 that tells us how applicable the pair is for registration. We have implemented three different compatibility measures.

<span id="page-30-1"></span><span id="page-30-0"></span>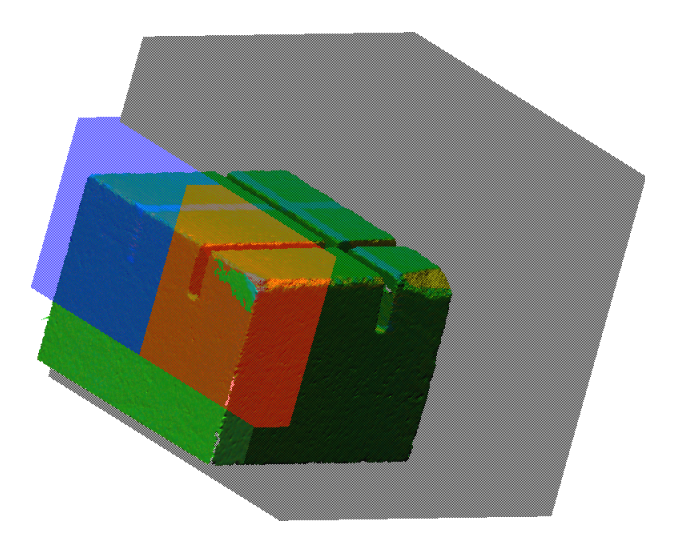

Figure 3.6: [T](#page-12-3)he Estone dataset with a filterbox in  $S$  (blue) and a corresponding filter box in  $T$  (red) and a third filterbox (black) that has no corresponding filter box, thus excludes all points within.

#### Compatibility Based on Distance

This compatibility measure returns a value based on the Euclidean distance between  $p_q$ and  $p_{ci}$ .

$$
C_d(p_q, p_{ci}) = ||\widehat{d(p_1, p_{ci})}||^2 j \tag{3.1}
$$

#### Compatibility Based on Predefined Areas

This compatibility measure returns a binary value based on the position of  $p_q$  and  $p_{ci}$ relative to predefined areas. If both  $p_q$  and  $p_{ci}$  is either outside or inside their respective predefined areas, the value one is returned. Otherwise, the value 0 is returned. Two areas may be configured, one for [S](#page-12-2) and one for [T](#page-12-3) which are represented by their radius  $r_{bS}$ ,  $r_{bT}$ and their positions  $p_{bS}$  and  $p_{bT}$  respectively. We define this compatibility as:

$$
C_p(p_q, p_{ci}) = A(r_{bS}, p_{bS}, p_1) \equiv A(r_{bT}, p_{bT}, p_{ci})
$$
\n(3.2)

where  $A$  returns 1 or 0 based on whether the point  $p$  is inside or outside its respective box.

$$
A(b_r, p_b, p) = d_2(p_b, p) < b_r \tag{3.3}
$$

Where  $d_2$  computes the Euclidean distance between the points  $p_b$  and  $p$ .

The bounding spheres axis-aligned bounding boxes are used for representation when displayed on an image (see Figure [3.6\)](#page-30-0). Note that a filter box assigned to the  $S$  dataset needs to be re-oriented for each iteration because the [S](#page-12-2) dataset gets re-oriented according to the newest transformation. The orientation of source's filter box is updated by passing the rotation matrix and the translation vector to the box filter through the update function.

<span id="page-31-3"></span><span id="page-31-2"></span>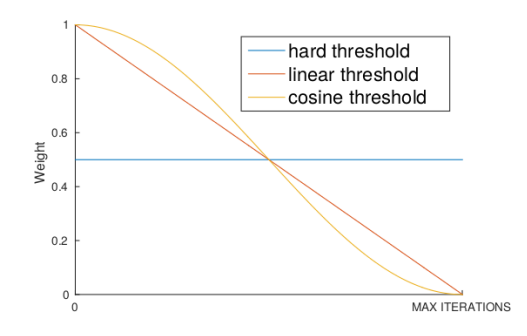

Figure 3.7: The available thresholds visualized

#### Compatibility Based on Normal Vectors

This compatibility measure computes the angle  $\theta$  between the normal vector of the source point  $N_{S_i}$  and the normal vector of the candidate point in target  $N_{T_i}$ 

$$
C_n(p_q, p_{ci}) = \theta(N(\widehat{p_q}), N(p_{ci}))
$$
\n(3.4)

where  $N(p_q)$  returns the normal vector of  $p_q$  and

$$
\theta(N_S, N_T) = \cos^{-1}\left(\frac{N_{S_i} \cdot N_{T_i}}{|N_{S_i}| * |N_{T_i}|}\right)
$$
\n(3.5)

If  $\theta$  exceeds a certain threshold, the point gets rejected. The nearest point with an acceptable direction of the normal vector gets selected as a match. If the normal vectors are unavailable, they may be computed using [PCL.](#page-12-9)

#### <span id="page-31-0"></span>3.5.2 Threshold

The remaining component of the filtering procedure yet to explain is the threshold. The threshold is a value for which the compatibility of the pair can not exceed without being rejected. We have implemented the *hard threshold* proposed by [Godin et al.](#page-115-2) [\(1994\)](#page-115-2) and introduced the concept of depreciation to it. By decreasing the threshold during registration, we can start with a loose policy for accepting matches that tighten up as the computation progresses. We have implemented two types of depreciation, namely the *linear depreciation* and the *cosine depreciation*. The original threshold has no depreciation, i.e.; the threshold does not change over the course of computation. The depreciations are visualized in Figure [3.7.](#page-31-2)

## <span id="page-31-1"></span>3.6 Error Minimization

In the filtering stage, work is done to prevent outliers from being included in the error minimization procedure. Because of this there is no need for the implementation of a robust error minimization. In theory, minimizing the  $L_0$  distance between [S](#page-12-2) and [T](#page-12-3) is

<span id="page-32-4"></span><span id="page-32-3"></span>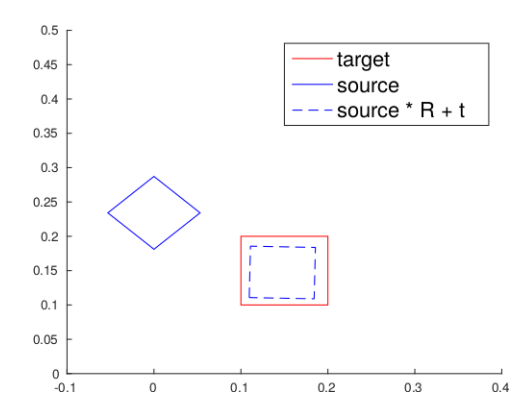

Figure 3.8: The least squares approach works well on downscaled objects

favorable over minimizing the  $L_2$  distance. The same effect is achieved by minimizing the  $L_2$  distance if a threshold for max distance allowed between two corresponding points is set. The [SVD](#page-12-7) based approach proposed by [Arun et al.](#page-114-4) [\(1987\)](#page-114-4) was chosen as the error minimization technique as it outperformed the alternatives in the study of [Eggert et al.](#page-114-3) [\(1997\)](#page-114-3). A quick test using Matlab demonstrate its applicability for datasets that have changed size presumably because of erosion, see Figure [3.8.](#page-32-3)

## <span id="page-32-0"></span>3.7 Presentation

We have developed two programs for presenting the results of [DGM,](#page-12-1) one concerning how the erosion is displayed, and one for displaying a small area of a large dataset in full resolution.

#### <span id="page-32-1"></span>3.7.1 Extraction Tool

Large datasets are impossible to contain within the main memory of the computer, consequently visualizing the dataset becomes a challenging task. However visualizing all points in high-resolution datasets might not be desirable as there simply are not enough pixels on the screen to exploit all data. The full resolution is desirable when we want to inspect a certain area in the dataset. To enable such an inspection, we have implemented an extraction tool that writes the points within an enclosed area, defined by a box, to a separate file during distance computation.Figure [3.9](#page-33-0) shows the dataset of a sanded Christmas star and a box covering an area we would like to inspect further.

#### <span id="page-32-2"></span>3.7.2 Colorization

The purpose of the coloring scheme is to visualize accurately how the object has changed between the scans. Both direction and size are properties desirable for visualization. The coloring scheme has been modularized to support custom coloring schemes. We have implemented a coloring scheme based on cylindrical color coordinates[\(Joblove and Green-](#page-115-12) [berg,](#page-115-12) [1978\)](#page-115-12), which enables for a scheme where three different colors represent outward movement, inward movement and little to no movement. The color represent movement along the z-axis, which in the case of Figure [3.10](#page-33-1) is the direction of the incised face.

<span id="page-33-0"></span>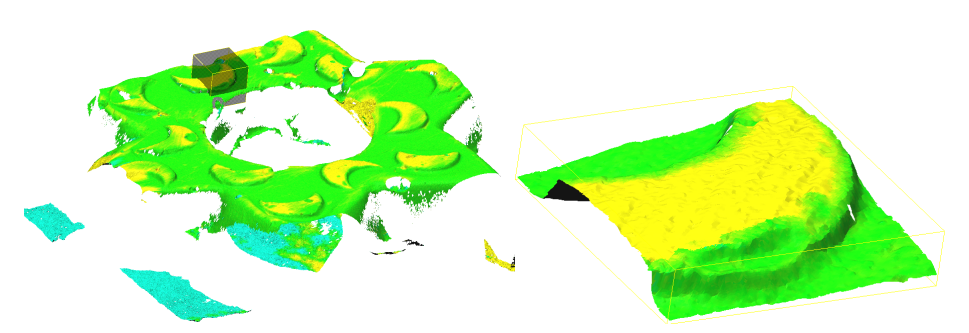

(a) A scan of a plastic star that has been given a sand treatment. The shaded area represents the area covered by the extraction tool

(b) The extracted part of the star

<span id="page-33-1"></span>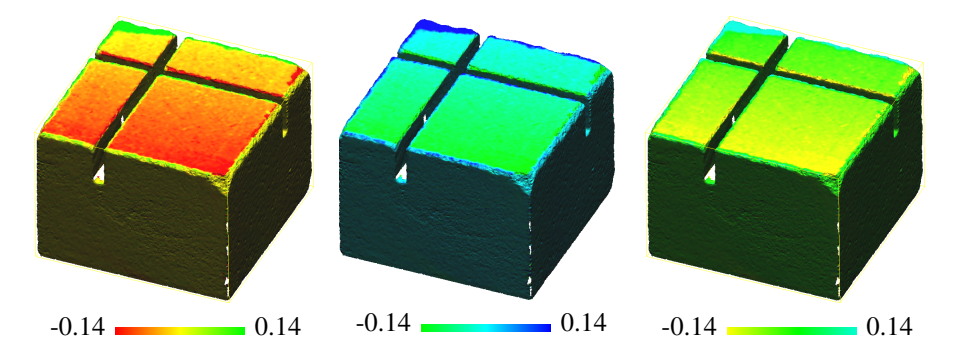

Figure 3.9: The images shows how the extraction tool works

Figure 3.10: Three different configurations with the cylindrical color coordinate scheme. Throughout this thesis, the configuration to the right will be used.

# <span id="page-34-0"></span>**Chapter**

# Tests and results

# <span id="page-34-1"></span>4.1 Goals of Testing

We intend to benchmark the improvements in the accuracy of ICP caused by the different modifications of the algorithm that we developed during this project. As the goal is to detect erosion, we are only concerned with the applicability to datasets with minor differences like real-world scans of the same object, i.e., reconstructing overlapping datasets like the Stanford Bunny [\(Turk and Levoy,](#page-116-5) [1994\)](#page-116-5) is outside of the scope. We would also like to see how sensitive the mechanisms are to different parameters as the difficulty of configuring DGM for a certain case is proportional to how sensitive it is to its parameters.

# <span id="page-34-2"></span>4.2 Setup

As mentioned, the test data consists of 3d scans from cultural heritage objects, e.g. the Nidaros Cathedral and a column in Elefsis. [Pomerleau et al.](#page-116-2) [\(2013\)](#page-116-2) suggest that we always compare variants of the ICP algorithm to a commonly accepted ICP baseline to obtain an unbiased comparison. We have chosen the original ICP algorithm [\(Besl and McKay,](#page-114-0) [1992\)](#page-114-0), which uses point to point distances, as our baseline.

## <span id="page-34-3"></span>4.2.1 Evaluation Metrics

Measuring accuracy of registration is difficult for real world data because the optimal alignment of the datasets is unknown. Surfaces with color codes indicating the distance and direction from T may be a valuable indicator of the registrations accuracy (see Figure [4.1.](#page-35-1) When referring to the distance between two points, one often think of the Euclidean distance between them introduced at the beginning of this thesis. There are however several ways to describe the distance between two points. According to [Gonzalez and Woods](#page-115-13) [\(2011\)](#page-115-13) given the points p, q and z, distance metrics need to fulfill the following criterias:

 $d(p, q) > 0$  The distance can never be less than zero

<span id="page-35-1"></span>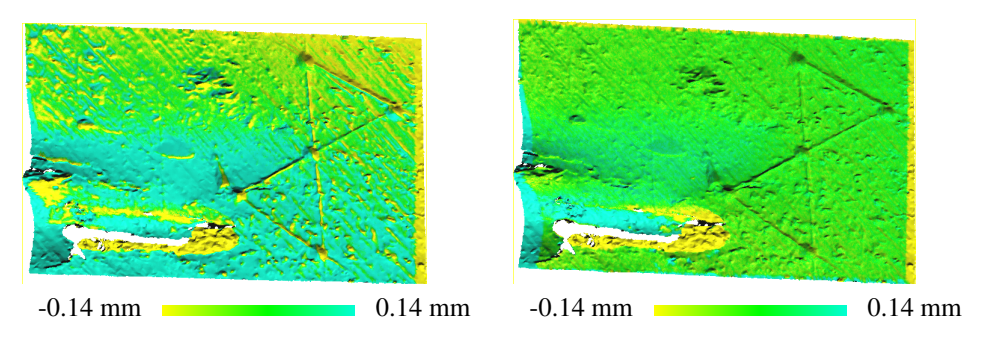

(a) The surface fades to blue as we get lower on (b) The vast amount of the color green, representthe surface, and there is also huge variations in ing little to no movement, is an indicator of proper the color throughout the whole surface. These are registration. indicators of poor registration

Figure 4.1: The difference between a good and poor registration

 $d(p, q) = 0$  iff  $p = q$  The distance is 0 if and only if the points are equal  $d(p, q) = d(q, p)$  The metric must be symmetric

 $d(p, z) \leq d(p, q) + d(q, z)$  The length of the path between two points can never be decreased by taking a detour to another point.

Common metrics used in Computer Vision apart from the *Euclidean Distance* and L<sup>0</sup> *Distance* mentioned earlier, are the *City-block distance* and the *The chess board distance*. Given p and q with the coordinates  $(x, y, z)$  and  $(s, t, u)$  respectively, the city block distance is given by

$$
d_4(p,q) = |x - s| + |y - t| + |z - u| \tag{4.1}
$$

and the chess-board distance is given by

$$
d_8(p,q) = max(|x - s|, |y - t|, |z - u|)
$$
\n(4.2)

We may adapt the distance function  $d$  for surfaces by summing the distances between points We adapt the distance function d for surfaces by introducing a new distance function  $d_{avg}$  that computes the mean of point distances.

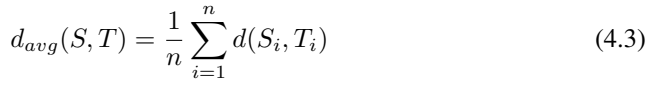

|  | $L_0$ $L_1$ | $L_2$                                                                                               |      |
|--|-------------|----------------------------------------------------------------------------------------------------|------|
|  |             |                                                                                                    |      |
|  |             |                                                                                                    |      |
|  |             | sum $\begin{array}{ l} 2.0 & 1.4 & 1.08 & 1.0 \\ \text{avg} & 0.5 & 0.35 & 0.27 & 0.25 \end{array}$ | 0.25 |

<span id="page-35-0"></span>Table 4.1: The different distance measures computed on source and target in Figure [4.2](#page-36-2)
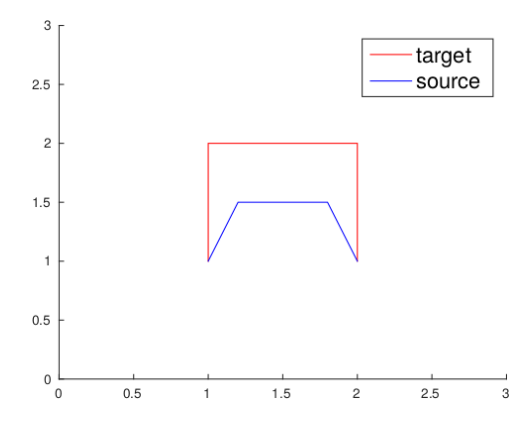

Figure 4.2: A plot showing two datasets in the same geometric space. Each dataset consists of four points.

where *n* is the number of points in *[S](#page-12-0)*, and  $T_i$  $T_i$  is the point in *T* that is closest to  $S_i$ . Alternatively the sum of point distances may be used

$$
d_{sum}(S,T) = \sum_{i=1}^{n} d(S_i, T_i)
$$
\n(4.4)

However comparing the registration of one dataset with the registration of another may be difficult when using the sum of point distances because there may be huge variations in the number of points for different datasets. Note that the last two distance metrics are asymmetric, and thus are no longer a real distance metric [\(Gonzalez and Woods,](#page-115-0) [2011\)](#page-115-0), but they may still be used as an evaluation metric.

# 4.3 Observations

For the results of each experiment, see Appendix [A.](#page-46-0) Important observations made during testing is summarized in this section.

### 4.3.1 Compatibility Based on Distance

Common for the depreciations is the importance of not setting the starting threshold parameter too low in the beginning. The hard threshold introduced by [Godin et al.](#page-115-1) [\(1994\)](#page-115-1) yields a good improvement of the ICP algorithm with approximately 50% decrease in the mean  $L_2$  distance compared to the original ICP algorithm even without any depreciation A drawback with using no depreciation is that to achieve high accuracy; we need to pinpoint a particular sweet spot for the threshold (see Experiments [A.1.2](#page-49-0) and [A.3.2](#page-80-0) ).

Based on the experiments ran, a threshold starting at 3mm seems to be comprehensive regardless of dataset and depreciation. However, further investigation is needed for this to be a safe assumption. Using distance as compatibility, the plots in Figure [4.3](#page-37-0) tells us how the different depreciations influenced the resulting mean  $L_2$  distances (see Equation [4.3](#page-35-0))

<span id="page-37-0"></span>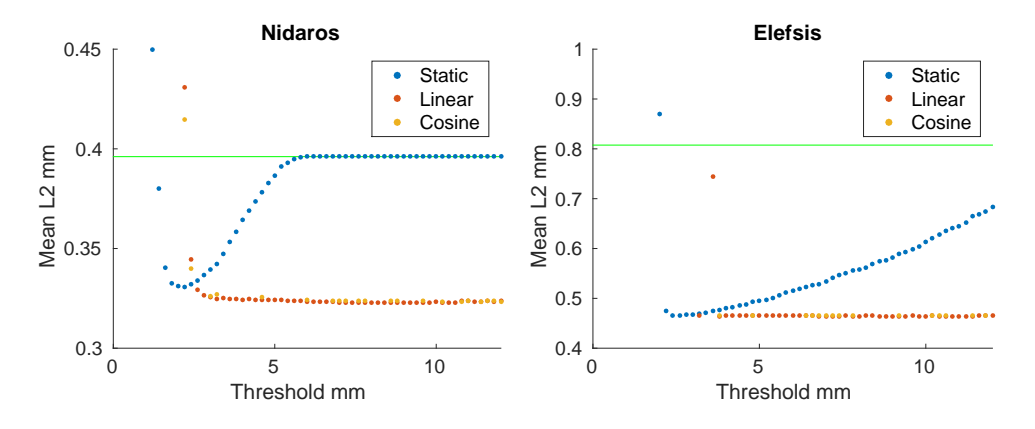

(a) The resulting mean  $L_2$  distances after registra- (b) The resulting mean  $L_2$  distances after registration of the Nidaros Cathedral dataset

tion of the Elefsis Column dataset

Figure 4.3: The plots show how the different thresholds impacted the result when we used distance as compatibility measure. Each dot represents the result of one execution. The X-axis represent the predefined starting threshold. The Y-axis represent the resulting mean  $L_2$  distances. The green bar represents the result of registration using the classic ICP algorithm.

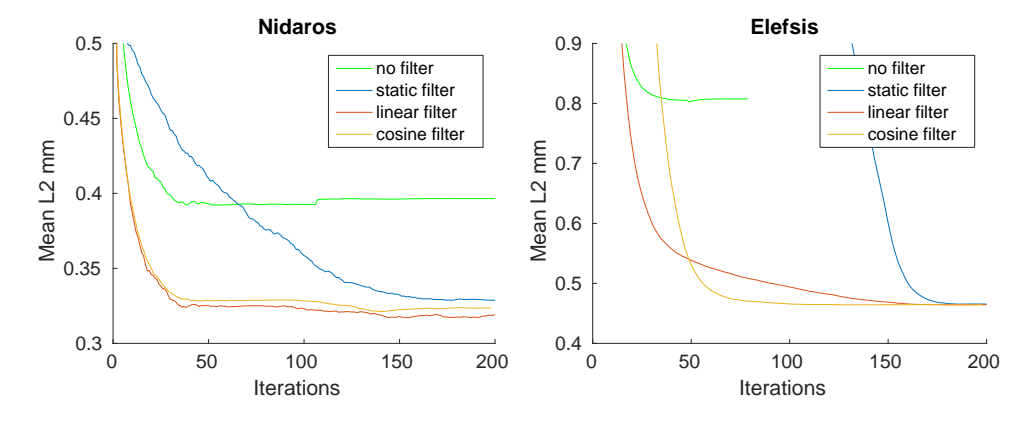

(a)  $L_2$  distance of the Nidaros Cathedral dataset (b)  $L_2$  distance of the Elefsis Column dataset as as the computation progresses. the computation progresses.

Figure 4.4: These curves show how the mean  $L_2$  distance decreased during execution when the filter was configured with normal vector compatibility and predefined area compatibility. The box filter curve corresponds to the predefined area compatibility. The green curve shows the progression of ordinary ICP.

<span id="page-38-0"></span>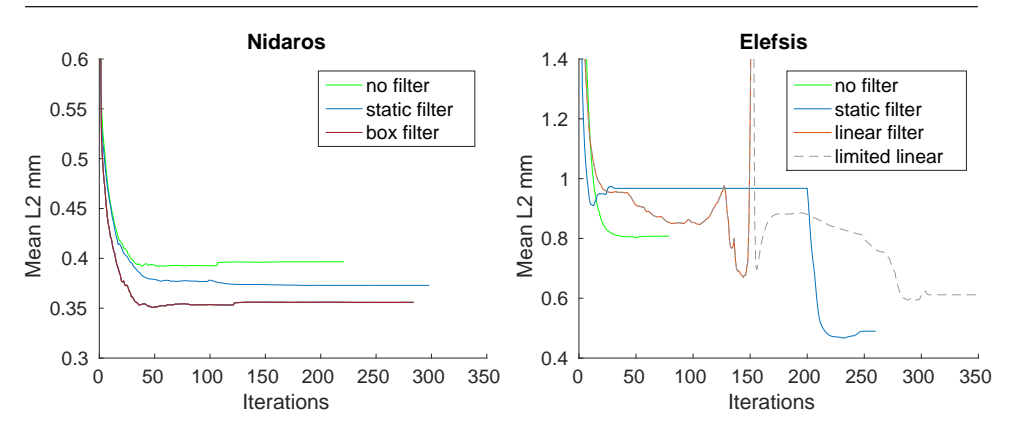

<span id="page-38-1"></span>(a) Mean  $L_2$  distance of the Nidaros Cathedral (b) Mean  $L_2$  distance of the Elefsis Column dataset as the computation progress. dataset as the computation progress.

**Figure 4.5:** These curves show how the mean  $L_2$  distance decreased during execution when the filter was configured with normal vector compatibility and predefined area compatibility. The *box filter* curve corresponds to the predefined area compatibility. The green curve shows progression of ordinary [ICP](#page-12-2)

when configured with different parameters. The decreasing thresholds outperforms the static threshold both in robustness towards input parameter and in registration accuracy. An accurate registration is performed as long as the starting parameter is set high enough. Some fine tuning is needed to get the lowest possible mean  $L_2$  distance, a decrease is usually possible to get from fine tuning. Note that the maximum number of iterations will often be reached when using a decreasing threshold.

Linear depreciation is preferred over cosine, as the cosine did not outperform the linear and because it produces many outliers ( see Experiments [A.1.4,](#page-59-0) [A.1.6,](#page-67-0) [A.3.4](#page-90-0) and [A.3.6](#page-100-0) ).

The problem with outliers disappears if we restrain the error minimization step from continuation when the number of matched pairs is too small. Still, cosine depreciation was not able to outperform the simpler linear depreciation though they perform quite similar ( see Experiments [A.1.7](#page-71-0) ).

#### 4.3.2 Compatibility Based on Predefined Areas

Excluding areas with an abnormal difference between the two datasets influence the accuracy of registration positively (see Experiment [A.1.8\)](#page-75-0). The flake in the Nidaros dataset is an example of such an abnormal difference. Whether the exclusion takes place in  $S$ ,  $T$  or both makes little difference. We detected a decrease in the mean  $L_2$  distance at 14% by excluding a troubled area before registration of the Nidaros dataset.

Configuring the filter to match points inside a predefined area in  $S$  only with points inside a predefined area in [T](#page-12-1) does not cause a better registration ( see Experiment [A.1.9\)](#page-77-0). We ran experiments on datasets where the initial alignment was in a bad local minima to see if this filter would produce a correct registration (see Experiment [A.4\)](#page-104-0). The filter was unable to escape that local minima see Section [A.1.9.](#page-77-0)

# 4.3.3 Compatibility Based on the Angle Between Normal Vectors

Using the angle between the normal vectors of the corresponding points for computing the compatibility seems to increase accuracy for curvy datasets (see Experiments [A.3.3](#page-84-0) and [A.1.3\)](#page-53-0). We were able to detect a decrease in the mean  $L_2$  distance at about 5% for the Nidaros experiment and 60% for the Elefsis experiment. When using a compatibility measure other than distance, it makes sense to consider more than one candidate because the set of candidate points consist of the n nearest points in  $T$ . However, when using the normal vector compatibility, a better accuracy is not achieved when considering more than one candidates.

Configuring a depreciation for the threshold did not yield accurate registration (see Experiment [A.1.5\)](#page-62-0). In most cases, the [source](#page-12-0) dataset would be oriented more than 10mm away from [target.](#page-12-1)

If we stop decreasing the threshold when it has reached a certain threshold, the iterative threshold performs evenly with the static threshold (see Experiment [A.3.5\)](#page-94-0). In Figure [4.5,](#page-38-0) the iterative threshold decreases the mean  $L<sub>2</sub>$  distance evenly until suddenly it erects, and the computation converges. Running with the same parameters, but restricting the threshold from decreasing any further when it hits 0.2mm gives a more accurate registration.

# 4.3.4 Combining Filters

Combining multiple filters did not cause a more accurate registration. None of the multiple possible combinations of the filters with optimal parameters acquired from experimentation outperformed the best performing filter.

### 4.3.5 Combining Fitting Procedures

In almost all experiments a combination of fitting procedures were used, mainly to attain the initial orientation which is shown at the beginning of each section describing the experiments in [A.](#page-46-0) In those cases, the *Predefined Transformation Module* was used. One of the drawbacks with using a threshold based on distance, is that a good initial alignment is required. Registration with the accuracy gained from using a filter is still possible by combining two [ICP](#page-12-2) modules, one with a threshold and one without. If the first [ICP](#page-12-2) procedure fails to align, e.g. by orienting [source](#page-12-0) in a bad local minima, [SA](#page-12-3) can be used instead (see Experiment [A.2\)](#page-78-0). By combining two [ICP](#page-12-2) modules, we were able to decrease the mean  $L_2$  distance between the datasets to 0.3228 when the Nidaros datasets were far apart from each other. For the same case, combining [SA](#page-12-3) with [ICP](#page-12-2) resulted in a mean  $L_2$  distane at 0.3229.

# 4.4 Potential Sources of Error

Though [Arun et al.](#page-114-0) [\(1987\)](#page-114-0)'s SVD based technique for error minimization is deemed the most accurate by [Eggert et al.](#page-114-1) [\(1997\)](#page-114-1), a quick, non-scientific, test using Matlab shows us that an optimal alignment of the dataset is not to be taken for granted. The only difference between the plot in figure [4.6a](#page-42-0) and [4.6b](#page-42-1) is the initial orientation of  $S$ . Though we certainly

speculate about the error minimization being the cause for a faulty registration, we did not identify it as being the case. Noise is a common source of error in registration. The original [ICP](#page-12-2) algorithm requires a match for all points in  $S$ . Thus; it is especially sensitive to noise. Because our algorithm makes use of thresholds when matching a point, outliers are not likely to be influenced by the registration unless they are so close, that it becomes impossible to distinguish it from the actual surface.

# 4.5 Discussion

In general, all modifications both novel and from the literature study enabled us to increase the accuracy of the registration procedure. From the experiments run, we see that the distance between the points makes the best compatibility measure.

# 4.5.1 Compatibility Based on Distance

The iterative threshold outperforms the static threshold both in robustness against the threshold input parameter and in the accuracy of the resulting transformation when using the  $L_2$  as compatibility measure. However applying the cosine depreciation, depending on which dataset was being used, caused a poor registration in 50-70% of the test cases. [S](#page-12-0)ome results, oriented  $S$  more than 10mm from  $T$ , which is far off. Figure [4.7](#page-42-2) shows how the mean  $L_2$  distance decreases during an execution that fails to accurately register S. When we investigate this occurrence, we see that the cosine threshold continued for eight iterations after hitting 0.48mm, the last threshold when using the linear, thus terminating execution when the threshold reached 0.0006mm. When the spike in mean  $L_2$  distance occurred, only one pair of corresponding points was found. We can think of two plausible reasons for the sudden jump to a seemingly arbitrary orientation. One reason might be that when using a tiny number of pairs, an poor registration like the case in Figure [4.6b](#page-42-1) is more likely. Another, more likely reason, is that the freedom gained from having to minimize the error between only two points caused the algorithm to set the query point to the same coordinates as the matched candidate without considering anything else. Then, the algorithm converged because the distance between those two points was decreased to zero. We were able to fix this problem by restricting [ICP](#page-12-2) from continuation if less than ten corresponding points were identified.

# 4.5.2 Compatibility Based on Predefined Areas

The compatibility filter was best utilized for excluding areas vastly divergent from the target dataset. For such datasets, we were able to improve the registration by excluding the divergent area.

We were unable to perform a correct registration of a dataset pre-oriented in a local minimum by using only ICP with the predefined area compatibility. The reason for this might be in how we select the candidate points. By choosing the  $n$  candidates closest to the query point before filtering out the incompatible ones, we risk leaving a vertex without a match because the compatible points are too far away from the query point. [Godin et al.](#page-115-1) [\(1994\)](#page-115-1) used a different approach by computing the compatibility for all points in  $T$  and

filtering out all incompatible points before selecting the nearest point in that set. This approach might have been better because it allows all points to be considered, not just the n-nearest.

### 4.5.3 Compatibility Based on Angle Between Normal Vectors

Using the angle between corresponding points as compatibility gave a slight performance boost for a mostly flat surface and a good boost for a curvier surface. The normal vector filter is quite sensitive to the value of the threshold. For both the flat surface and the curvy surface, the threshold had to be pinpointed.

The fact that considering more than one candidate point has a negative effect on the resulting mean  $L_2$  distance is a little surprising. The reason for this might be that the distance becomes an indirect compatibility when the nearest points in  $T$  are selected as candidates. Consequently, the first element among the candidates will be better than the n'th point despite the n'th point having a smaller angle between the normal vectors because distance makes a better compatibility measure than the normal vector.

Decreasing the iterative threshold all the way to 0.0 radians proved to be an undesirable option for registration as the result would usually orient  $S$  far away from  $T$ . We can think of several reasons for this behavior, one of them being that the filter simply caused erroneous pairings. Another reason might be that few samples caused by a strict matching policy made the matched data set susceptible to erroneous error minimization like the case in Figure [4.6b.](#page-42-1) If we take a look at the progression of the mean  $L_2$  norm for a case that ended in an incorrect registration, (see Figure [4.5b\)](#page-38-1) we see a sudden spike in the mean  $L_2$  norm before the computation converged. When we limited the threshold from decreasing any further after reaching 0.2 radians, a similar curve was produced but instead of converging at the top, computation continued and correct registration was acquired. However, restricting further computation when less than ten samples were found did not result in a better registration.

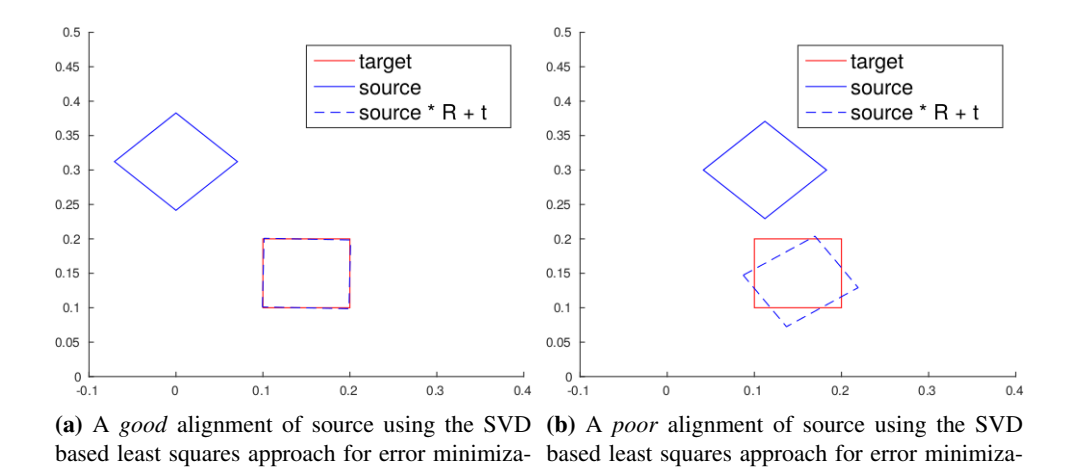

Figure 4.6: The accuracy of the error minimization

<span id="page-42-1"></span>tion

<span id="page-42-0"></span>tion

<span id="page-42-2"></span>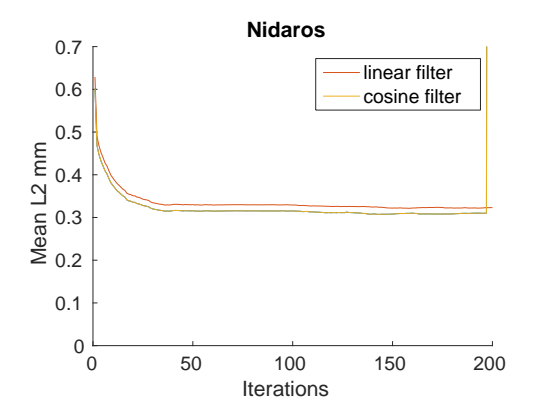

Figure 4.7: Progression of the mean  $L_2$  distance during execution on the Nidaros dataset. Both thresholds have been given the same parameters.

# Chapter 5

# Conclusion and future work

# 5.1 Conclusion

We have experimentally tested and compared different techniques for increasing accuracy of [ICP](#page-12-2) for cases where the intention is to measure erosion on objects. Also, we presented a novel formulation of [ICP](#page-12-2) which separates threshold and compatibility computation. Our proposal is to use the iterative threshold with linear depreciation and per point distance as the compatibility measure. We were able to outperform not only the original [ICP](#page-12-2) algorithm, but also modifications to the algorithm that has later been developed.

# 5.2 Future Work

As the implemented procedure is quite accurate, our suggestion for future work concerns the registration of large datasets.

# 5.2.1 Registration of Large Datasets

We recommend dividing the surface into multiple patches as in [Kazakauskas](#page-115-2) [\(2014\)](#page-115-2), and acquire a selection of the most compatible pairs from each patch followed by minimizing the error between those pairs. Some modifications have been proposed that may help us further limit the *minimization set* not primarily to increase accuracy, but to make sure that few enough points are acquired from each subselection such that all patches are represented. One of them being the dynamic threshold [\(Masuda et al.,](#page-115-3) [1996\)](#page-115-3) that removes the n% worst matches after having generated the selection of pairs from one subsurface. Another modification that may help our cause is the per-point reliability introduced by [Weik](#page-116-0) [\(1997\)](#page-116-0). The reliability of all points within [S](#page-12-0) and [T](#page-12-1) are computed, and the n% worst points are filtered out before making matches. For reliability measures, we may use curvature and/or chemical properties of the meshes.

If forcing a selection from each subsurface causes inaccurate registration, penalizing weigths (see Section [2.4.1\)](#page-21-0) may be implemented. This also requires the weighted error minimization (see Section [2.5.2\)](#page-23-0) to be implemented. Given a slight modification, compatibility measures may be used as weights. Because  $0 \leq C \leq 1$ , multiple compatibilities may be combined as weights using the following formula:

$$
C(p_1, p_2) = \frac{1}{n} \sum_{i=1}^{n} C_i(p_1, p_2)
$$
\n(5.1)

### 5.2.2 Utilizing skeletonization

Inspired by the skeletonization process in computer vision [\(Gonzalez and Woods,](#page-115-0) [2011\)](#page-115-0) we would like to suggest a study of the skeletonization of meshes [\(Cornea et al.,](#page-114-2) [2007\)](#page-114-2) for usage in the registration procedure. There are several ways a skeleton may help [DGM:](#page-12-5)

- 1. Registration of just the skeletons may provide efficient rough registration.
- 2. Candidate selection may be performed using a ray originating at the nearest point in the skeleton that intersects with the query point and continues until it intersects with [T](#page-12-1)
- 3. Distance computation might be more accurate when using the intersection ray.

Skeleton [ICP](#page-12-2) (SKICP) is an algorithm for registration of 2-D shapes proposed by [Li et al.](#page-115-4) [\(2012\)](#page-115-4). The two mentioned papers might be good leads when developing a [ICP](#page-12-2) procedure boosted by skeletonization.

# <span id="page-46-0"></span>l<br>Appendix

# Experiments

A presentation of each experiment will be given here. Three different datasets have been used for experimentation, each of which has been given their separate section. These sections start with an explanation of the setup including: a picture of [target,](#page-12-1) a picture of [source,](#page-12-0) an image of the initial orientation of the data sets, and lastly an image of the result after performing a registration using ordinary [ICP.](#page-12-2) Because the subsampling procedure adds an element of randomness, a table showing the results of execution using ten different seeds will also be presented to show how much the results vary when using the same parameters. For evaluation metric, the mean  $L_2$  distance is used as the evaluation metric.

Most of the experiments consist of multiple executions of [DGM](#page-12-5) with different parameters. The oldest dataset is used as the [target](#page-12-1) in each execution. The results are presented in two scatterplots, one with all results and one zoomed to the area at which they clustered. The purpose of the zoomed plot is to show how the results varied depending on the starting threshold, whereas the zoomed out plot is given to show the presence of outliers. The mean  $L_2$  distance resulting from registration using ordinary [ICP](#page-12-2) is displayed by a green bar in each of the plots, as long as it is within reach. The execution that provided the registration with the lowest mean  $L_2$  distance between [source](#page-12-0) and [target](#page-12-1) is presented as a picture of the source dataset with colors representing the distance from [target.](#page-12-1) Additionally, the results are presented in tables containing the following columns:

points The number of points used for registration

iterations How many iterations done before convergence

- n The number of candidates selected for the filtering step in the [ICP](#page-12-2) module
- range y The starting threshold configured for the filter
- **l0** avg The mean  $l_0$  distance between [source](#page-12-0) and [target,](#page-12-1) that is the number of points that did not move (more than a small threshold) divided by the total amount of points in [source](#page-12-0)
- l2 avg The mean euclidean distance between [source](#page-12-0) and [target](#page-12-1)
- **10 sum** The summed  $l_0$  distance between [source](#page-12-0) and [target,](#page-12-1) that is the number of points that did not move (more than a small threshold)
- l2 sum The sum euclidean distances between each point in [source](#page-12-0) and its matching point in [target](#page-12-1)

# A.1 Nidaros 1

# A.1.1 Setup

The first dataset is from a scan of the Nidaros Cathedral. The datasets include a troubled area, namely the flake in the lower left corner of the datasets that has fallen off during the passing year. We believe this vastly divergent area is causing the color of the bottom part of the registered dataset to fade to blue indicating that the area has moved outwards since the previous scan was taken. Other areas of interest are the mason mark in the shape of an hourglass.

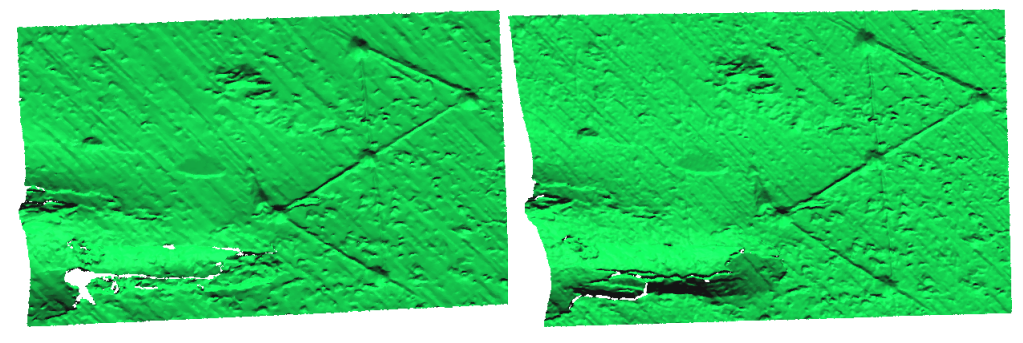

(a) Target scan of the Nidaros Cathedral taken (b) Source scan of the Nidaros Cathedral taken 10.04 2013 24.09 2014

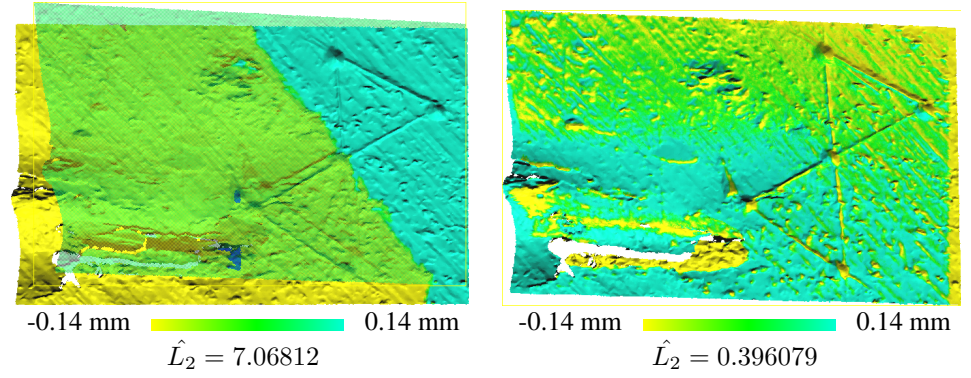

(c) Initial alignment of the datasets

(d) Registration of Source using ordinary ICP

Figure A.1: The setup for the following experiment. Ordinary [ICP](#page-12-2) was run ten times with ten different seeds. Between ten different executions using ordinary [ICP,](#page-12-2) the mean  $L_2$  distance varied with approximately 0.002 mm.

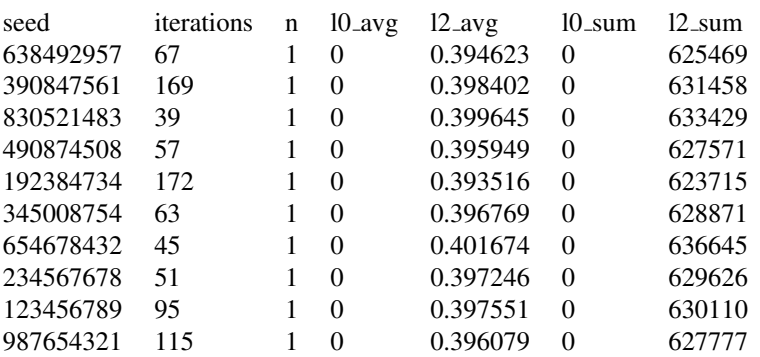

Table A.1: Results using ten different seeds for uniform subsampling

# <span id="page-49-0"></span>A.1.2 Compatibility: Distance, Depreciation: Static

In this experiment, we ran multiple executions of [DGM](#page-12-5) using the distance between the query point and the candidate as compatibility. No depreciation for the threshold was used. We used a different threshold for each execution, ranging from 15mm to 0.1mm. The green color indicating little to no movement tells us that the registration is quite accurate (see Figure [A.2\)](#page-50-0). The result may still be improved, the stripes of blue and yellow in the upper left corner and the blue and yellow colors in the mason mark might indicate that the registered mesh is too far to the right.

<span id="page-50-0"></span>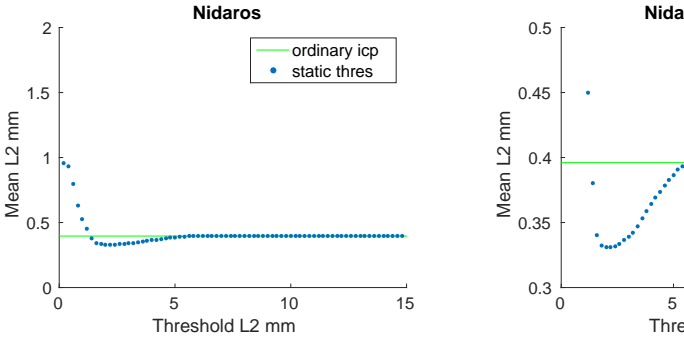

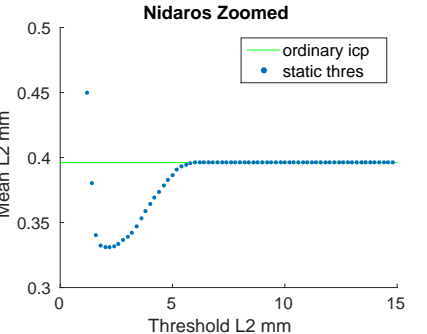

(a) A plot showing all  $\hat{L_2}$  distances between *S* and (b) A plot showing the same data as in *a*) but how close the nearest point has to be for accep-0.3 and 0.4 mm tance. The Y-axis represents the mean distance to *T* per point

*T* after execution with the static (non-changing) zoomed onto the cluster for showing differences threshold. The X-axis represents the threshold for between them. The points seem to cluster between

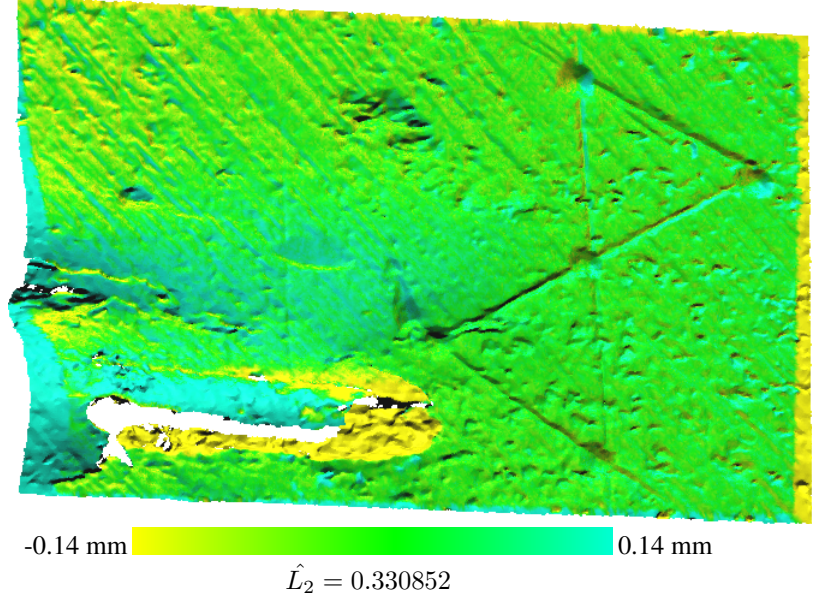

(c) The registered *S* dataset closest to *T* with colors indicating the pointwise distance to *T* . Setting the threshold to  $2.2mm$  yield the best registration. Note that the color only represent movement along the Z-axis, which is inwards/outwards from the image

Figure A.2: The results after registration using no depreciation for the threshold when matching points

# Raw Data

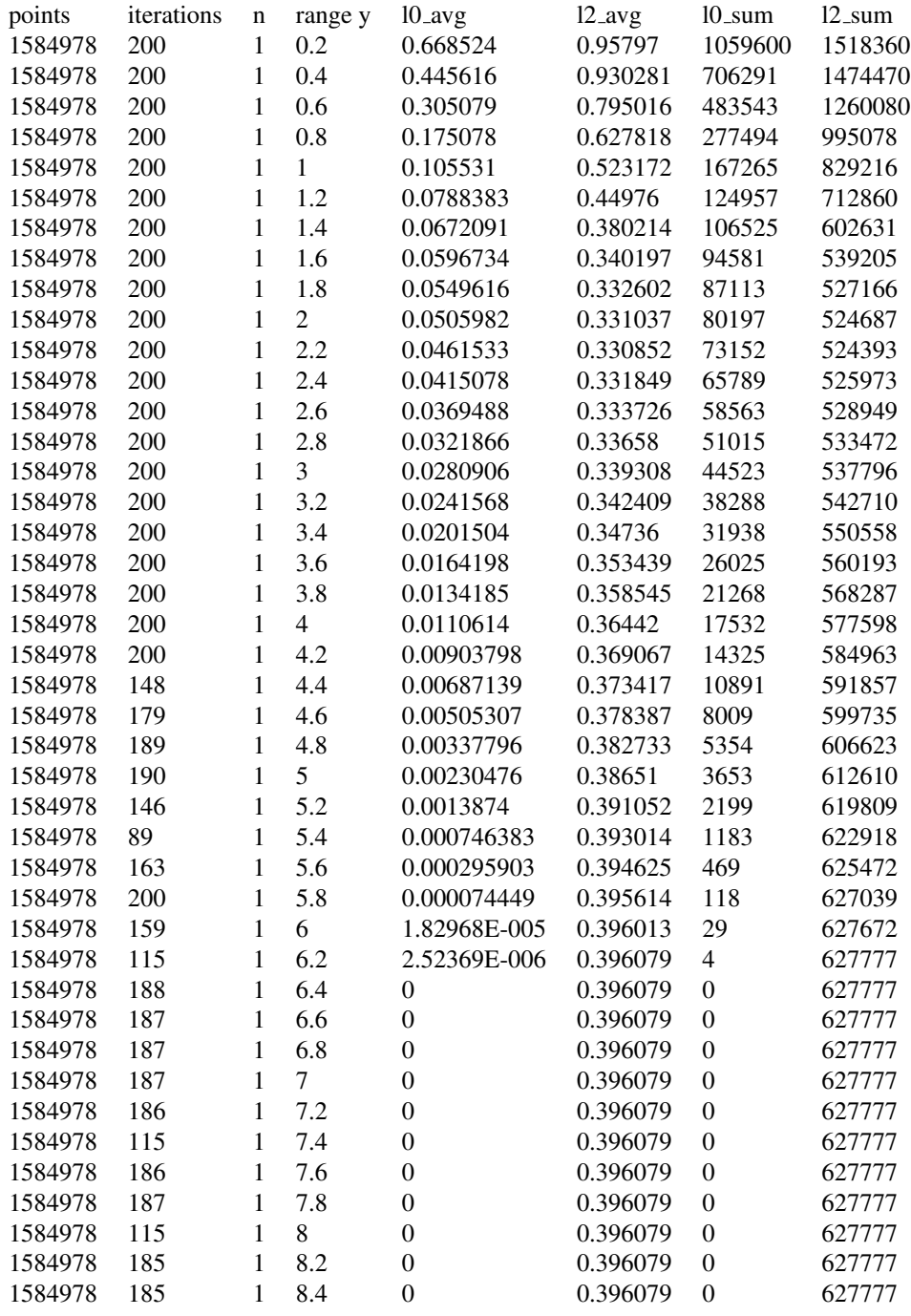

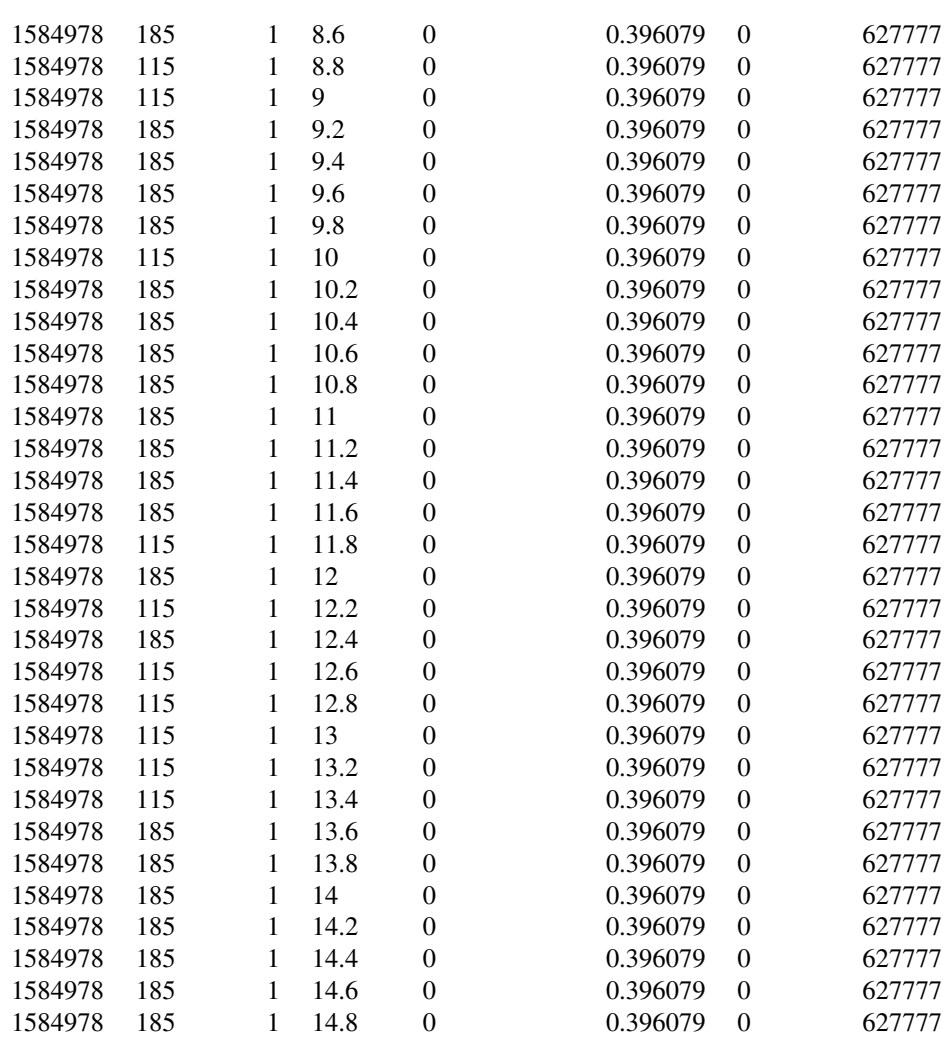

# <span id="page-53-0"></span>A.1.3 Compatibility: Normal Vector, Depreciation: Static

In this experiment, we ran multiple executions of [DGM](#page-12-5) using the normal vector between the query point and the candidate as compatibility. No depreciation for the threshold was used. We used a different threshold for each execution ranging from 4 to 0 radians. We experimented with using the 1, 10 and 20 nearest points as candidates. Though the registration is better than using ordinary [ICP,](#page-12-2) the blue and yellow diagonal stripes indicate that the registered mesh is slightly off. The results can be seen in Figure [A.3.](#page-54-0)

<span id="page-54-0"></span>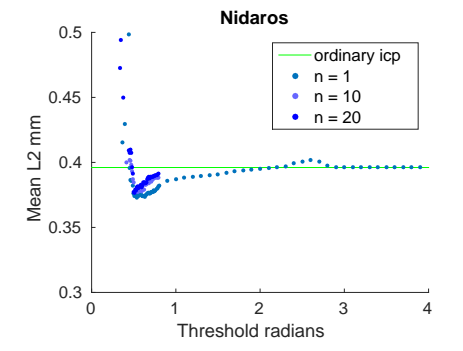

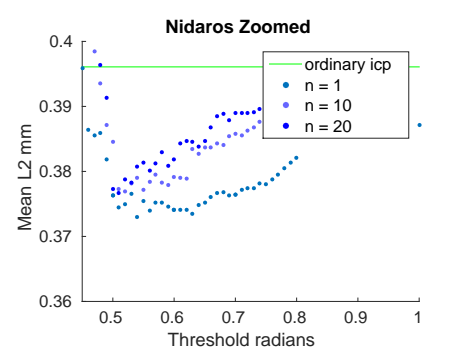

*T* after execution with the static (non-changing) but zoomed onto the cluster. The points seem to threshold. The compatibility was computed from cluster between 0.37mm and 0.39mm. the angle between the normal vectors of corresponding points. The X-axis represents the threshold for how small the angle has to be to be accepted. The Y-axis represents the mean distance to *T* per point

<span id="page-54-1"></span>(a) A plot showing all  $\hat{L_2}$  distances between *S* and (b) A plot showing the same data as in Figure [A.3a](#page-54-1)

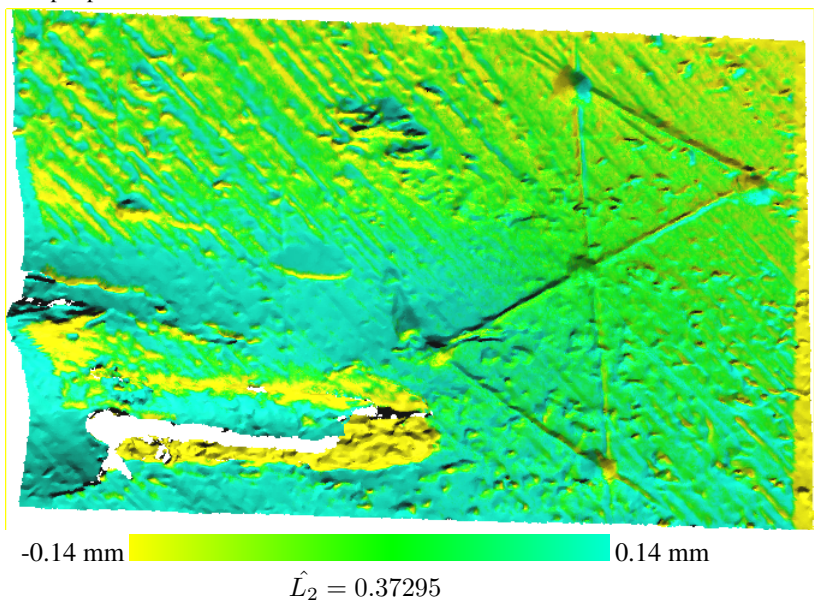

(c) The registered *S* dataset closest to *T* with colors indicating the pointwise distance to *T* . The best result was generated by accepting only points with an angle less than 0.54 radians. Note that the color only represent movement along the Z-axis, which is inwards/outwards from the image

Figure A.3: The results after registration using a static threshold when matching points

# Raw Data

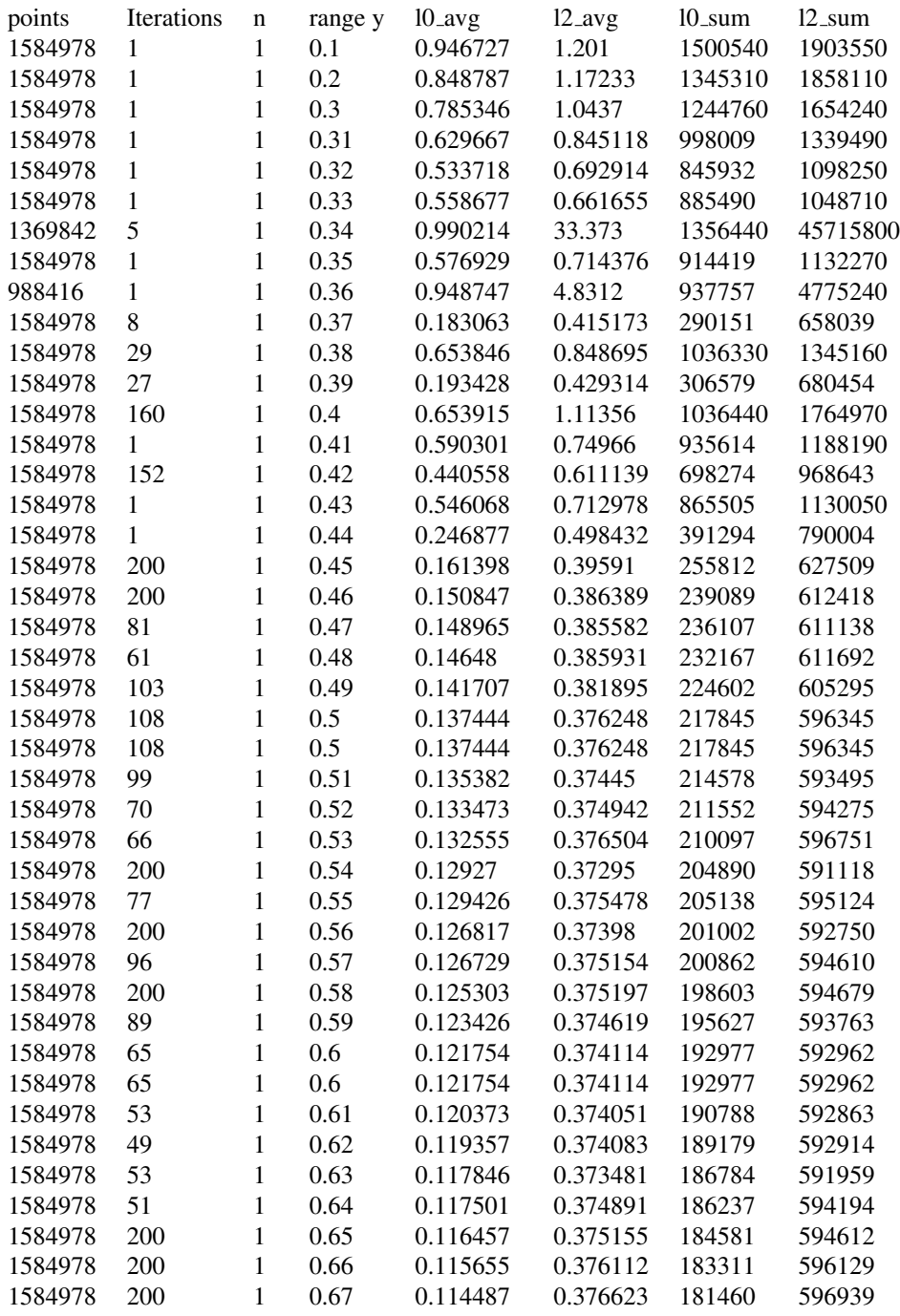

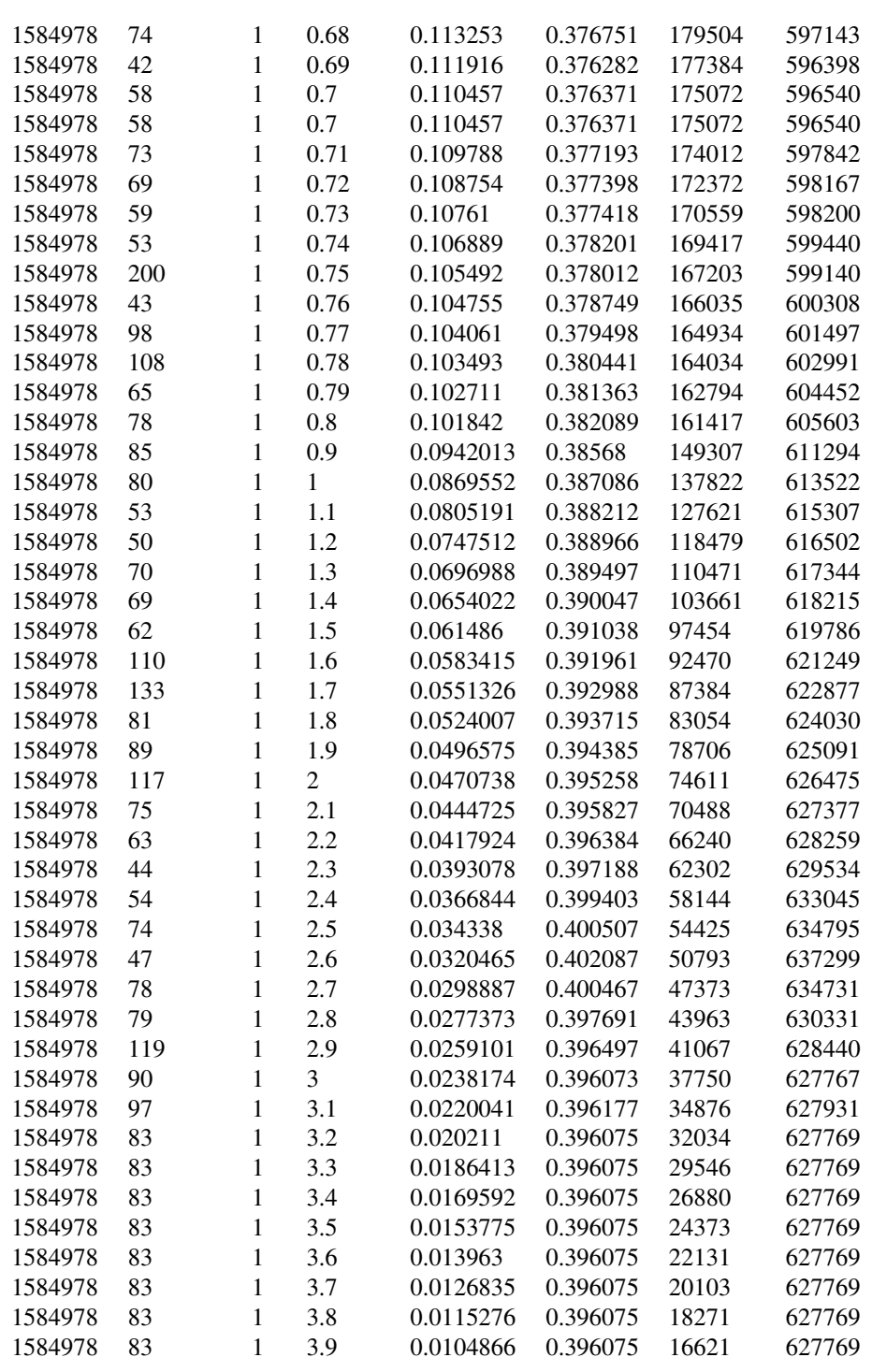

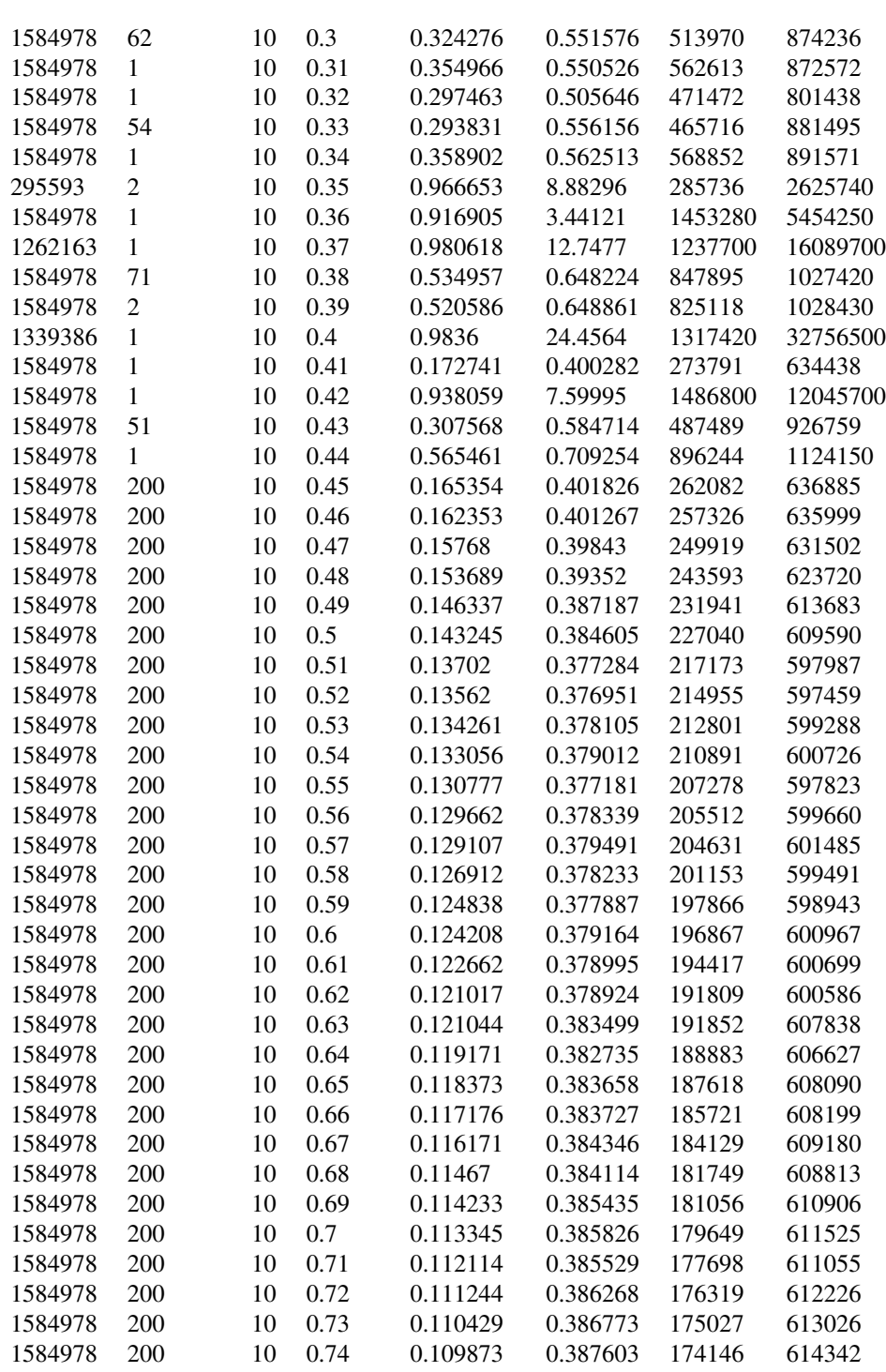

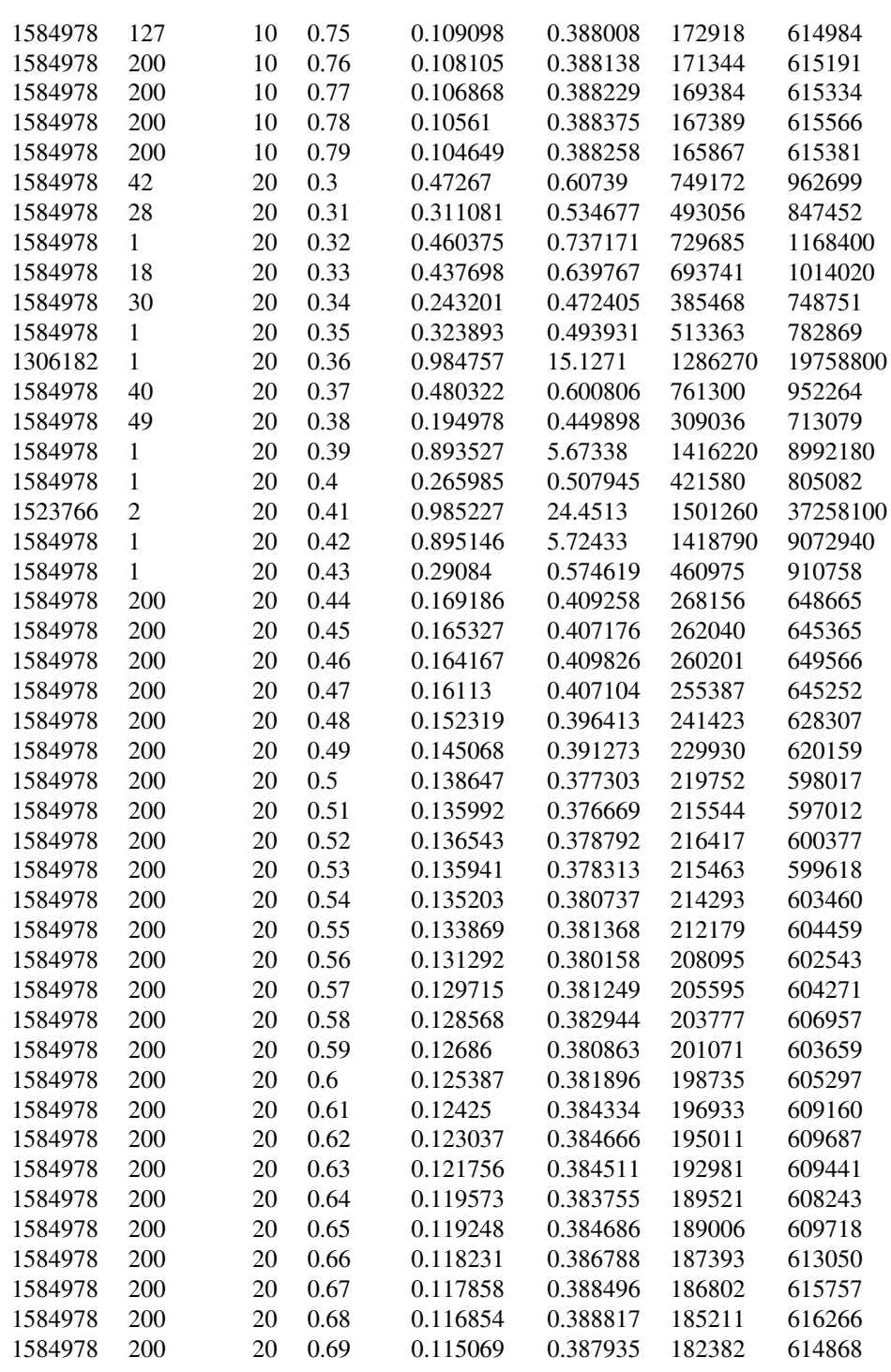

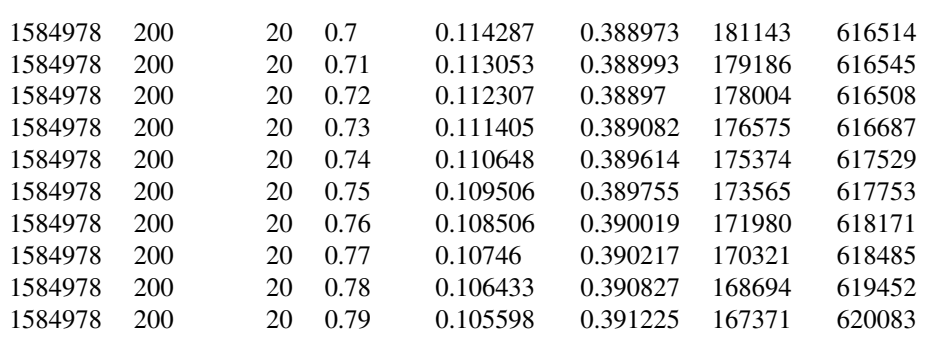

# <span id="page-59-0"></span>A.1.4 Compatibility: Distance, Depreciation: Linear

In this experiment, we ran multiple executions of [DGM](#page-12-5) using the distance between the query point and the candidate as compatibility. Linear depreciation was used for the threshold. We used a different starting thresholds for each execution, ranging from 15mm to 0.1mm. The green color indicating little to no movement tells us that the registration is quite accurate (see Figure [A.4\)](#page-60-0). The yellow and blue stripes we saw in the previous experiments are not present in this registration.

<span id="page-60-0"></span>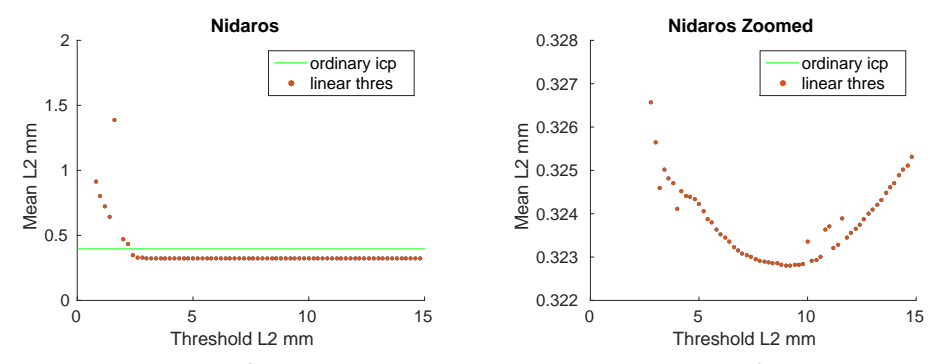

(a) A plot showing all  $\hat{L_2}$  distances between *S* and (b) A plot showing the  $\hat{L_2}$  distances as in a) but *T* after execution with the iterative linear thresh-limited to the distances below 0.325. The points old. The X-axis represents the distance threshold seem to cluster between 0.324 and 0.323. at the start of execution. The Y-axis represents the mean Euclidean distance to *T* per point

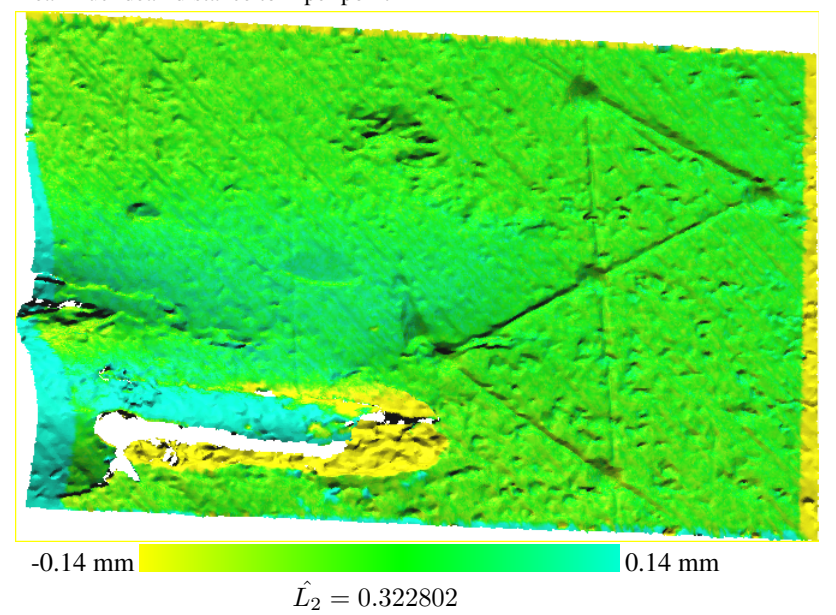

(c) The registered *S* dataset closest to *T* with colors indicating the pointwise distance to *T* . Note that the color only represent movement along the Z-axis, which is inwards/outwards from the image. Setting the starting threshold to 9mm provided the best result with a mean Euclidean distance per point at  $\hat{L_2} = 0.322802$ 

Figure A.4: The results after registration using a linearly decreasing threshold when matching points

# Raw Data

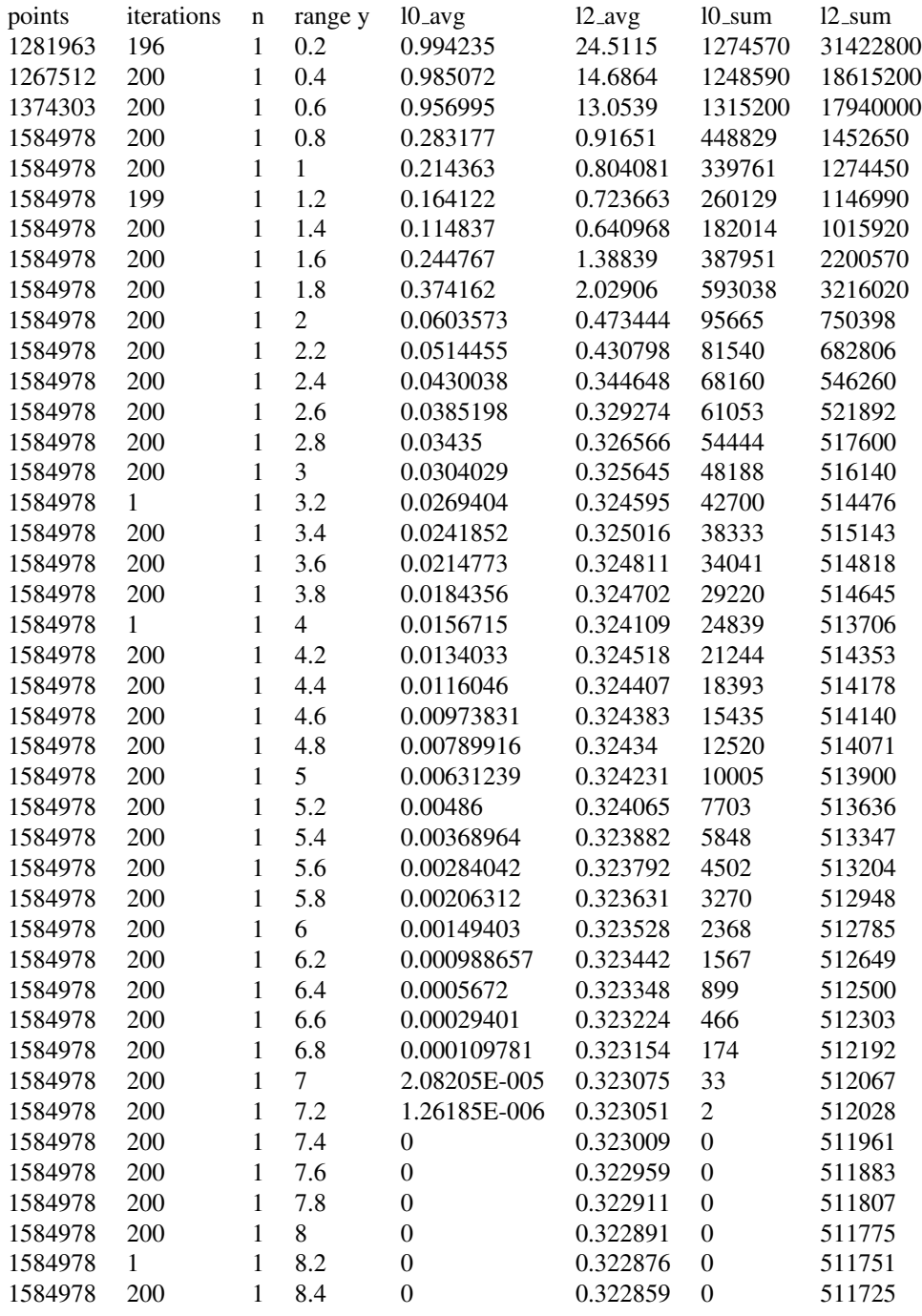

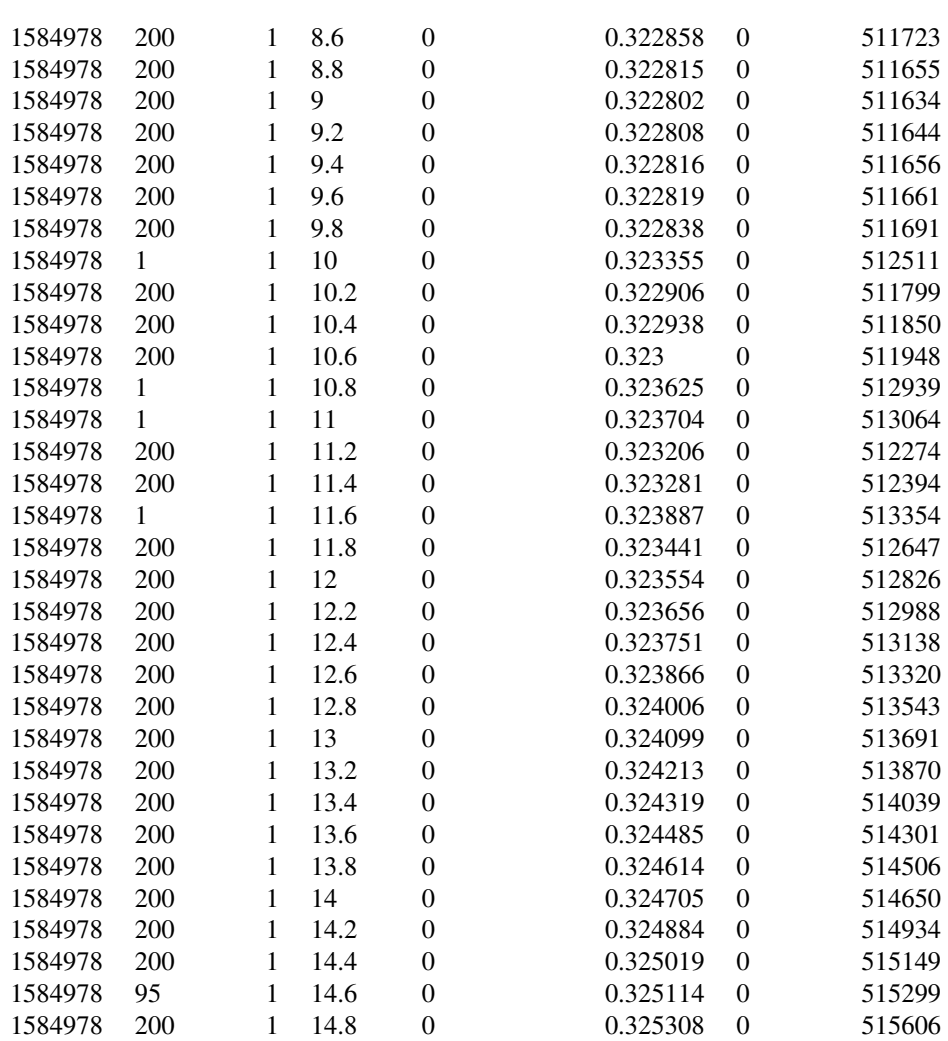

### <span id="page-62-0"></span>A.1.5 Compatibility: Normal Vector, Depreciation: Linear, Restricted

In this experiment, we ran multiple executions of [DGM](#page-12-5) using the normal vector between the query point and the candidate as compatibility. The threshold was configured with linear depreciation. We used a different threshold for each execution ranging from 4 to 0 radians. We experimented with using the 1 and 20 nearest points as candidates. This configuration outperformed the ordinary [ICP](#page-12-2) algorithm in only one case and, in that case, the increase in accuracy was too small to be considered caused by the compatibility measure. In the start of this chapter, we explained how the result using ordinary [ICP](#page-12-2) could vary with +/- 0.01mm. The best configuration was with a starting threshold at 0.63 radians and 20 candidates. As with all cases, we assume that a lower mean  $L_2$  distance is equivalent to a better registration, this, however, is debatable. In this case, one may argue that the ordi-nary [ICP](#page-12-2) algorithm performed better despite the resulting mean  $L_2$  distance being higher.

The reason we speculate about it here is because, in the best registrations, the birth of a flake was revealed above the troubled area. When ordinary [ICP](#page-12-2) was used, this area was blue. Whether that was because of erroneous registration caused by the flake or because of actual outward movement, is unknown. The results can be seen in Figure [A.5c](#page-63-0)

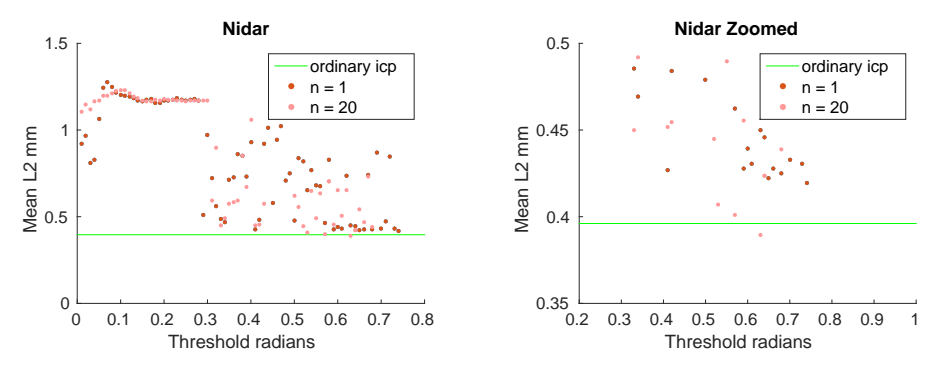

(a) A plot showing all  $\hat{L_2}$  distances between *S* and (b) A plot showing the  $\hat{L_2}$  distances as in a) but old. The X-axis represents the distance threshold seem to cluster between 0.324 and 0.323. at the start of execution. The Y-axis represents the mean Euclidean distance to *T* per point

*T* after execution with the iterative linear thresh-limited to the distances below 0.325. The points

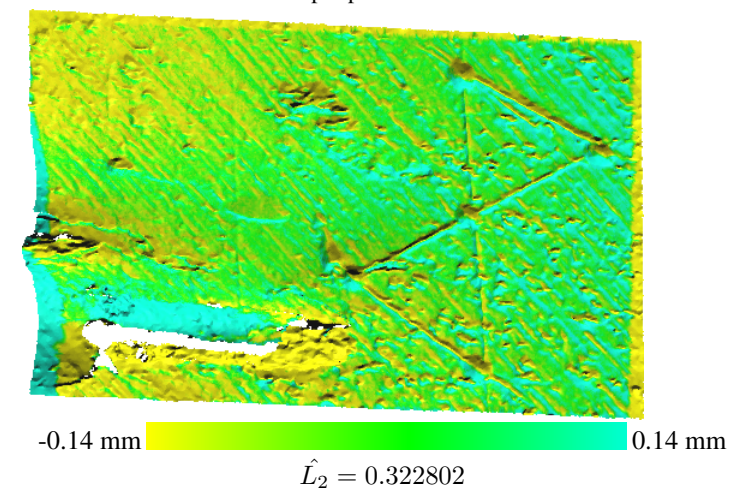

<span id="page-63-0"></span>(c) The registered *S* dataset closest to *T* with colors indicating the pointwise distance to *T* . Note that the color only represent movement along the Z-axis, which is inwards/outwards from the image. Setting the starting threshold to 9mm provided the best result with a mean Euclidean distance per point at  $\hat{L_2} = 0.322802$ 

Figure A.5: The results after registration using a linearly decreasing threshold when matching points

# Raw Data

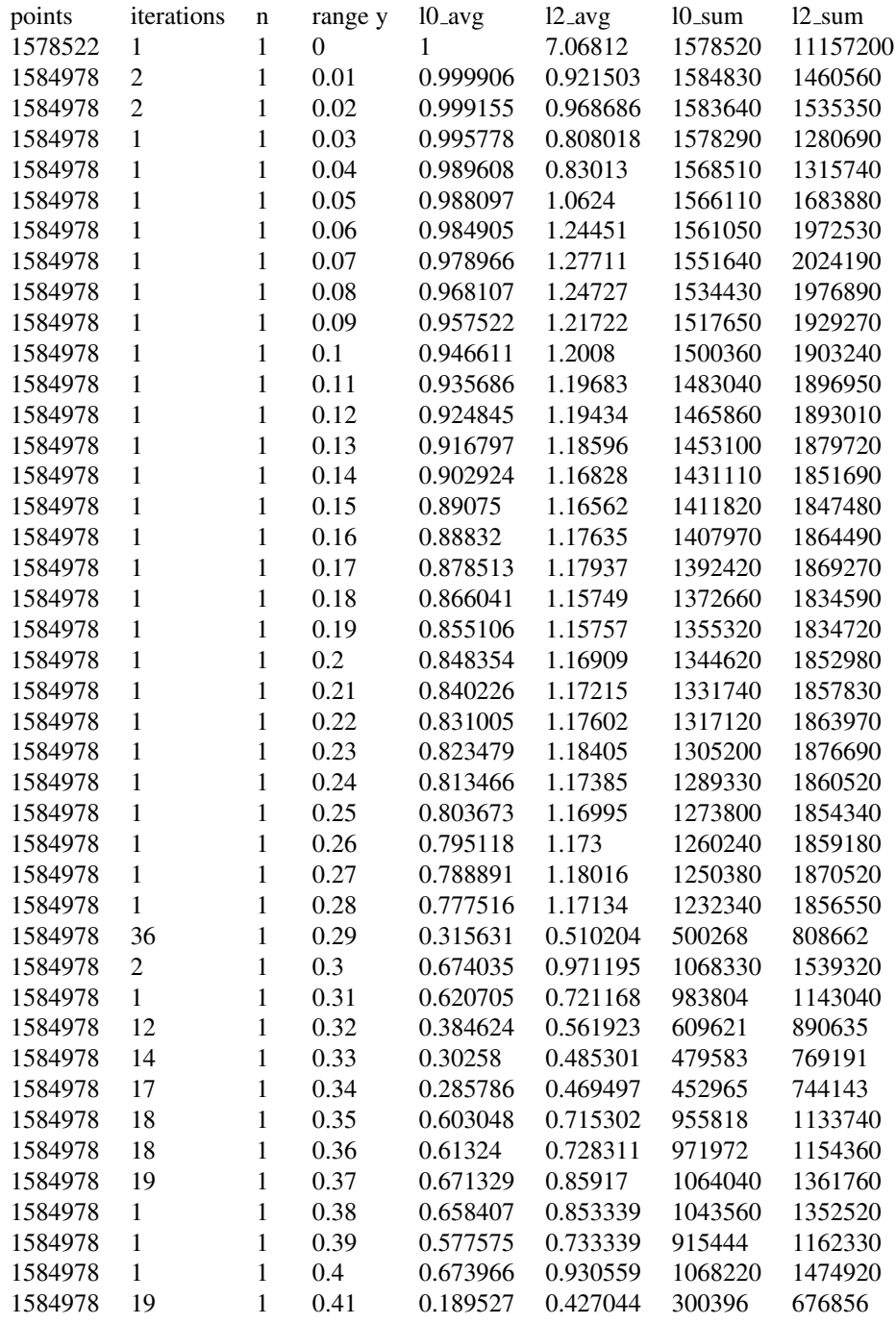

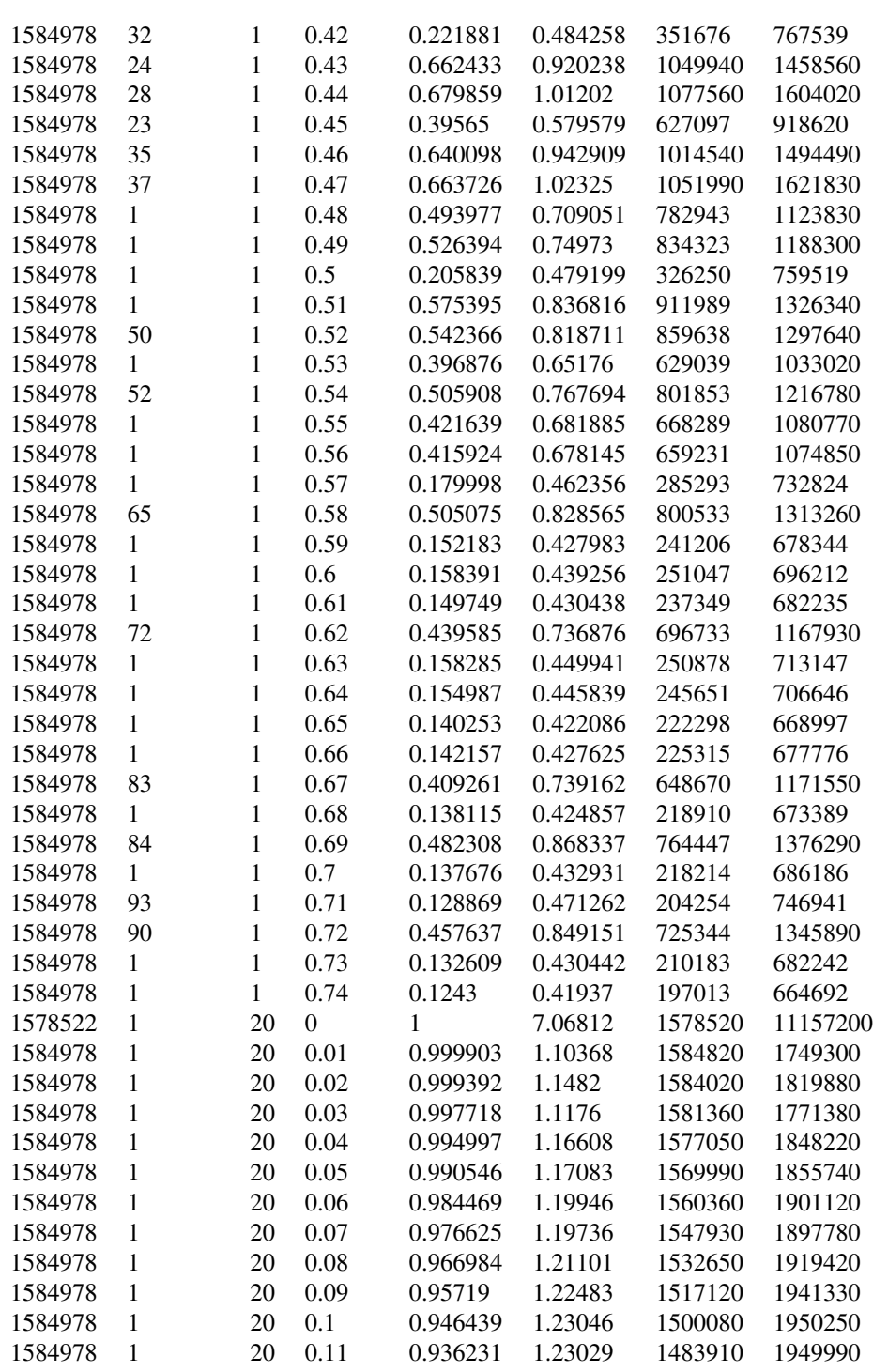

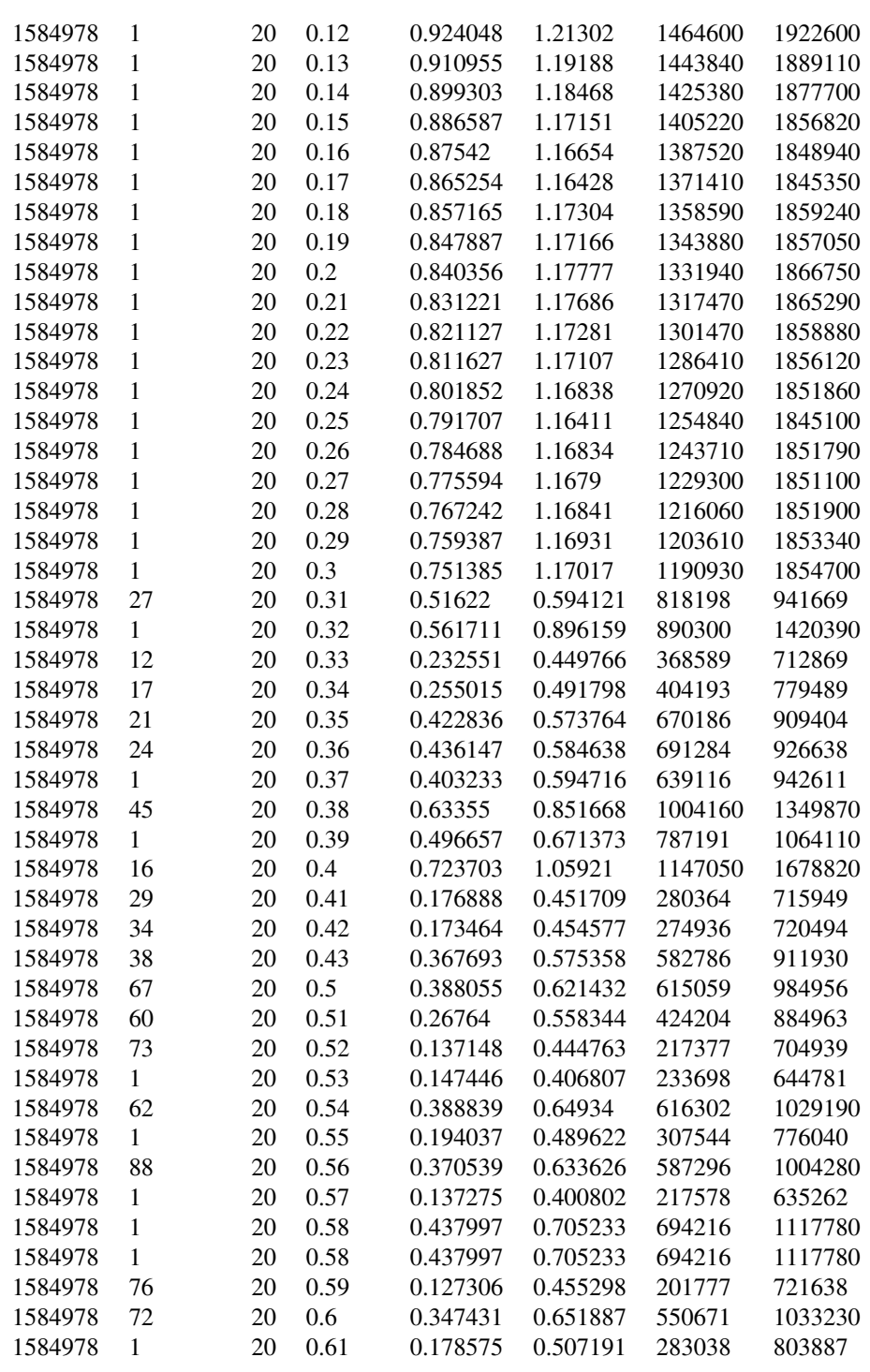

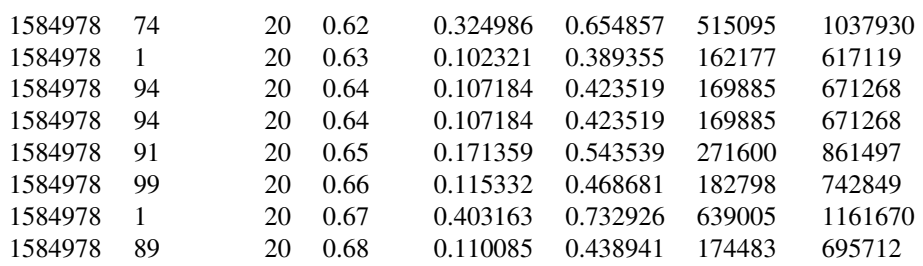

# <span id="page-67-0"></span>A.1.6 Compatibility: Distance, Depreciation: Cosine

In this experiment, we ran multiple executions of [DGM](#page-12-5) using the distance between the query point and the candidate as compatibility. Cosine depreciation was used for the threshold. We used different starting thresholds for each execution, ranging from 15mm to 0.1mm. The green color indicating little to no movement tells us that the registration is quite accurate (see Figure [A.6\)](#page-68-0). Most of the executions, however, resulted in registrations far from optimal.

<span id="page-68-0"></span>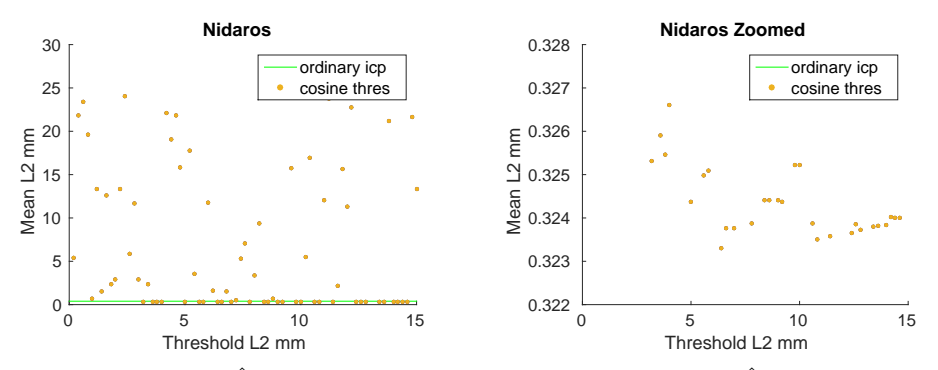

(a) A plot showing all  $\hat{L_2}$  distances between *S* and (b) A plot showing the  $\hat{L_2}$  distances as in *a*) but old. The X-axis represents the distance threshold seem to cluster between 0.324 and 0.323. at the start of execution. The Y-axis represents the mean Euclidean distance to *T* per point

*T* after execution with the iterative linear thresh-limited to the distances below 0.325. The points

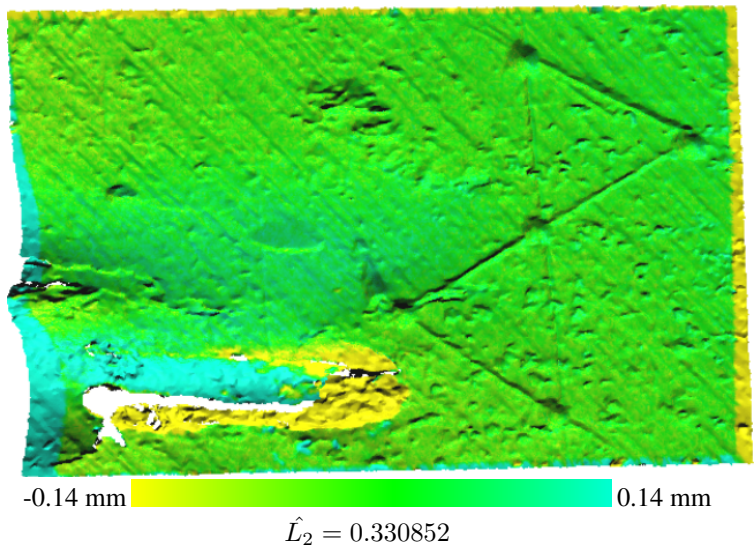

(c) The registered *S* dataset closest to *T* with colors indicating the pointwise distance to *T* . Note that the color only represent movement along the Z-axis, which is inwards/outwards from the image.

Figure A.6: The results after registration using a linearly decreasing threshold when matching points

# Raw Data

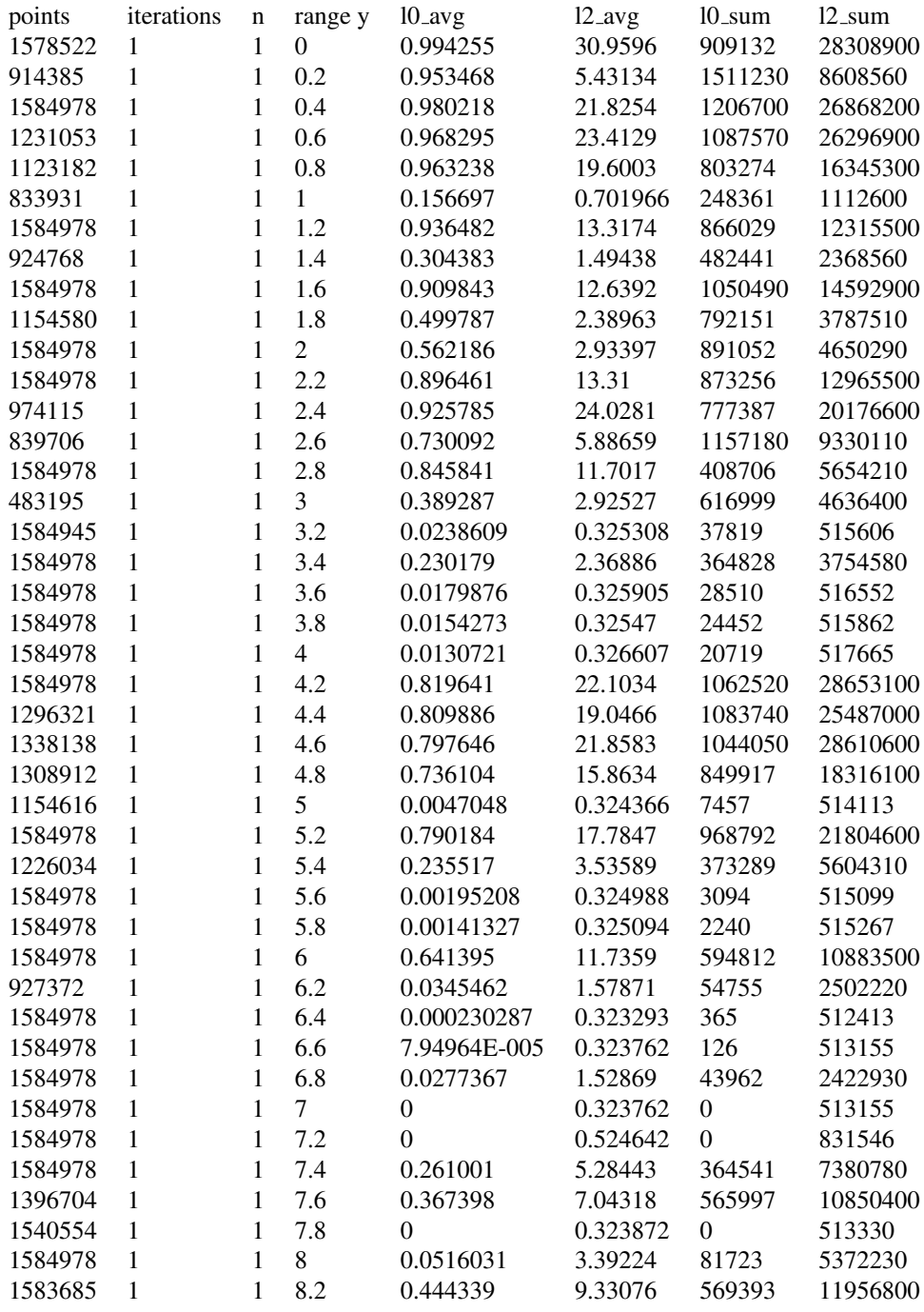

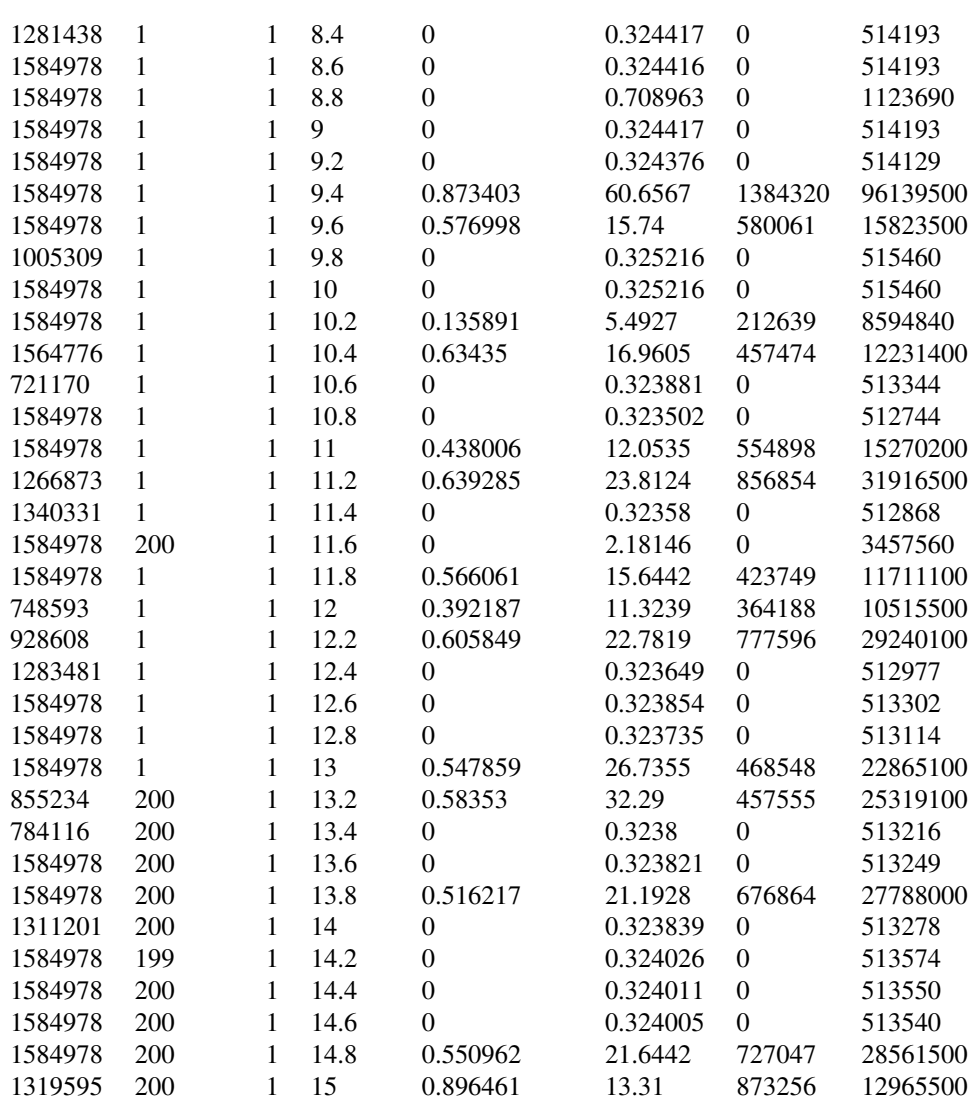

# <span id="page-71-0"></span>A.1.7 Compatibility: Distance, Depreciation: Cosine, Restricted

In this experiment, we ran multiple executions of [DGM](#page-12-5) using the distance between the query point and the candidate as compatibility. Cosine depreciation was used for the threshold. We used different starting thresholds for each execution, ranging from 15mm to 0.1mm. The [ICP](#page-12-2) algorithm was configured to terminate if less than ten matches are made during the matching step. The problem with [DGM](#page-12-5) producing mostly outliers were eliminated when a minimum number of matches were introduced. The results can be seen in Figure [A.7.](#page-72-0)
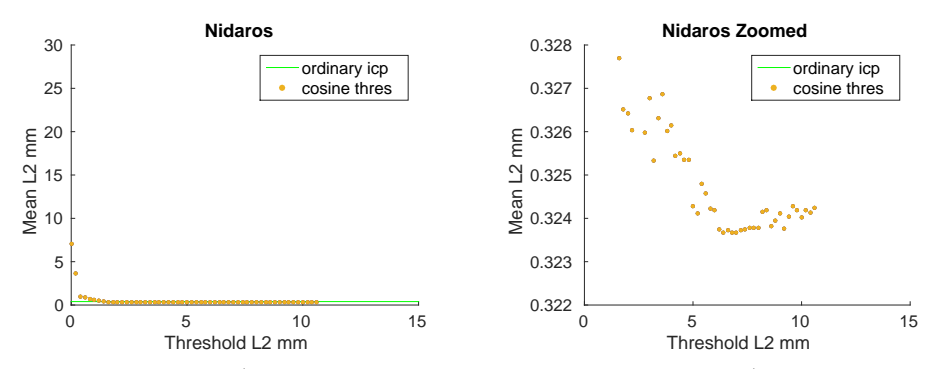

(a) A plot showing all  $\hat{L_2}$  distances between *S* and (b) A plot showing the  $\hat{L_2}$  distances as in a) but old. The X-axis represents the distance threshold seem to cluster between 0.324 and 0.323. at the start of execution. The Y-axis represents the mean Euclidean distance to *T* per point

*T* after execution with the iterative cosine thresh- limited to the distances below 0.33. The points

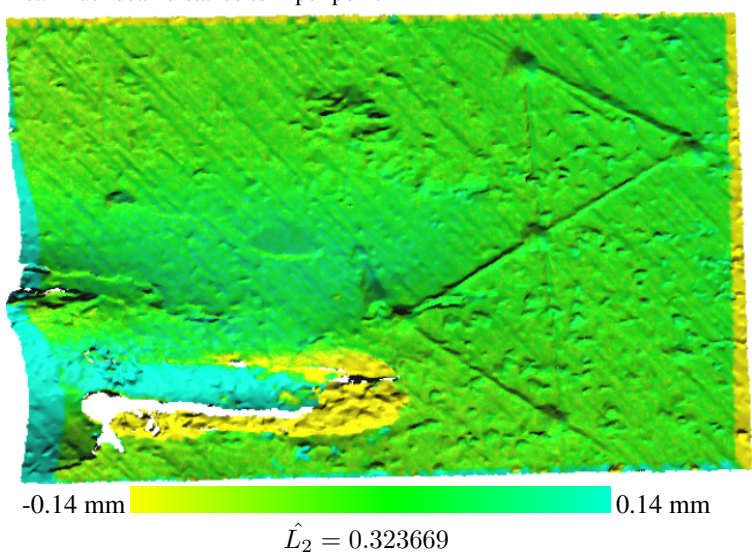

(c) The registered *S* dataset closest to *T* with colors indicating the pointwise distance to *T* . Note that the color only represent movement along the Z-axis, which is inwards/outwards from the image. The best result was at  $\hat{L_2} = 0.323669$  when we set the starting threshold to 6.4 mm.

Figure A.7: The results after registration using a linearly decreasing threshold when matching points

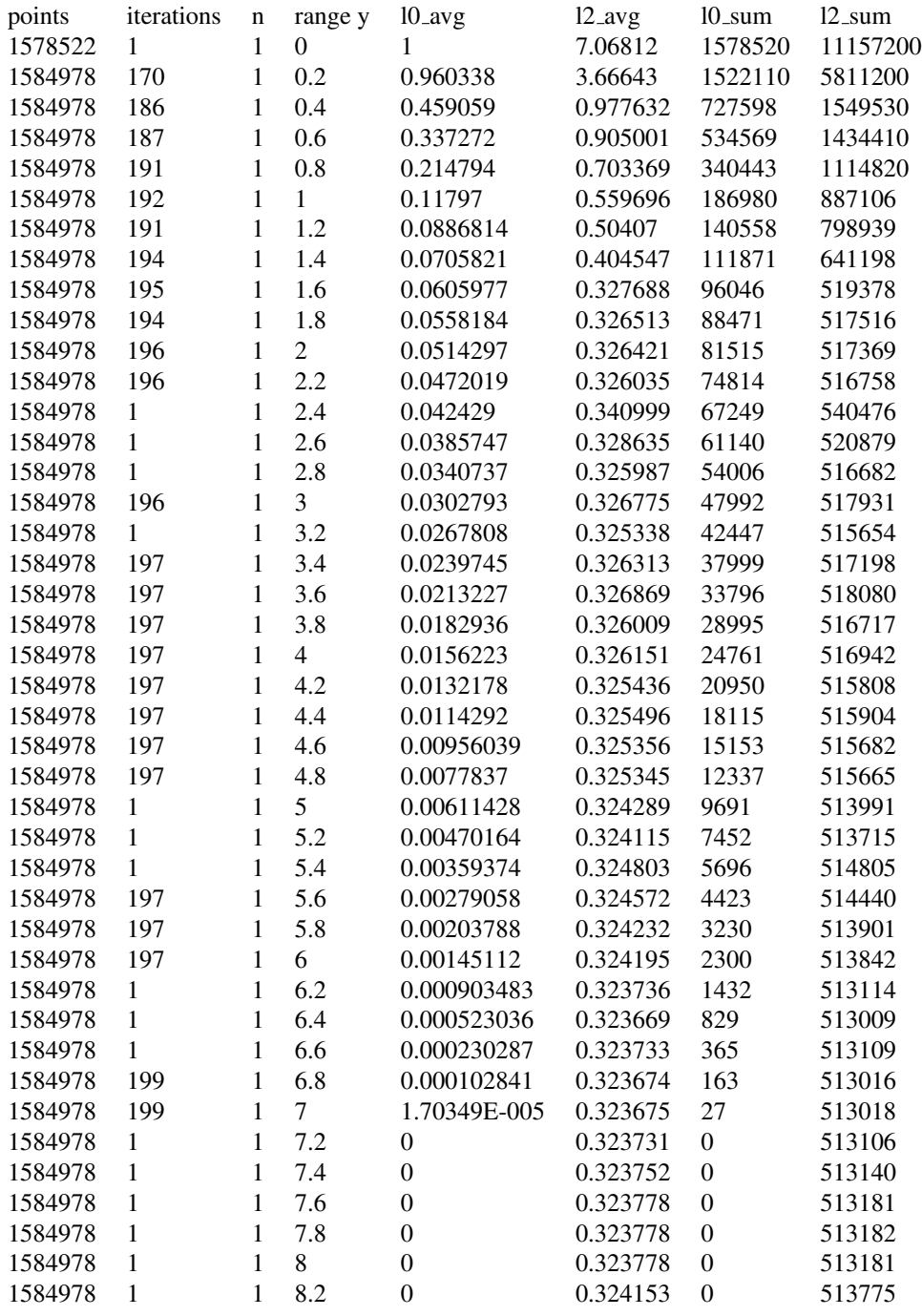

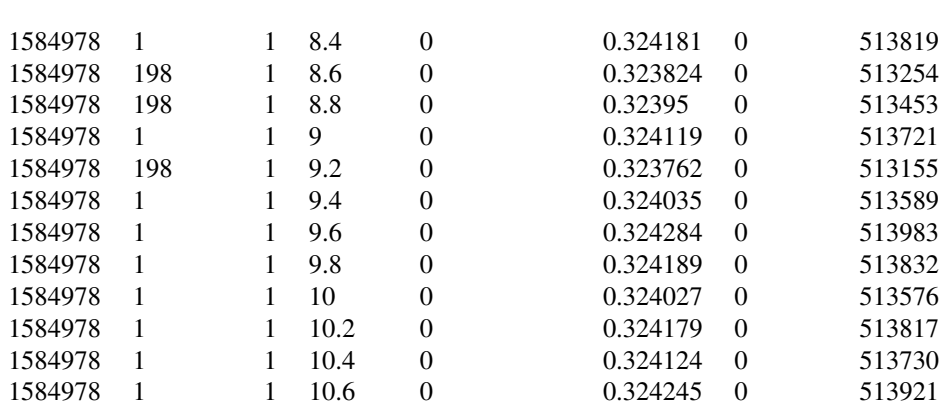

# A.1.8 Compatibility: Predefined Area, Area: Troubled Area

In this experiment, we tested the predefined compatibility threshold. The predefined areas were configured to enclose the troubled area in [source](#page-12-0) and [target.](#page-12-1) Using the areas for excluding the flake yielded the best result. The results can be seen in Figure [A.8f.](#page-76-0)

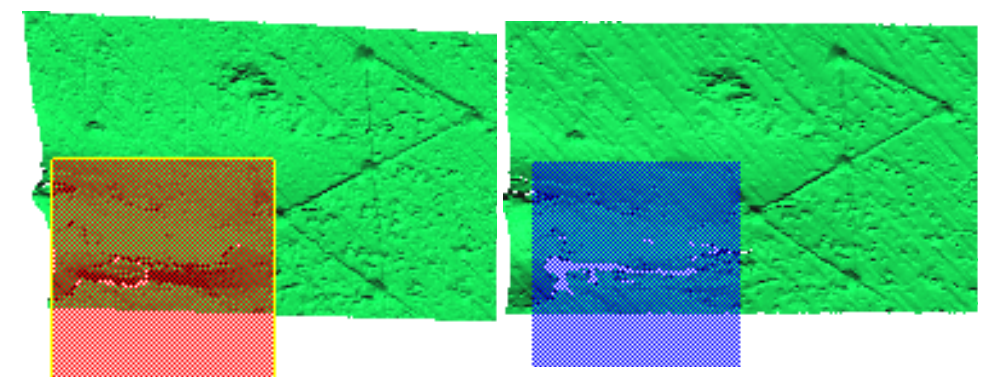

(a) Initial orientation of the target datasets and its  $(b)$  Initial orientation of the source dataset and its exclusion box exclusion box

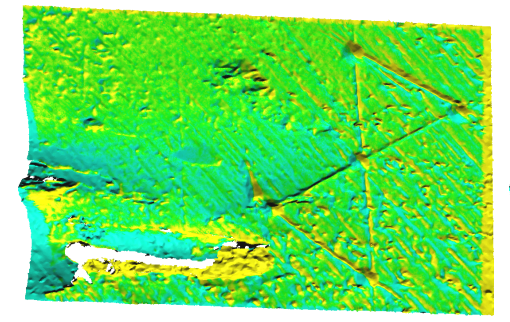

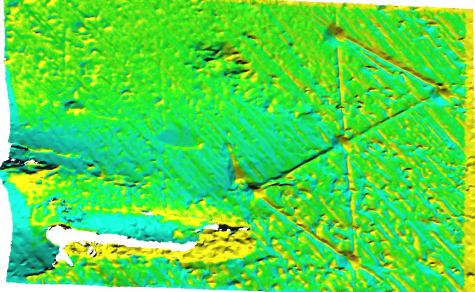

datasets.  $\hat{L_2} = 0.353767$ . Iterations: 85

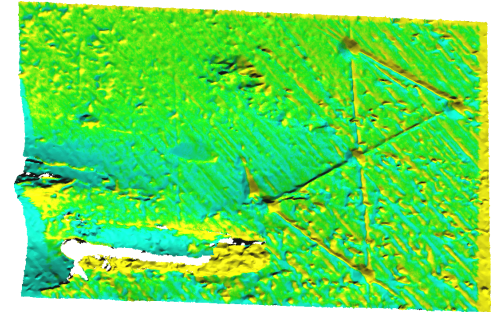

get.  $\hat{L_2} = 0.355954$ . Iterations: 85

(c) Registration after excluding parts in both (d) Registration after excluding a part in only source.  $\hat{L_2} = 0.353646$ . Iterations: 105

<span id="page-76-0"></span>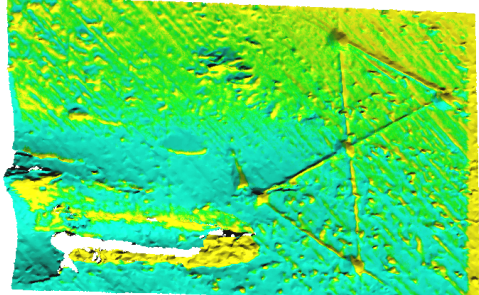

(e) Registration after excluding a part in only tar-(f) Registration after matching points in unmarked areas with points in unmarked areas and matching points in the blue area only with points in the red area. .  $\hat{L_2} = 0.395553$ . Iterations: 87

## A.1.9 Compatibility: Predefined Area, Area: a Half of the Surface

In this experiment, we tested the predefined compatibility threshold. The predefined areas were configured to enclose the left area in [source](#page-12-0) and [target.](#page-12-1) None of the executions yielded a notably good result. The results can be seen in Figure [A.9f.](#page-77-0)

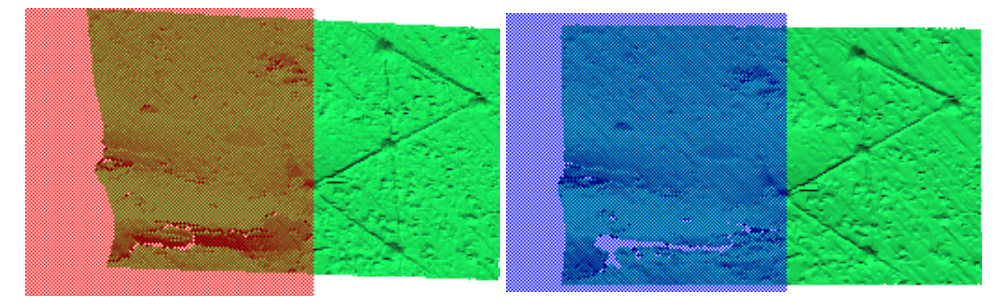

(a) Initial orientation of the data sets and the  $ex$ - $(b)$  Initial orientation of the data sets and the exclusion boxes clusion boxes

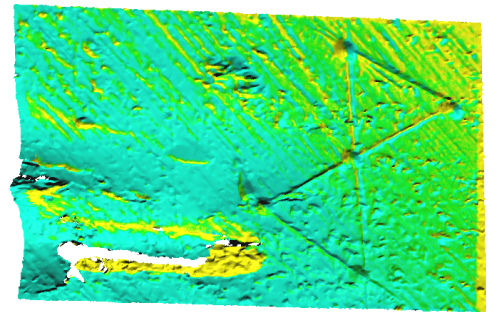

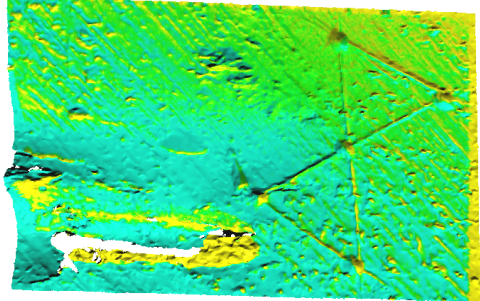

datasets.  $\hat{L_2} = 0.418919$ . Iterations: 67

<span id="page-77-0"></span>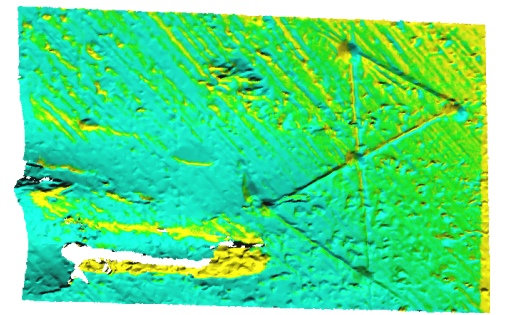

get.  $\hat{L_2} = 0.418919$ . Iterations: 67

(c) Registration after excludig parts in both (d) Registration after excluding a part in only source.  $\hat{L}_2 = 0.386721$ . Iterations: 55

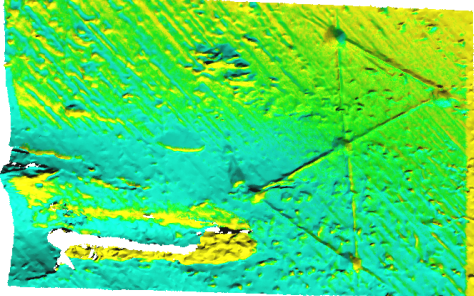

(e) Registration after excluding a part in only tar- (f) Registration after belonging.  $\hat{L_2} = 0.390013$ . Iterations: 85

# A.2 Nidaros 2

In this experiment, we successfully attempted to align datasets without a good initial alignment. We did so by chaining the ordinary [ICP](#page-12-2) procedure, which works without a proper initial alignment, with an [ICP](#page-12-2) fitting procedure with distance-compatibility and a linearly decreasing threshold. The results can be seen in Figure [A.10e.](#page-78-0)

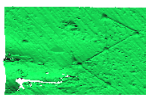

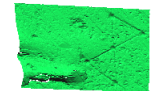

(a) Source and target at a big distance apart from each other

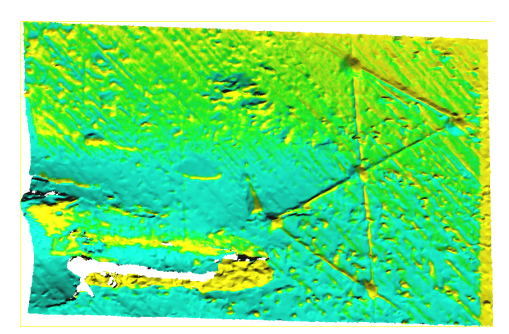

0.396079

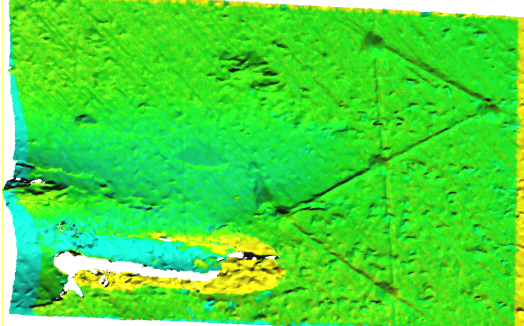

(b) Registration with ordinary ICP. Distance: (c) Registration with ordinary ICP then registered using ICP with the linear threshold. The starting threshold was set to 9 mm. Distance: 0.322805 mm

<span id="page-78-0"></span>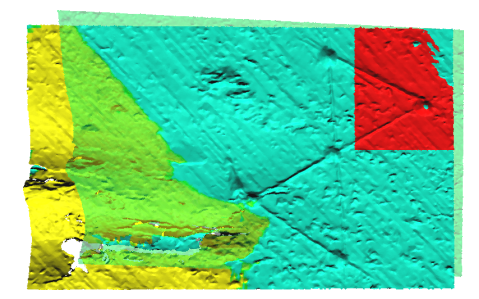

6.43258

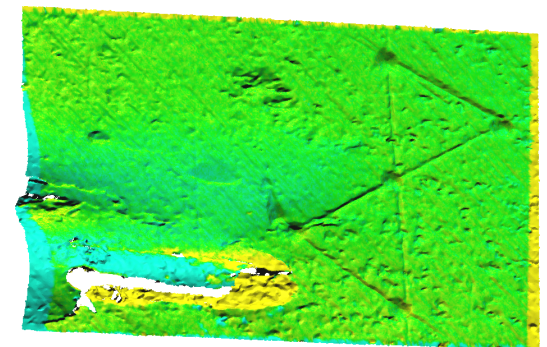

(d) Placeholder: Registration with SA. Distance: (e) Registration with SA then registered using ICP with the linear threshold. The starting threshold was set to 9 mm. Distance: 0.322946 mm

# A.3 Elefsis 1

## A.3.1 Setup

The second dataset we experimented on is from a scan of a column in Elefsis. [ICP](#page-12-2) also performs poorly on this dataset as the green color seems absent after registration. There do not appear to be any large differences between the scans. The results can be seen in Figure [A.11.](#page-79-0)

<span id="page-79-0"></span>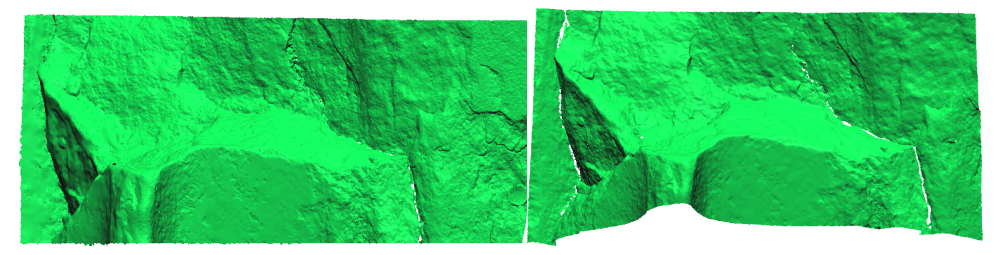

(a) Target scan of the Elefsis column taken 20.03 2013

(b) Source scan of the Elefsis column taken 24.09 2014

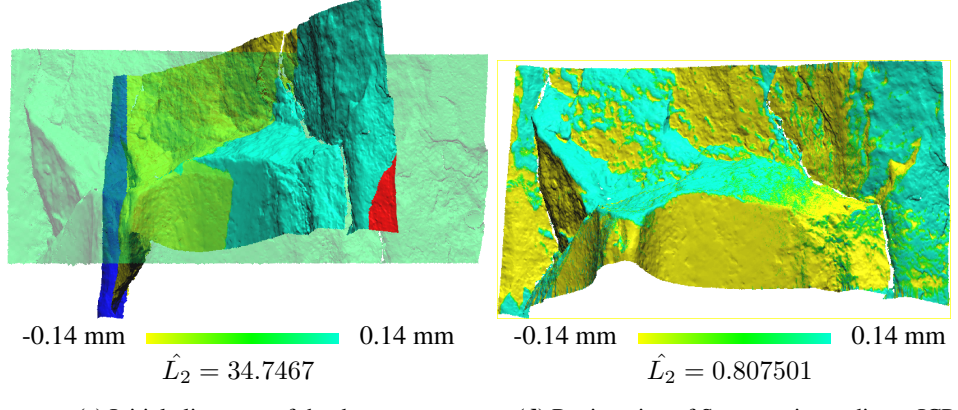

(c) Initial alignment of the datasets

(d) Registration of Source using ordinary ICP

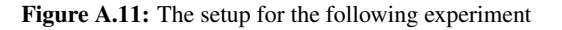

# A.3.2 Compatibility: Distance, Depreciation Static

In this experiment, we ran multiple executions of [DGM](#page-12-3) using the distance between the query point and the candidate as compatibility. The threshold was configured with no depreciation. We used different thresholds for each execution, ranging from 15mm to 0.1mm. The green color indicating little to no movement during the year tells us that the registration is quite accurate (see Figure [A.11\)](#page-79-0). The results can be seen in Figure [A.12.](#page-81-0)

<span id="page-81-0"></span>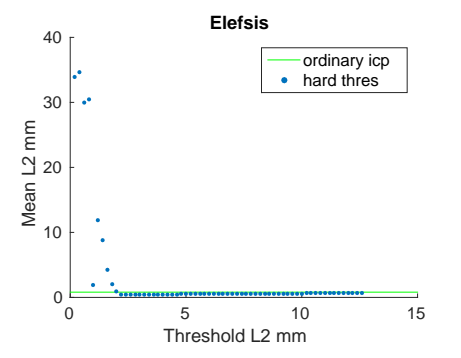

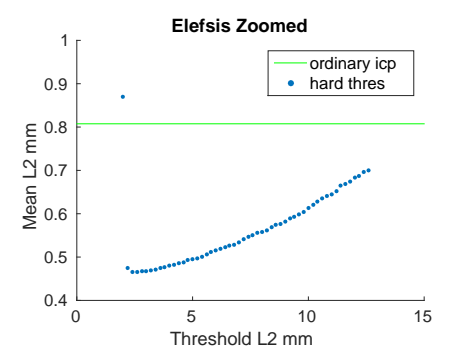

(a) A plot showing all  $\hat{L_2}$  distances between *S* and (b) A plot showing the same data as in a) but *T* after execution with the static (non-changing) zoomed onto the cluster. threshold. The X-axis represents the threshold for how close the nearest point has to be for acceptance. The Y-axis represents the mean distance to *T* per point

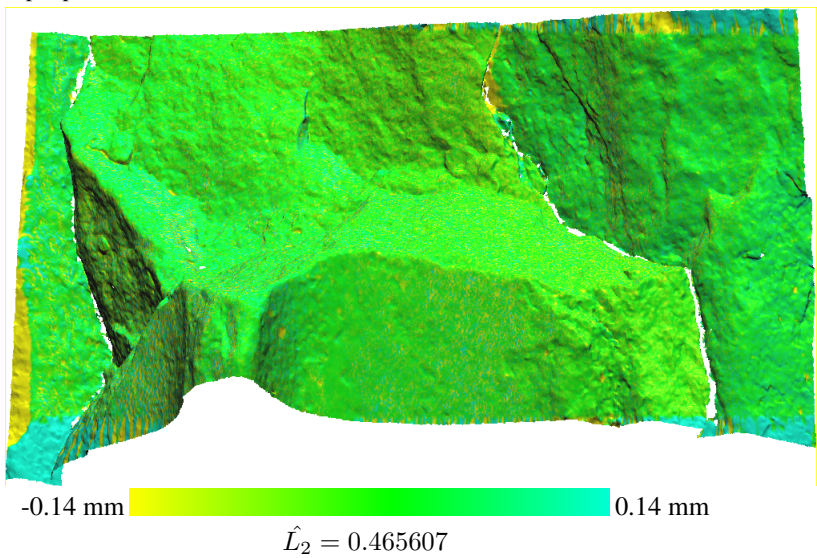

(c) The registered *S* dataset closest to *T* with colors indicating the pointwise distance to *T* .In the best result, only points within 2.4mm were considered. Note that the color only represent movement along the Z-axis, which is inwards/outwards from the image

Figure A.12: The results after registration using a static threshold when matching points

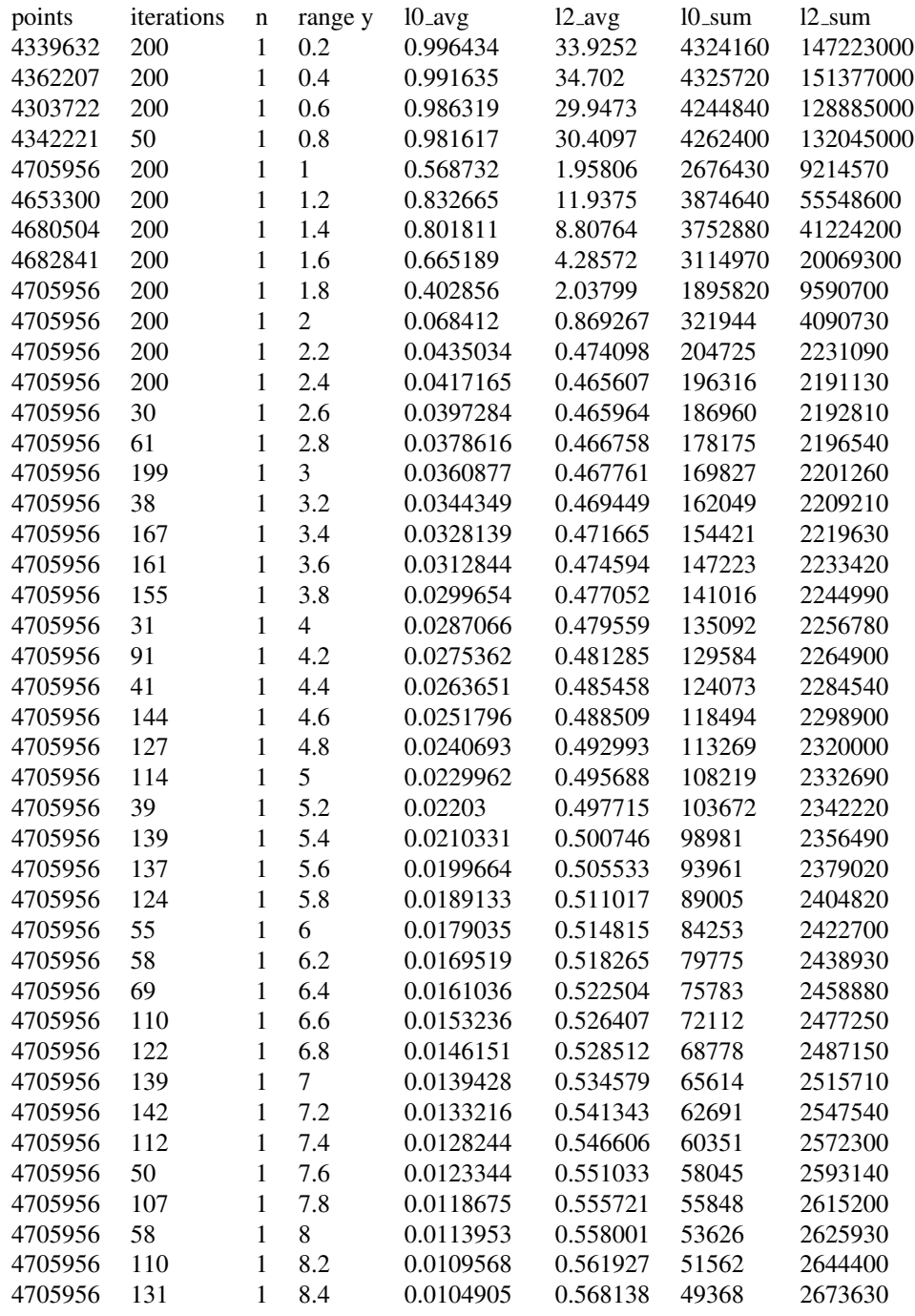

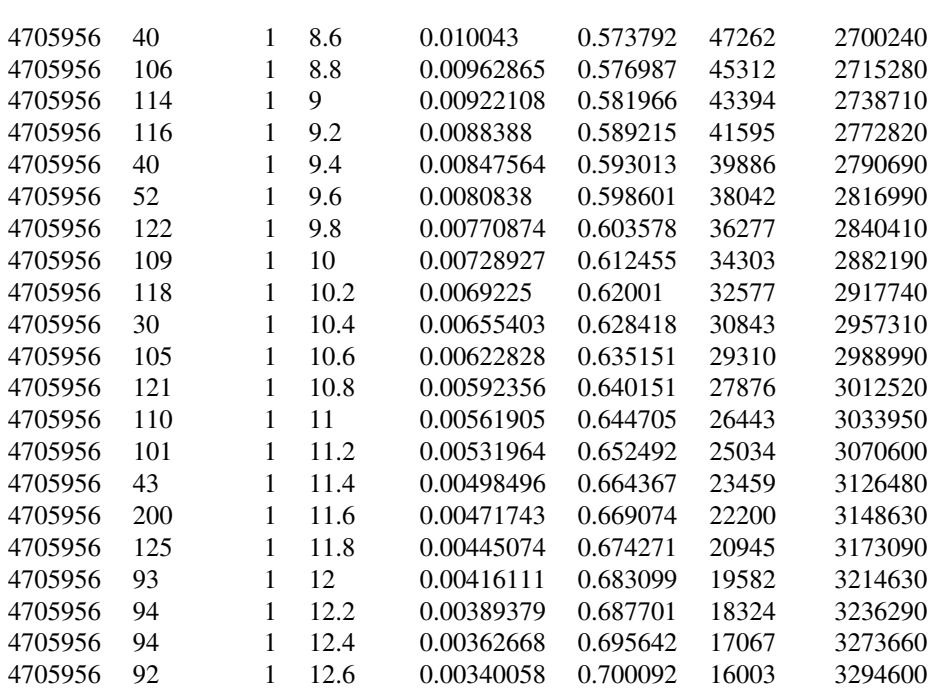

# A.3.3 Compatibility: Normal Vector, Depreciation: Static

In this experiment, we ran multiple executions of [DGM](#page-12-3) using the normal vector between the query point and the candidate as compatibility. No depreciation for the threshold was used. We used a different threshold for each execution ranging from 4 to 0 radians. We experimented with using the 1, 10 and 20 nearest points as candidates. Though the registration is better than using ordinary [ICP,](#page-12-2) the normal vector compatibility did not outperform the distance compatibility. The results can be seen in Figure [A.13.](#page-85-0)

<span id="page-85-0"></span>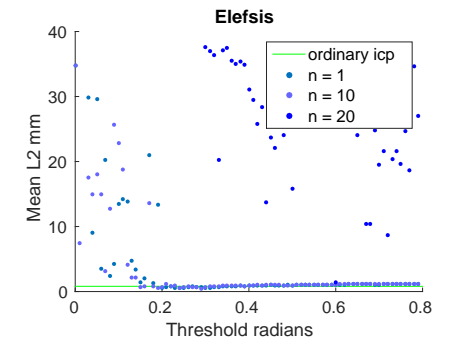

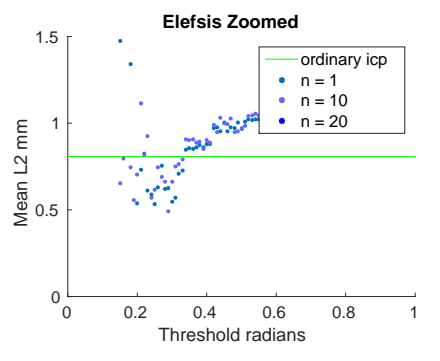

*T* after execution with the static (non-changing) but zoomed onto the cluster. the points seem to threshold. the compatibility was computed from cluster between 0.5mm and 1.0mm. the angle between the normal vectors of corresponding points. the x-axis represents the threshold for how small the angle has to be to be accepted. the y-axis represents the mean distance to *T* per point

(a) a plot showing all  $\hat{l}_2$  distances between *S* and (b) a plot showing the same data as in figure [A.3a](#page-54-0)

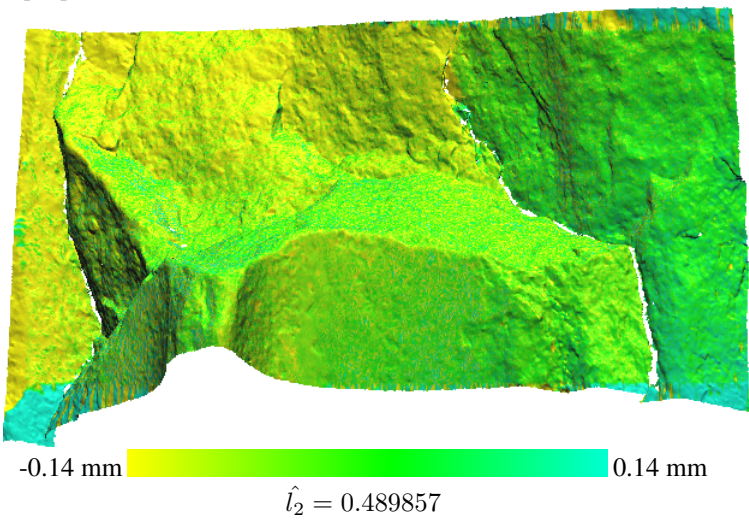

(c) the registered *S* dataset closest to *T* with colors indicating pointwise distance to *T* . the best result was generated by accepting only points with an angle less than 0.2 radians. note that the color only represent movement along the z-axis, which is inwards/outwards from the image

Figure A.13: the results after registration using a static threshold when matching points

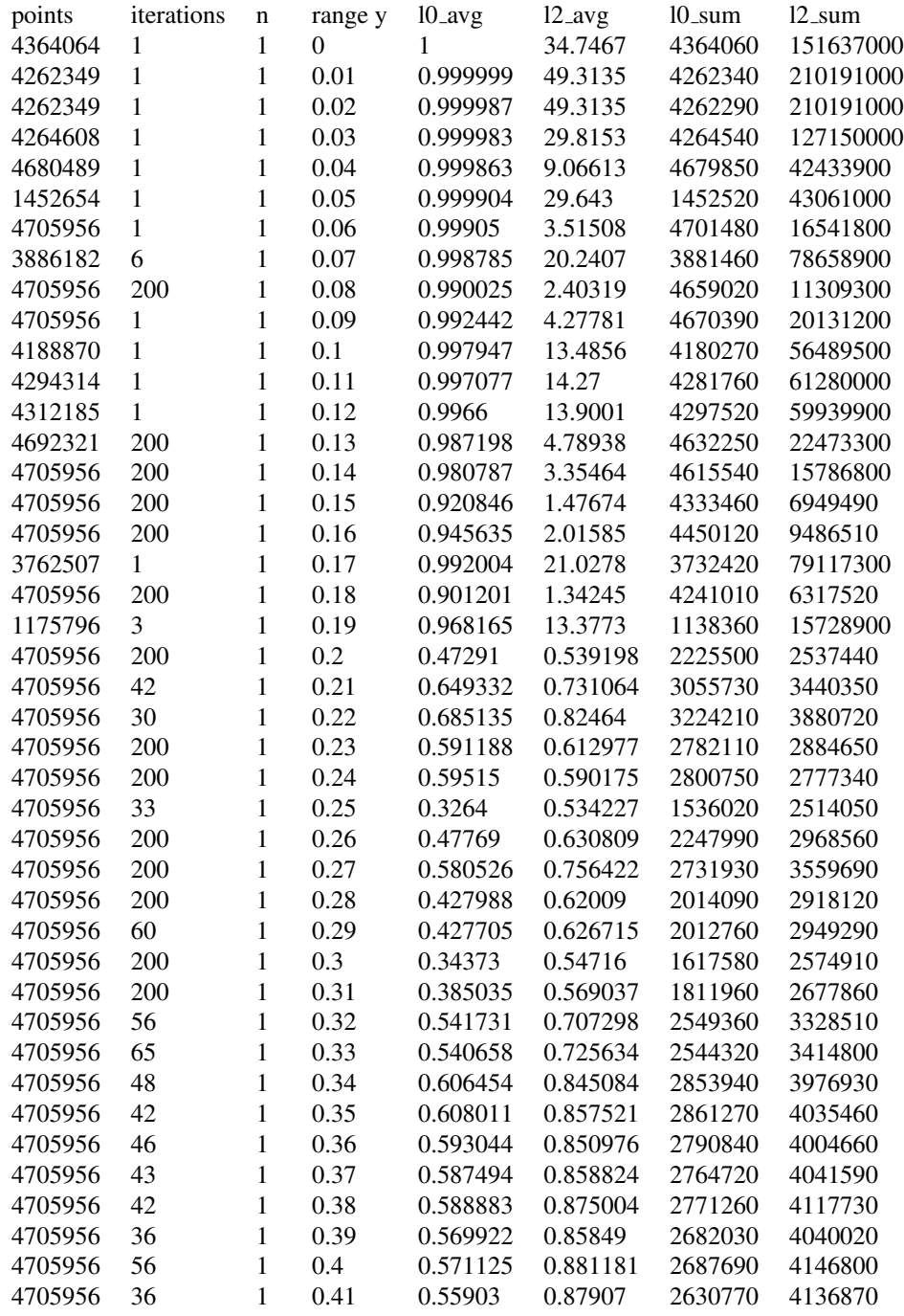

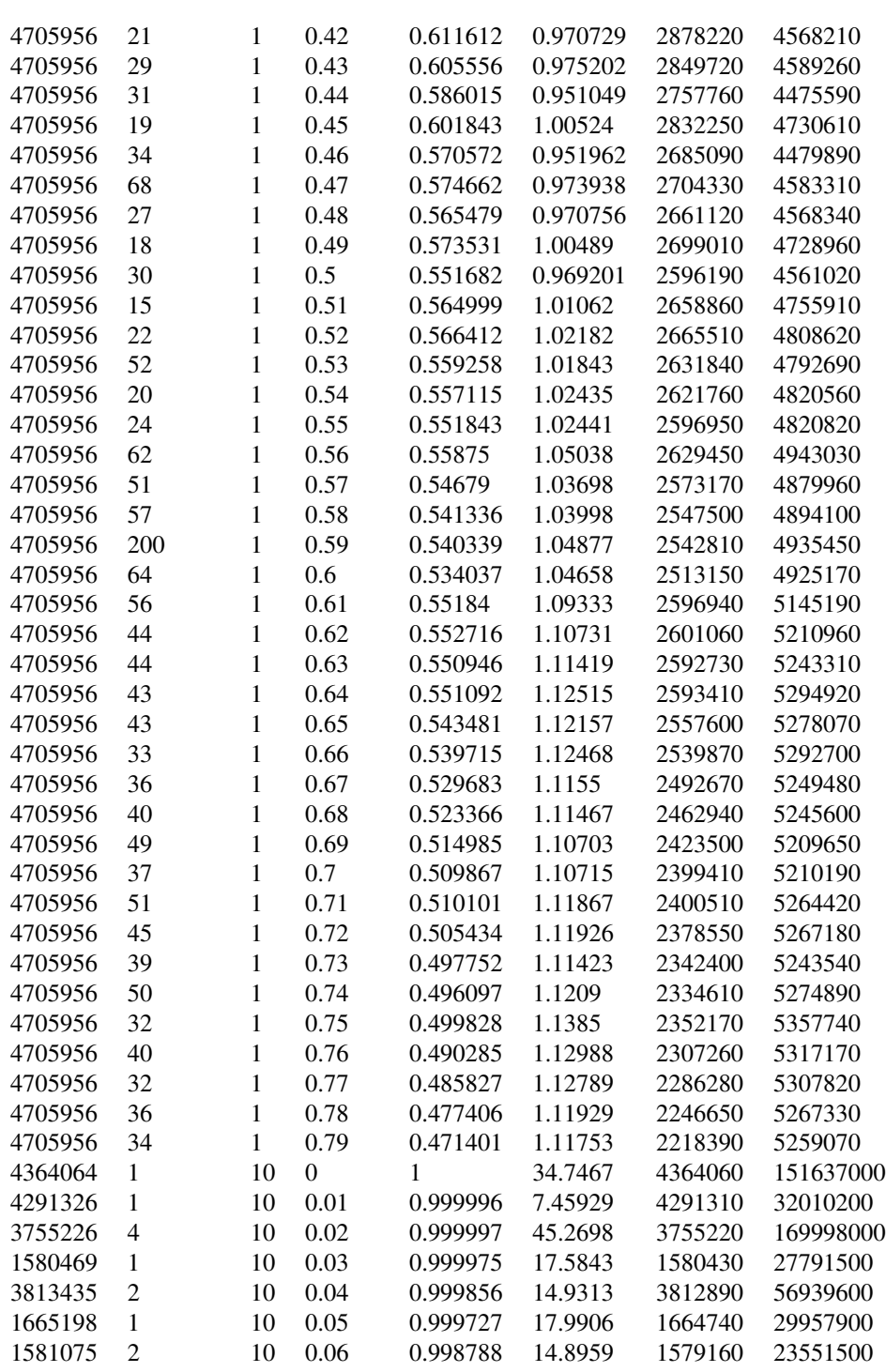

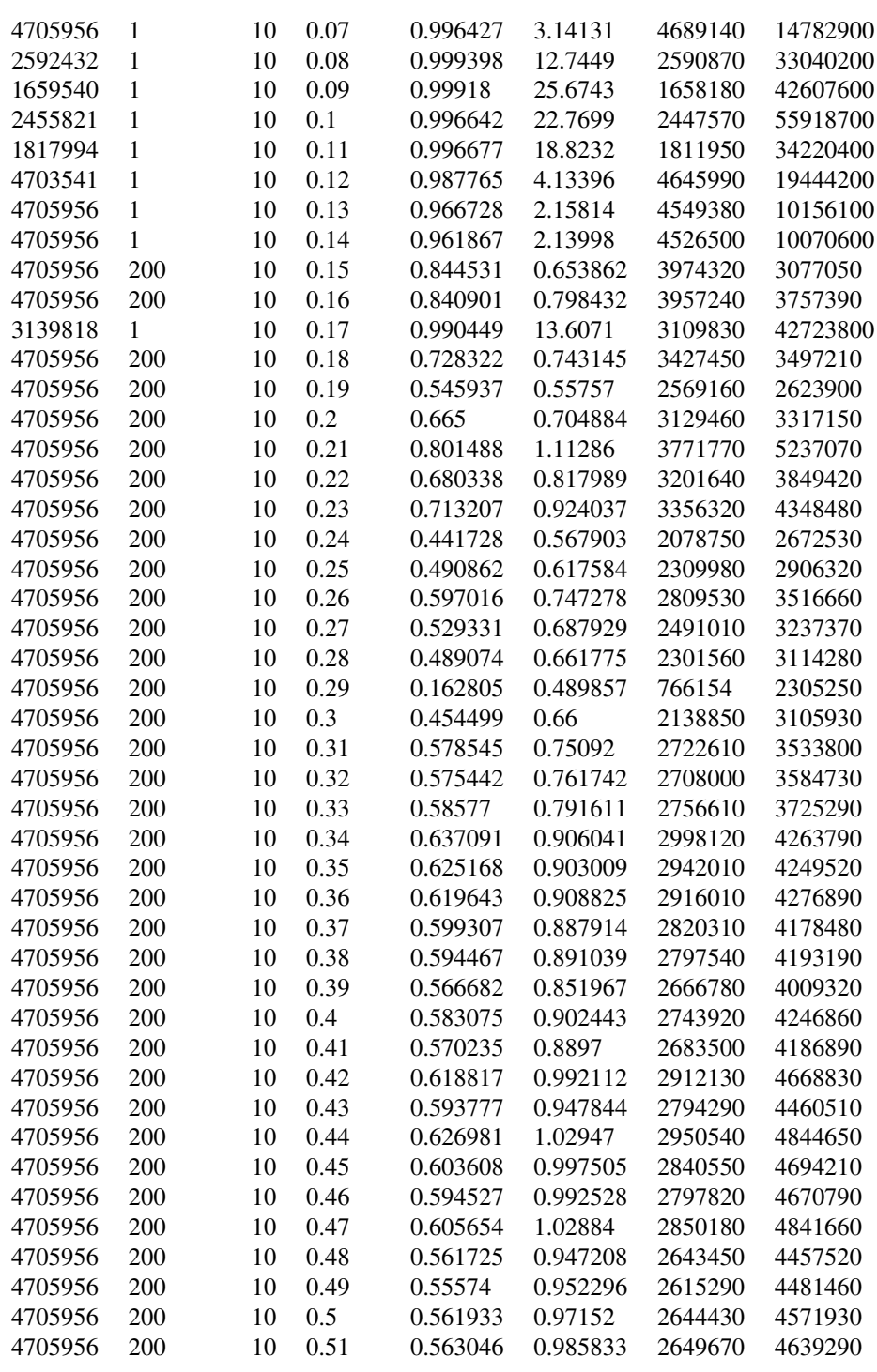

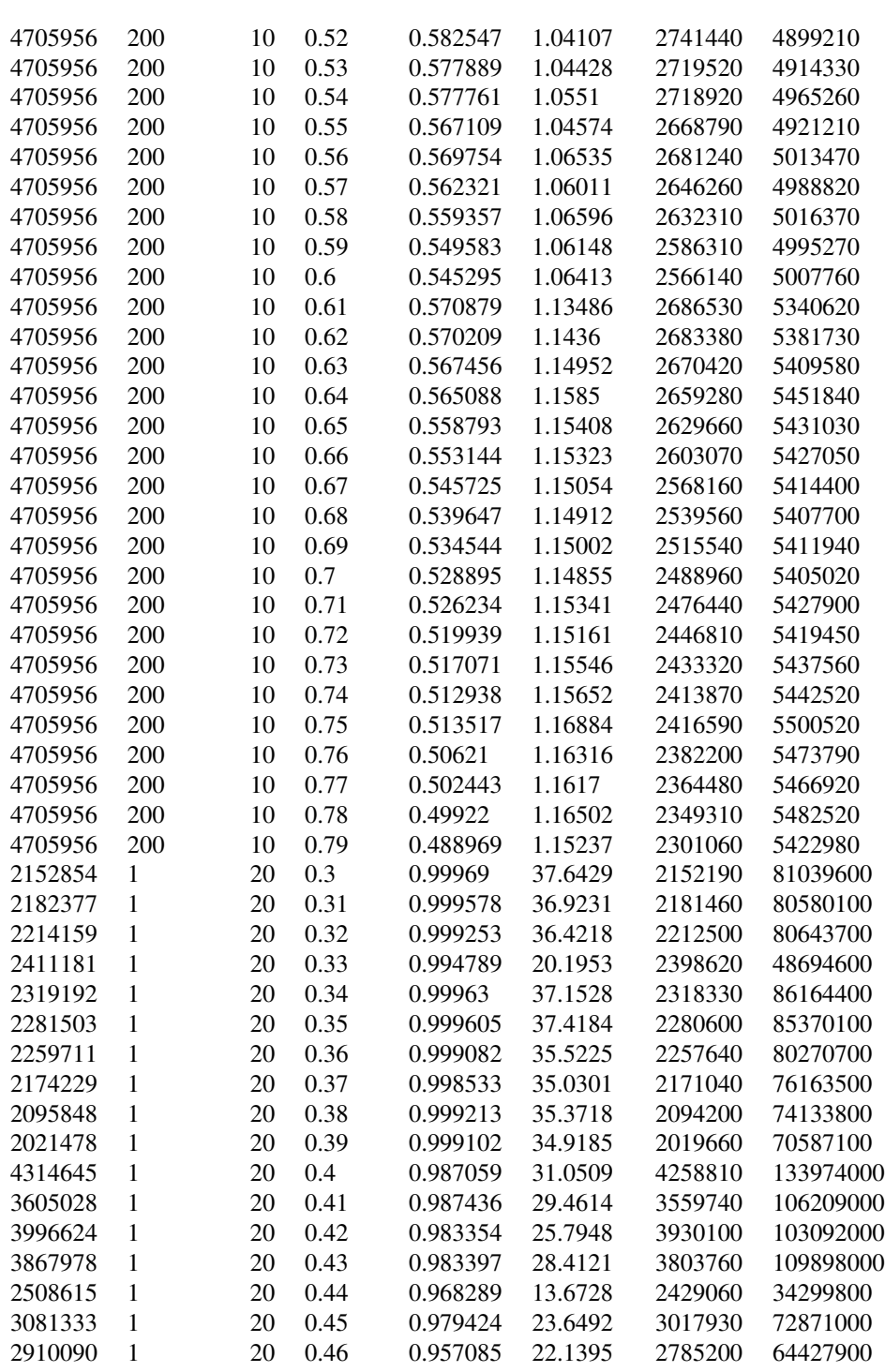

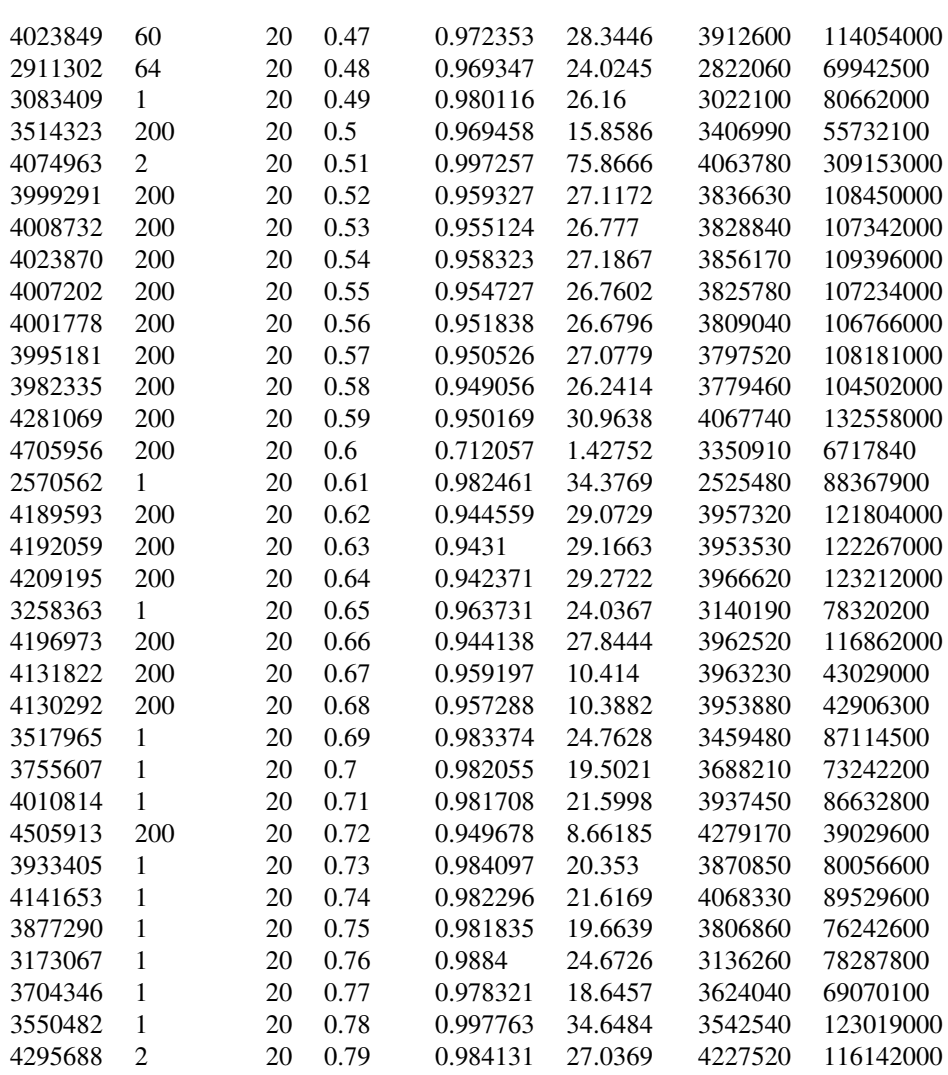

#### A.3.4 Compatibility: Distance, Depreciation: Linear

In this experiment, we ran multiple executions of [DGM](#page-12-3) using the distance between the query point and the candidate as compatibility. The threshold was configured with linear depreciation. We used a different starting threshold for each execution ranging from 15.0mm to 0.0mm. The results can be seen in Figure [A.14.](#page-91-0)

<span id="page-91-0"></span>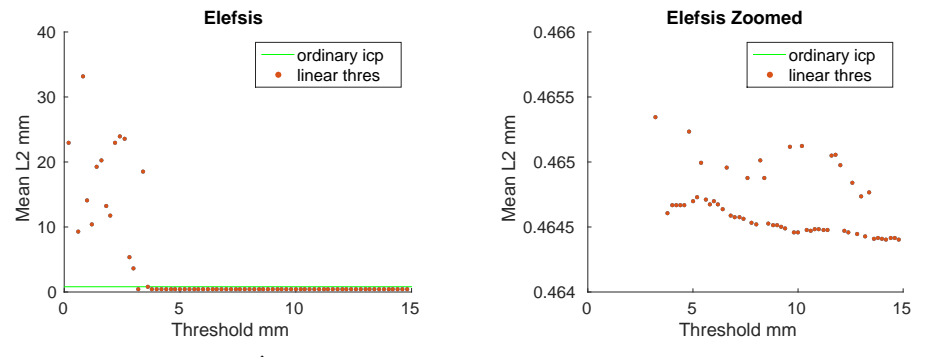

and *T* after execution with the linearly decreasing zoomed onto the cluster. threshold. The X-axis represents the threshold for how close the nearest point has to be for acceptance. The Y-axis represents the mean distance to *T* per point

(a) A plot showing all  $\hat{L_2}$  distances between *S* (b) A plot showing the same data as in *a*) but

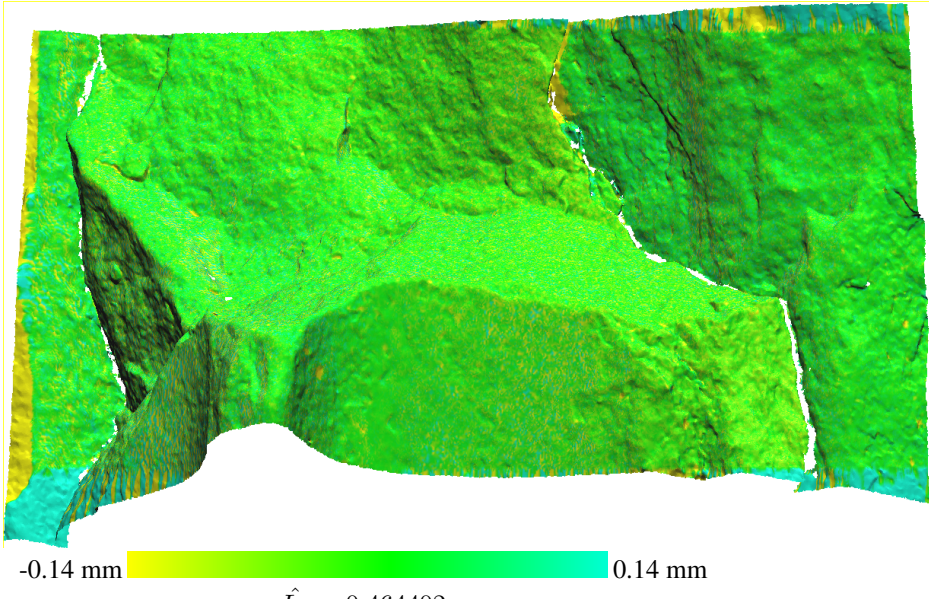

 $\hat{L_2} = 0.464402$ 

(c) The registered *S* dataset closest to *T* with colors indicating the pointwise distance to *T* . Setting the starting threshold to 14.8 provided the best result. Note that the color only represent movement along the Z-axis, which is inwards/outwards from the image

Figure A.14: The results after registration using a static threshold when matching points

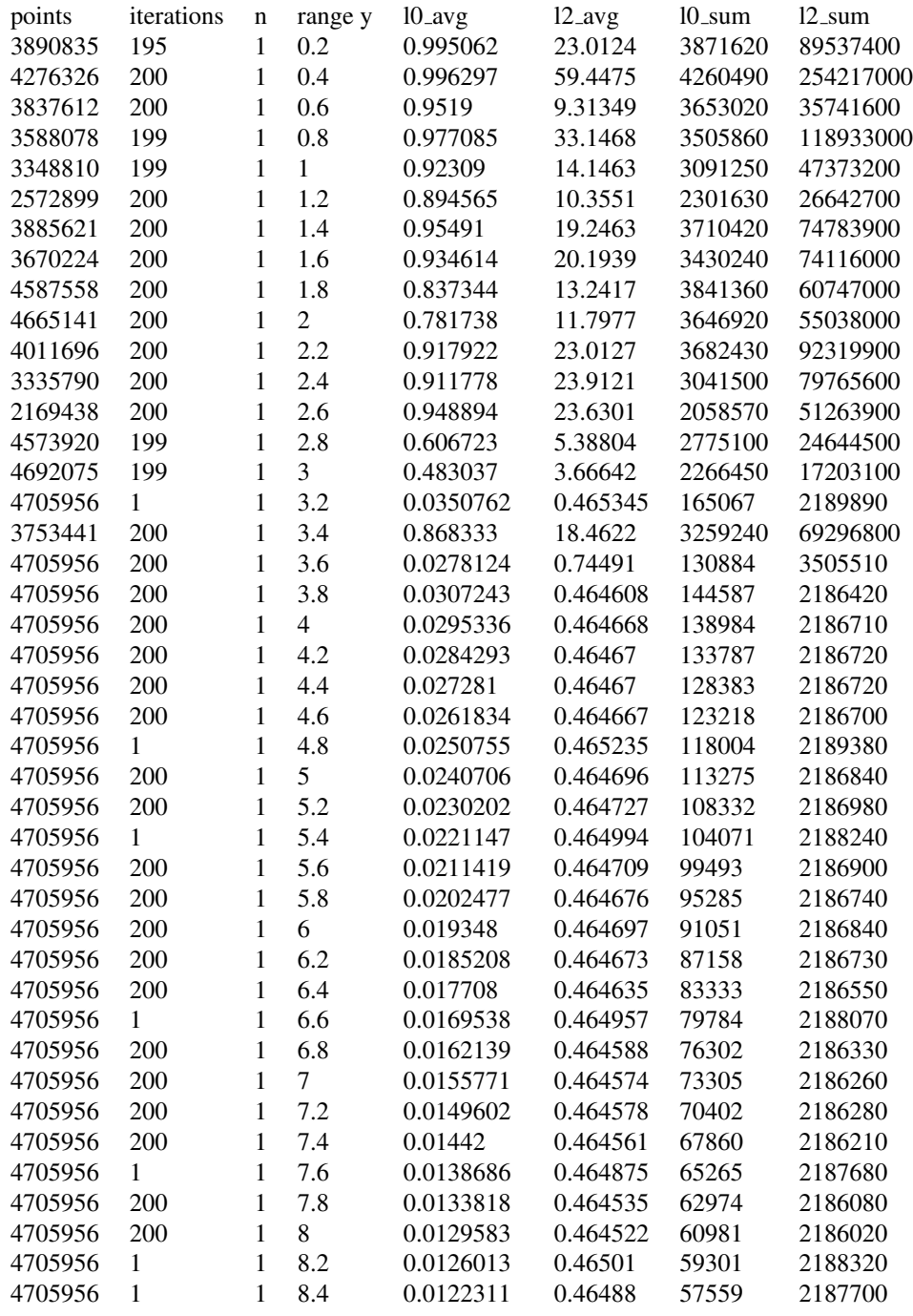

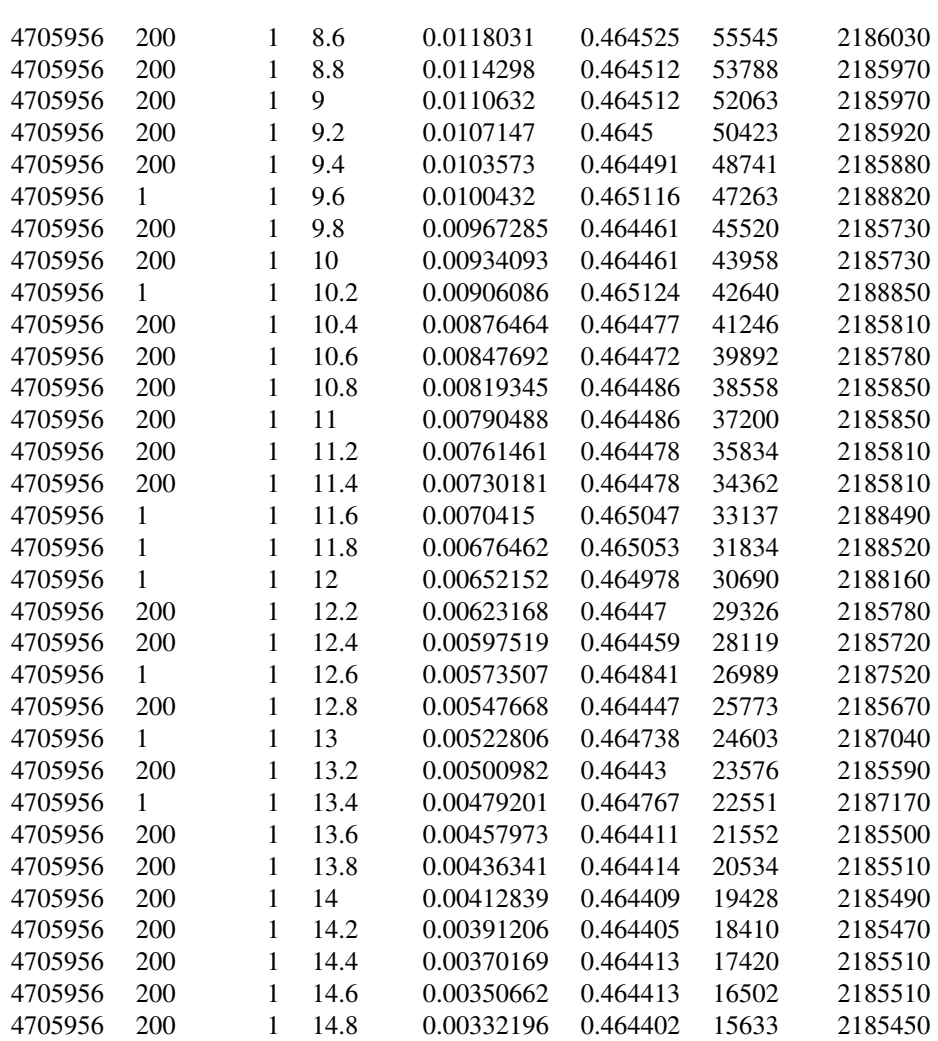

# A.3.5 Compatibility: Normal Vector, Depreciation: Linear

In this experiment, we ran multiple executions of [DGM](#page-12-3) using the angle between the normal vector of the query point and the candidate as compatibility. The threshold was configured with linear depreciation. We used a different starting threshold for each execution ranging from 4 to 0 radians. One candidate point were selected per query point. We experimented using a lower threshold for the depreciation set to 0.0 radians, 0.1 radians, and 0.2 radians. Configuring no depreciation for the threshold outperformed configuring a threshold when using the normal vector compatibility. The results can be seen in Figure [A.15.](#page-95-0)

<span id="page-95-0"></span>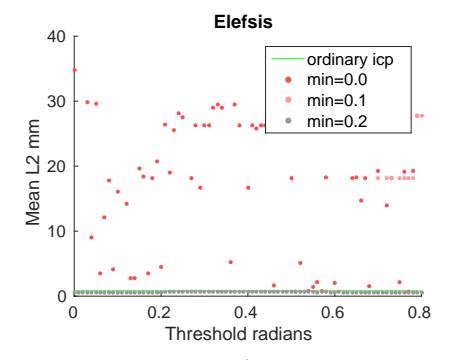

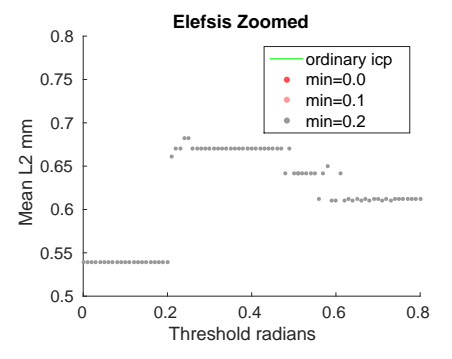

*T* after execution with the iterative linear thresh-but zoomed onto the cluster. the points seem to old. The compatibility was computed from the cluster between 0.7mm and 0.5mm. angle between the normal vectors of corresponding points. The x-axis represents the threshold for how small the angle has to be to be accepted. The y-axis represents the mean distance to *T* per point

(a) The plot shows all  $\hat{l}_2$  distances between *S* and (b) a plot showing the same data as in figure [A.3a](#page-54-0)

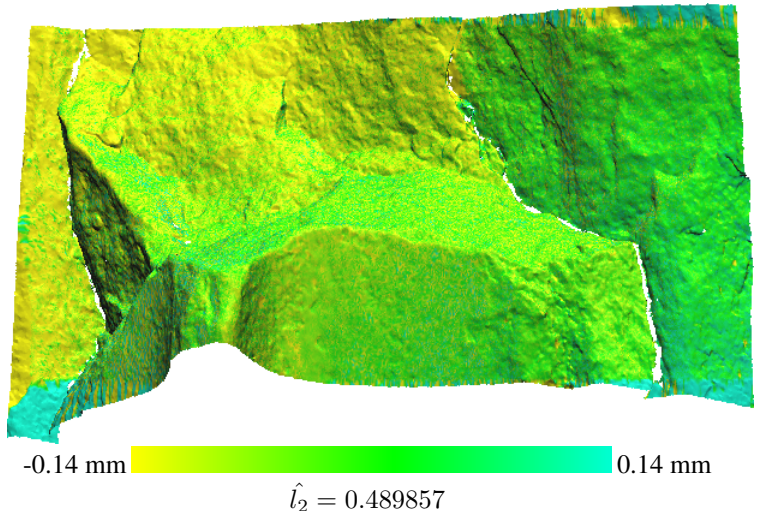

(c) the registered *S* dataset closest to *T* with colors indicating pointwise distance to *T* . the best result was generated by accepting only points with an angle less than 0.54 radians. note that the color only represent movement along the z-axis, which is inwards/outwards from the image

Figure A.15: the results after registration using a static threshold when matching points

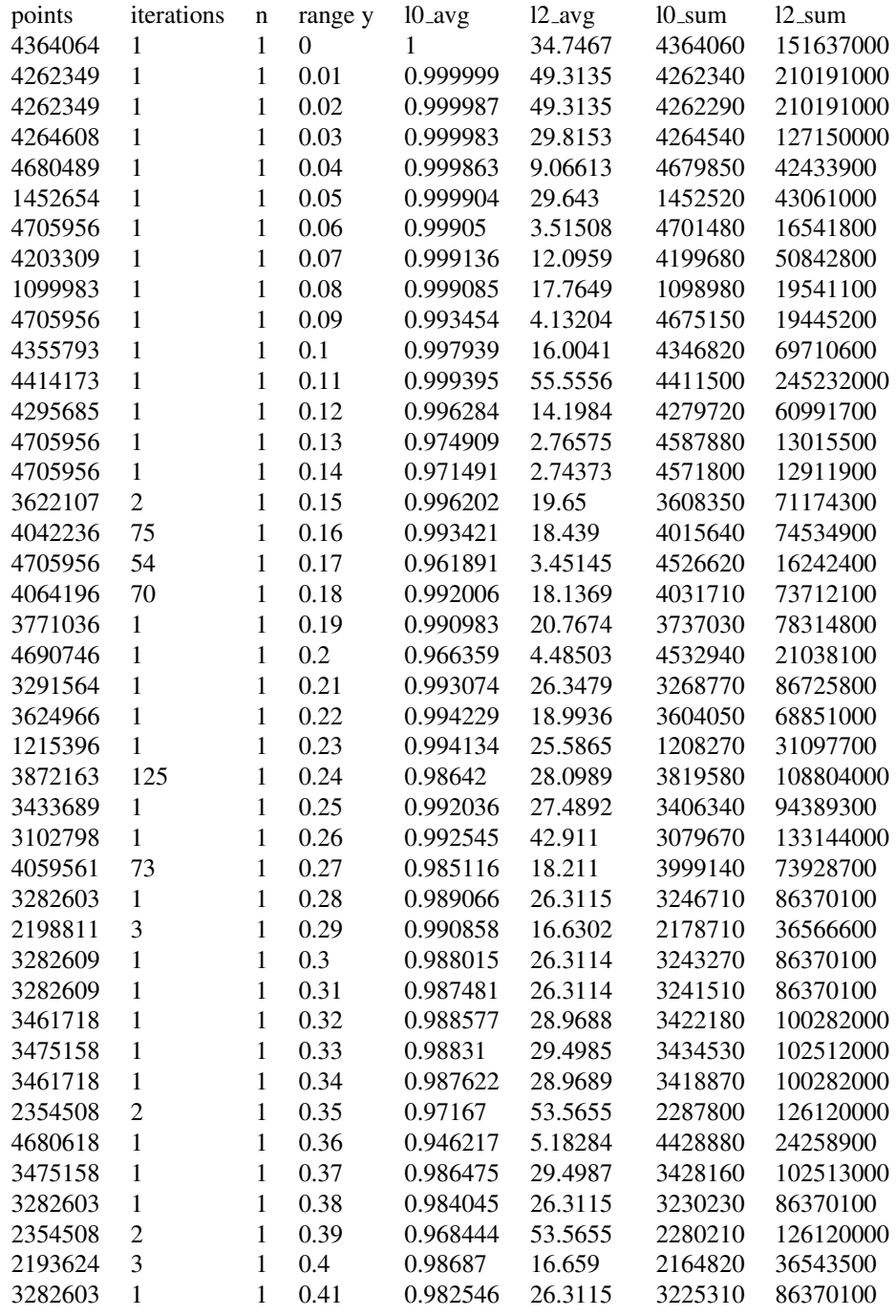

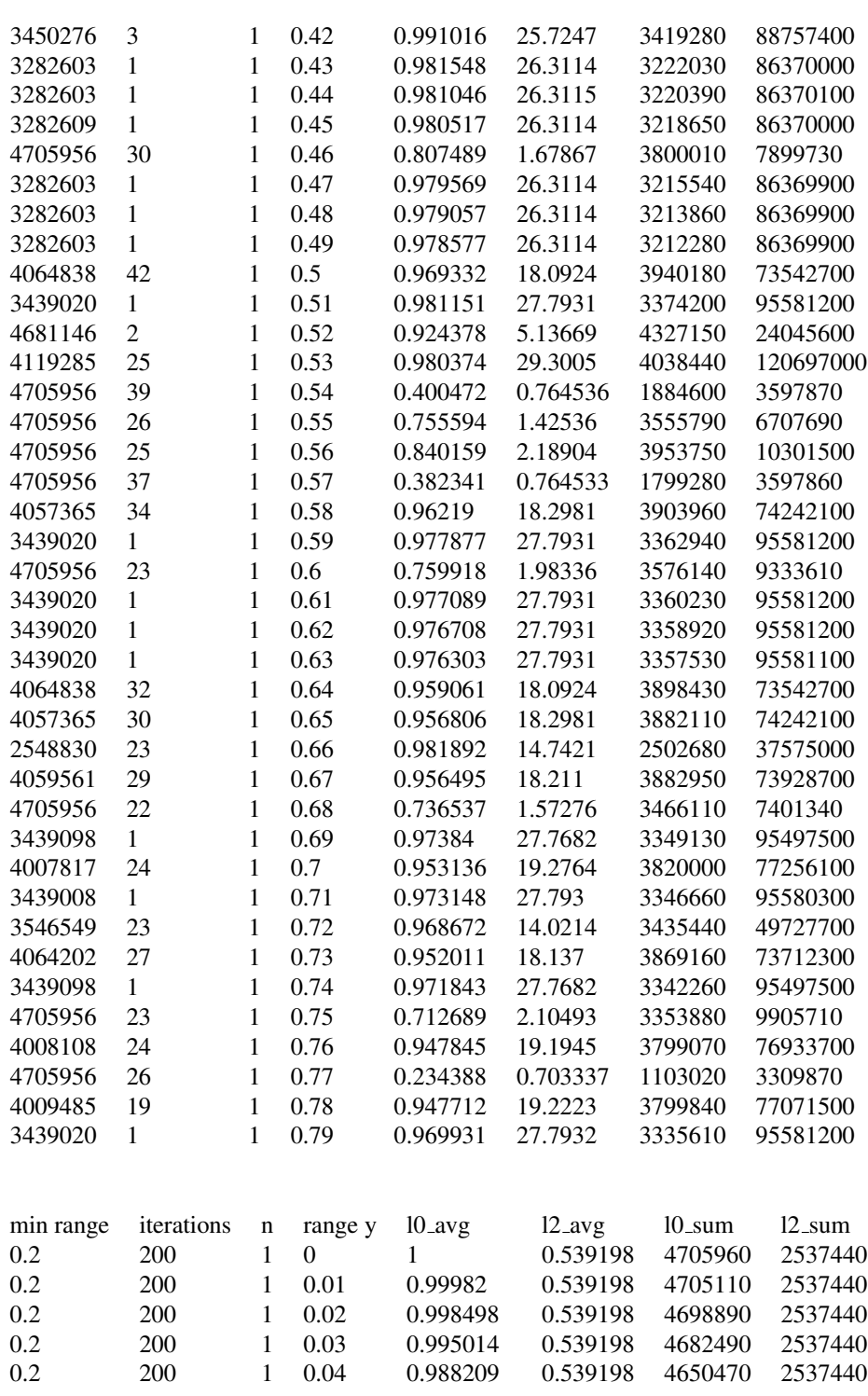

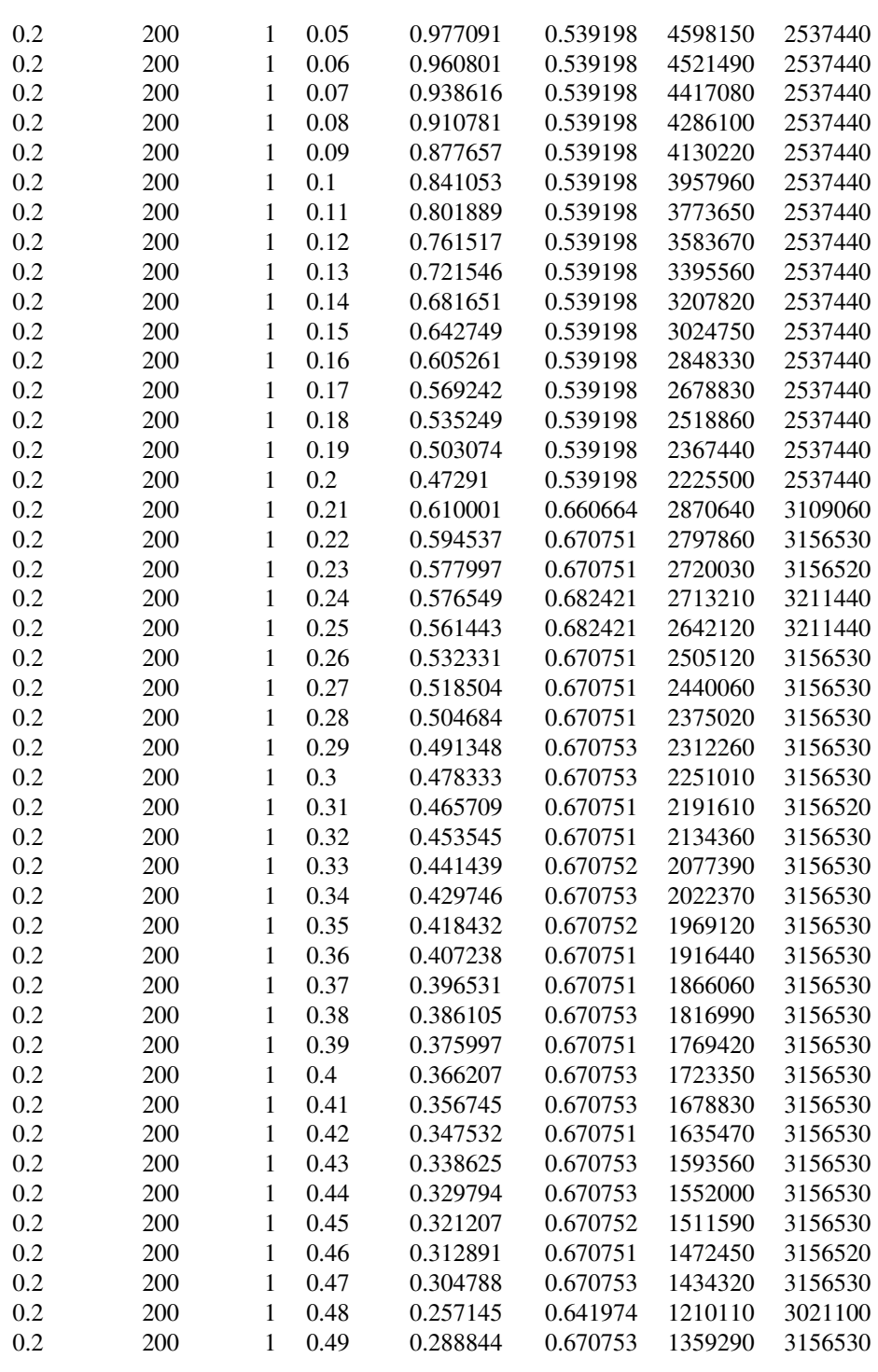

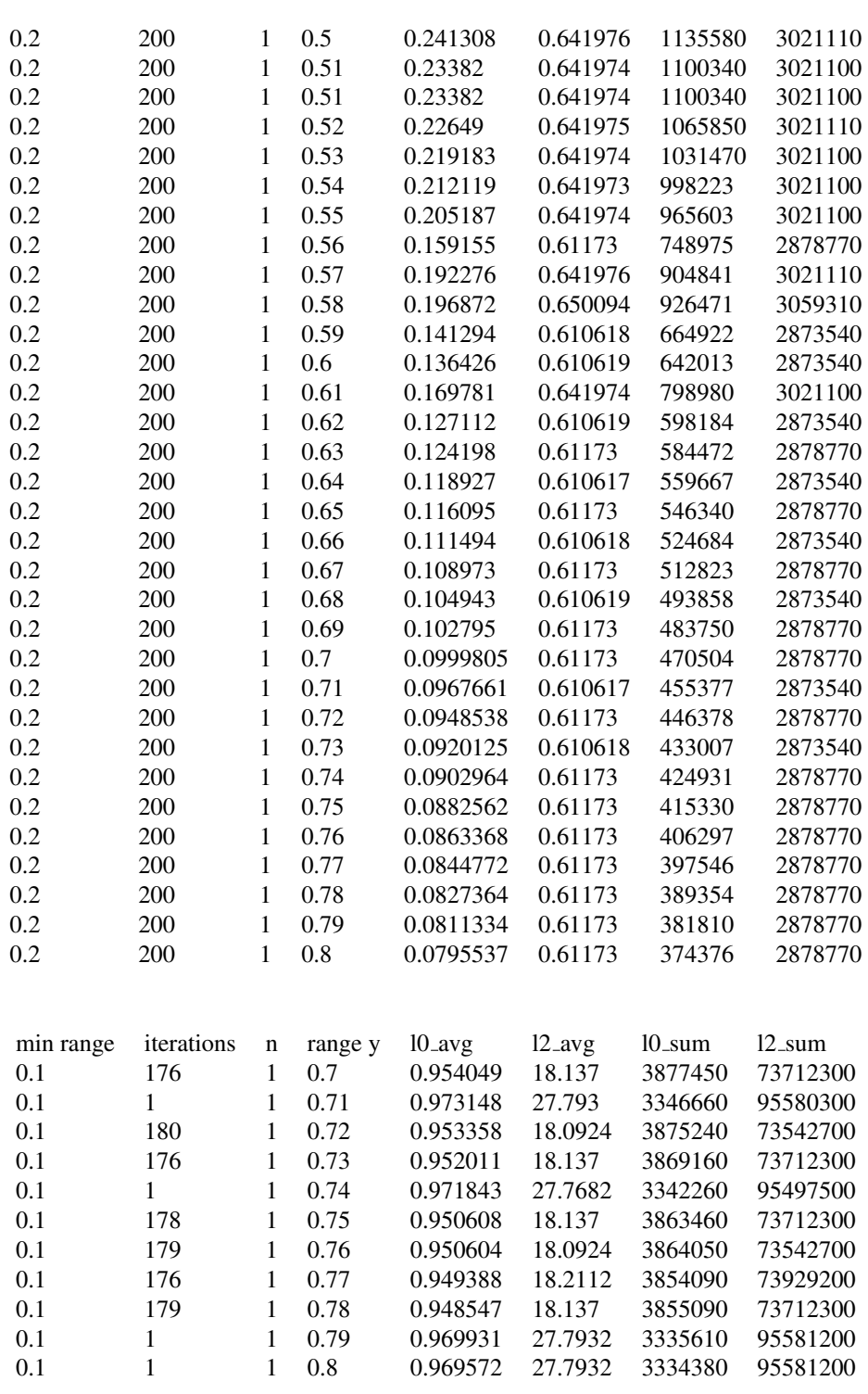

# A.3.6 Compatibility: Distance, Depreciation: Cosine

In this experiment, we ran multiple executions of [DGM](#page-12-3) using the distance between the query point and the candidate as compatibility. The threshold was configured with cosine depreciation. We used a different starting threshold for each execution ranging from 15.0mm to 0.0mm. A vast majority of the executions produced outliers; this problem vanished when we restricted further computation if less than ten matches were made. The results can be seen in Figure [A.16.](#page-101-0)

<span id="page-101-0"></span>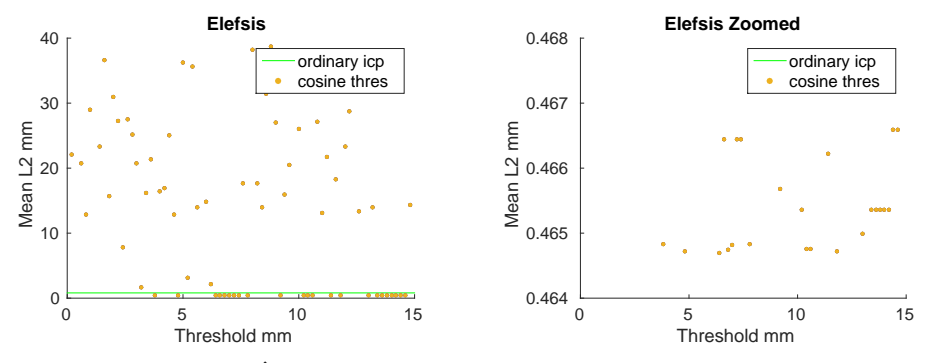

and *T* after execution with the cosine deprecia-zoomed onto the cluster. tion. The X-axis represents the starting threshold for how close the nearest point has to be for acceptance. The Y-axis represents the mean distance to *T* per point

(a) A plot showing all  $\hat{L_2}$  distances between *S* (b) A plot showing the same data as in *a*) but

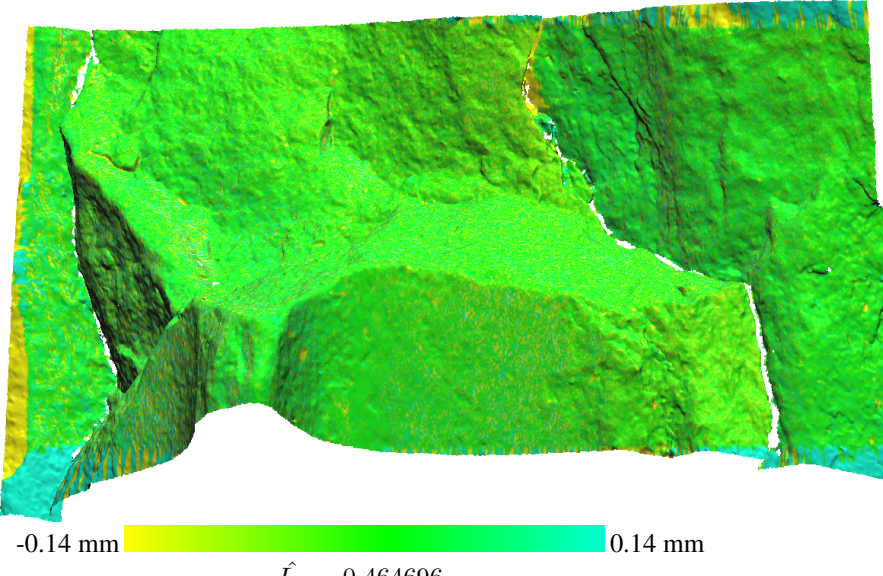

 $\hat{L_2} = 0.464696$ 

(c) The registered *S* dataset closest to *T* with colors indicating the pointwise distance to *T* . Setting the starting threshold to 6.4 provided the best result. Note that the color only represent movement along the Z-axis, which is inwards/outwards from the image

Figure A.16: The results after registration using a static threshold when matching points

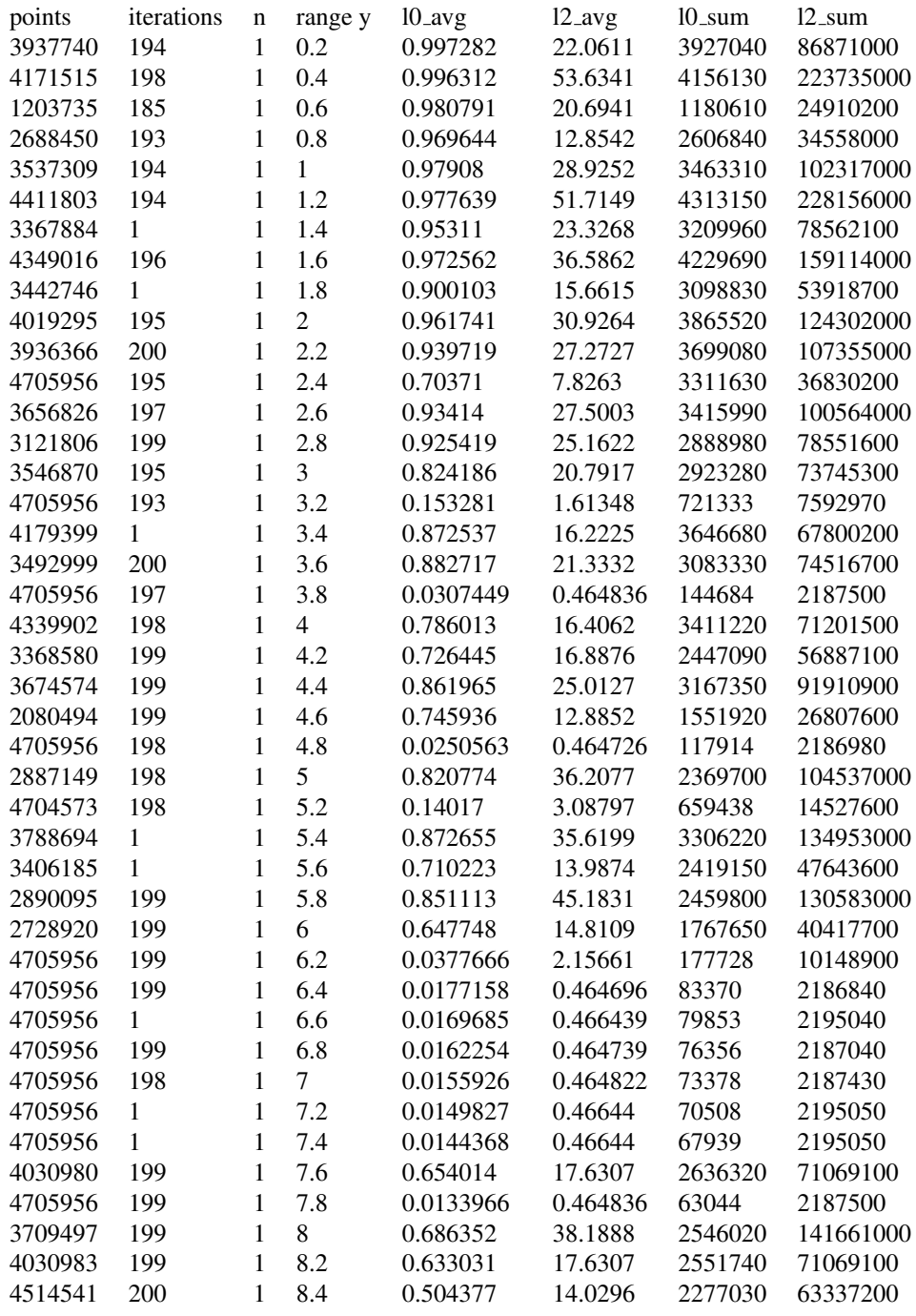

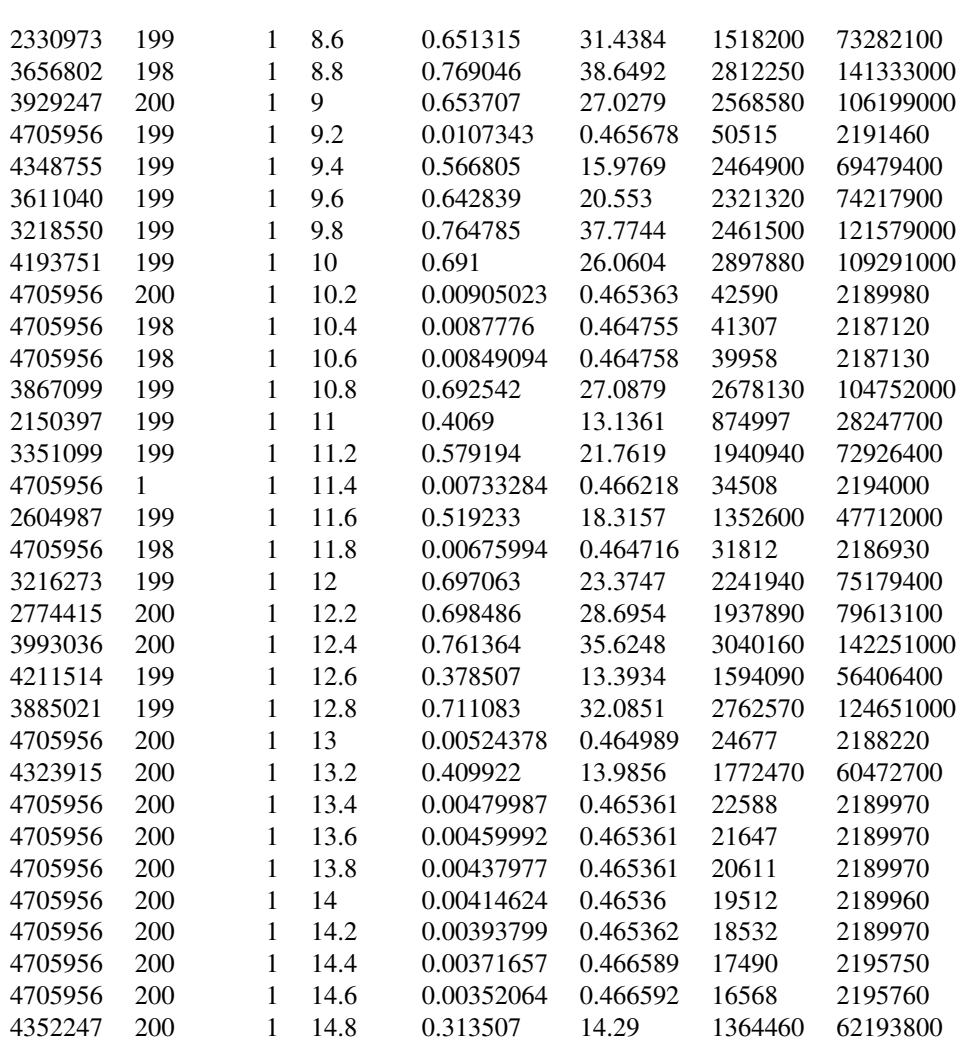

# A.4 Estone 1

The dataset used for this experiment consisted of two marble stones that have artificially been eroded in an erosion chamber between the scans. The [source](#page-12-0) dataset is oriented in a local minima 90 degrees from [target,](#page-12-1) which is problematic for registration. We experimented with using different configurations of the predefined area compatibility for registration but were unable to escape the local minima. The setup can be seen in Figure [A.17,](#page-104-0) the results can be seen in Figure [A.18.](#page-105-0)

<span id="page-104-0"></span>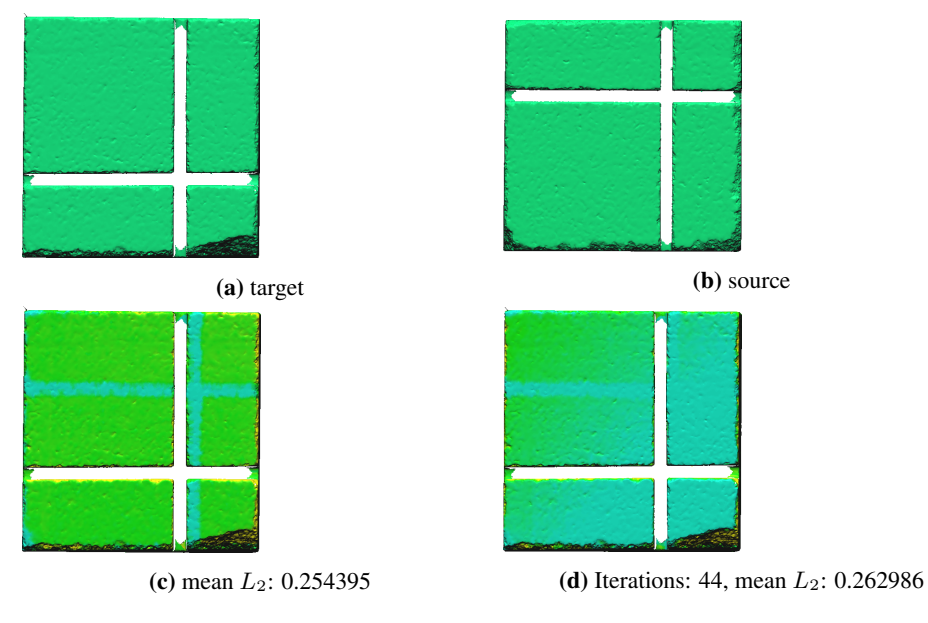

Figure A.17: The setup for this experiment.

<span id="page-105-0"></span>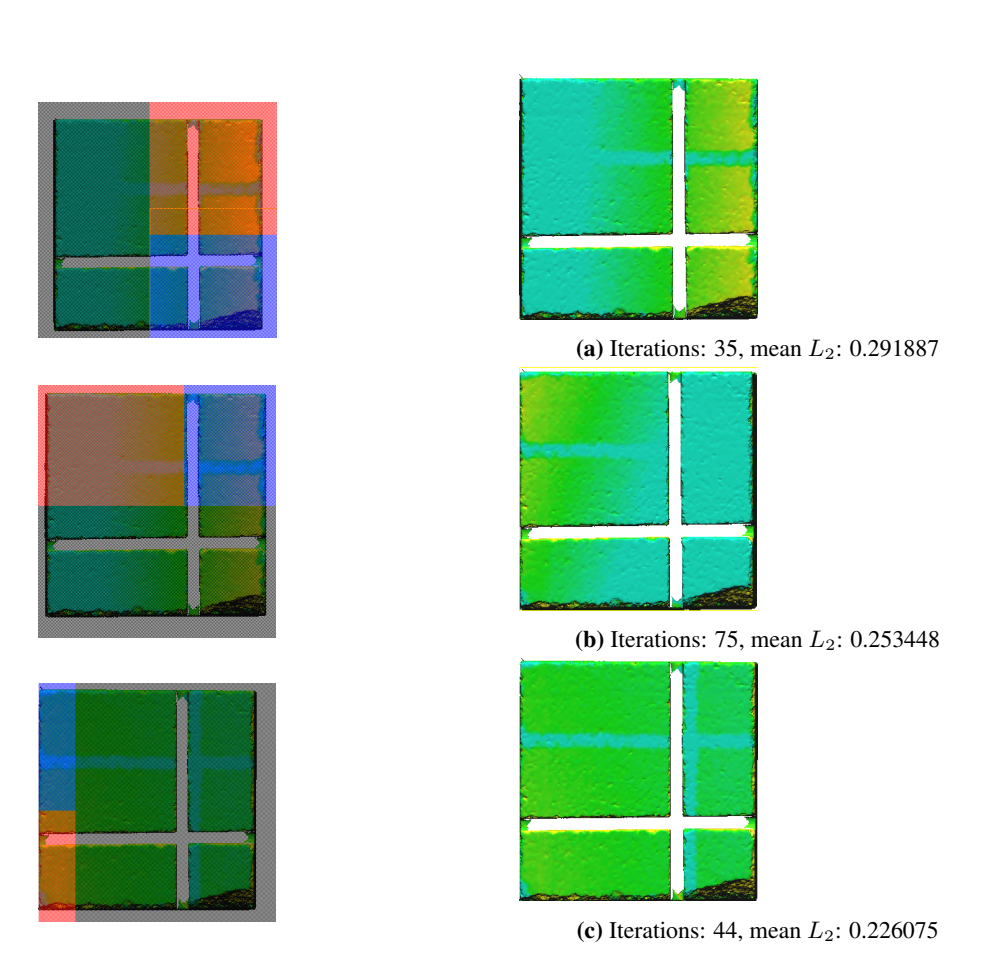

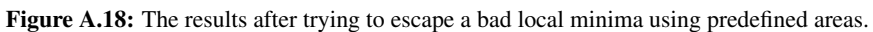

# Appendix

# Manual

The configuration of [DGM](#page-12-3) has to be done from *main()*, in main.cpp. The software then has to be compiled before the program runs with set configuration. This document will describe how to configure the program.

# <span id="page-106-0"></span>B.1 Getting started

[DGM](#page-12-3) is configured through a configuration object. The object can be created through calling the static function *create standard config()*. As the name implies, the standard configuration will be created. It will look for *source.stl* and *target.stl* in data/example. Then, the procedure for registration and the procedure for displaying distances has to be set. Currently, only one of each exists, *ViliusRegistration* and *ViliusDistance*. The registration procedure is set calling *set registration procedure()*, and the distance procedure is set calling *set distance procedure*. Then we will decide how the two meshes are going to be aligned. Because the program aligns the meshes twice (, once before dividing the meshes, and once after), one may use different alignment procedures for each stage. For now we will use the same procedure at both stages. *Libicp adapter* is a class that can be used for the alignment procedure. It uses ordinary ICP for aligning *target* and *source*. To start the registration, call the *run registration* procedure in the Configuration object. After this procedure, the meshes will be aligned and divided into chunks on disk. Then, to create a model of *source* with the distance between *source* and *target* displayed as color, call *calculate distance*.

```
int main(int, char**) {
 Configurations * conf;
 conf = Configurations::create_standard_config();
 conf->set_registration_procedure(new ViliusRegistration);
 conf->set_distance_procedure(new ViliusDistance);
  /* Implementation of Iterative Closest Point */
```
}

```
ICP_impl::Libicp_adapter * libicp = new ICP_impl::
   Libicp_adapter(NULL);
/* Alignment before the dividing stage */
conf->icp_pre = libicp;
/* Alignment after the dividing stage */conf->icp_post = libicp;
conf->run_reqistration();
conf->calculate distance_octrees();
delete conf;
```
# B.2 Configuring Alignment Procedure

#### B.2.1 Configuring ICP

The ICP implementation we used in [B.1](#page-106-0) has several parameters we may decide.

- 1. sub step: Amount of points to ignore during alignment
- 2. max iterations: Maximum allowed iterations ICP can do before termination
- 3. min delta: A procedure is used for evaluating the quality of the alignment. The stopping criteria of ICP is when this evaluation is below min delta.
- 4. inlier distance: When the distance between the corresponding points is bigger than the inlier distance, one of the points may be an outlier and the points are no longer corresponding. When the inlier distance is negative, no points are considered outliers

A procedure we refer to as *delta computation* is the procedure that evaluates the alignment between *source* and *target*. This procedure, together with the *min delta* parameter represent our stopping criteria. The standard *delta computation* returns the  $L_2$  norm of which ever of the newly computed transformation matrices that are the biggest. We may change this to instead return the  $L_0$  distance between *target* and *source* with the transformation applied. We do this by creating a *Surface DeltaWrapper* and setting the *norm* field in it to a *L0 Norm*. To create a custom delta computation, we create a class and implement the *DeltaWrapper* interface. The input parameters represent the next alignment, and not the whole transformation. If your delta computation depends on the whole transformation, the class has to keep track of previous transformations.

```
class Surface_DeltaWrapper : public DeltaWrapper {
 Matrix R_;
 Matrix t_;
 public:
  Surface DeltaWrapper() {
    R_ = Matrix::eye(3);
```
```
t_{-} = Matrix(3, 1);
  }
 double delta(Matrix &R, Matrix &t) {
   R = R \times R;t_{-} = t_{-} + t;Matrix source (M_num, 3, M);
    source = R_ + source;
    source = ˜source;
    source = ICP_{impl}:translate(source, t_);
   Matrix target(T_num, 3, T);
   Matrix delta = source - target;
    delta.norm wrapper = norm;
    double norm = delta.custom_norm();
    std::cout << "norm: " << norm << std::endl;
    return norm;
  }
};
int main(int, char**) {
 Configurations * conf;
 conf = Configurations::create_standard_config();
 conf->set_registration_procedure(new ViliusRegistration);
 conf->set_distance_procedure(new ViliusDistance);
  /* Iterative Closest Point */
 ICP_impl::Libicp_adapter * libicp;
 libicp = new ICP_impl::Libicp_adapter(NULL);
 libicp->min_delta = 5000;
 libicp->max_iter = 200;
  /* delta computation on surface and target */Surface DeltaWrapper * delta = new Surface DeltaWrapper;
 delta ->norm = new L0_NNorm();
 libicp->delta_wrapper = delta;
 conf->icp_pre = libicp;
 conf->icp_post = libicp;
 conf->run_registration();
  conf->calculate_distance_octrees();
  delete conf;
}
```
#### B.2.2 Configuring Simulated Annealing

Simulated Annealing may be used for aligning the meshes. Evaluation of alignment is the same as for ICP, thus one may use the same *delta computation*. Random numbers

need to be provided by the user. The depreciation field decides how much temperature is to be lowered each step. The *rotation translation* fields decides whether use simulated annealing for translation or rotation. Set it to *true* for rotation and *false* for translation. If both are needed, there is an ability to chain alignment objects. Inserting an alignment object into the constructor of another alignment object, results in the first alignment object to do its work before the one that received it through its constructor.

```
int main(int, char**) {
 Configurations * conf;
 conf = Configurations::create_standard_config();
 conf->set_registration_procedure(new ViliusRegistration);
 conf->set_distance_procedure(new ViliusDistance);
 /* Simulated Anneiling */
 ICP_impl::SimulatedAnnealingDecorator * sa_decorator;
 sa_decorator = new ICP_impl::SimulatedAnnealingDecorator(
     NULL);
 int n rand = 1000;
 std::vector<double> rand;
 for(int i = 0; i < n_rand; ++i) {
   double val = 0.01 \times i;
    rand.push_back(val);
  }
 std::random_shuffle(rand.begin(), rand.end());
 sa_decorator->setRandomNumbers(rand.data(), n_rand);
 sa_decorator->delta_wrapper = new CustomDeltaWrapper();
 sa decorator->delta wrapper->norm = new L2 Norm();
 sa decorator->temperature = 10;sa_decorator->deprecitation = 1;
 sa decorator->rotation translation = false;
 /* ICP chained with Simulated Annealing */
 ICP_impl::Libicp_adapter * sa_libicp;
 sa_libicp = new ICP_impl::Libicp_adapter(sa_decorator);
 conf->icp_pre = sa_libicp;
 /* plain ICP */
 ICP_impl::Libicp_adapter * libicp;
 libicp = new ICP_impl::Libicp_adapter(NULL);
 conf->icp_post = libicp;
 conf->run_registration();
 conf->calculate_distance_octrees();
 delete conf;
}
```
## B.3 Configuring Mesh Coloring

Two options for displaying the difference between the meshes are available. One with color and one as gray scale. The one with color is set as standard. Both maps the value that is to be represented into a scale that is suitable for the coloring procedure. The following fields are available:

- 1. *min distance*: The smallest distance between the matching points that are expected.
- 2. *max distance*: The biggest distance between the matching points that are expected.
- 3. *min range*: The highest value that the distance can be mapped to.
- 4. *max range*: The lowest value that the distance can be mapped to.

In the following example, we will map to the range of 0.3 to 1.0. We start at 0.3 so that the mesh will not appear as dark as it would if we started from 0.0.

```
int main(int, char**) {
 Configurations * conf;
 conf = Configurations::create_standard_config();
 conf->set_registration_procedure(new ViliusRegistration);
 conf->set_distance_procedure(new ViliusDistance);
 /* plain ICP */ICP_impl::Libicp_adapter * libicp;
 libicp = new ICP_impl::Libicp_adapter(NULL);
 conf->icp_pre = libicp;
 conf->icp_post = libicp;
 GrayScale_DistancePainter * painter = new
     GrayScale_DistancePainter();
 painter->min_distance = 0.0;
 painter->max_distance = 10.0;
 painter->min_range = 0.3;
 painter->max_range = 1.0;
 conf->color = painter;
 conf->run_registration();
 conf->calculate_distance_octrees();
 delete conf;
 delete libicp;
 delete painter;
}
```
# B.4 Configuring Extraction Box

For extracting a part of the mesh, call the configuration method *set extraction()* using a fixed 6 element array as argument. The 6 elements respectively represent the x, y, z coordinates and the width, depth and height properties of the box.

```
Configurations * conf;
conf = Configurations::create_standard_config();
double extraction_box[6];
extraction_box[0] =-14.0; /\star x \star/
extraction_box[1] = 26.0; /\star y \star/
extraction_box[2] = 16.0; /* z */extraction_box[3] = 10.0; /* width */<br>extraction box[4] = 10.0; /* depth */
extraction_box[4] = 10.0; /* depth
extraction_box[5] = 10.0; /* height */
conf->set_extraction(extraction_box);
```
### B.5 Configuring Filters

Filters are configured calling either *setBlackListFilter* or *setWhiteListFilter*. The difference between them are that the white list filter accepts the points that it deem compatible whereas the black list filter rejects the points that the filter deem incompatible e.g., if the blacklist filter deem 1 out of ten points in a set incompatible, nine points are passed through. If the whitelist filter deem 1 out of ten points compatible, the nine points that were not compatible are rejected. The available compatibilities are

Distance Compatibility ThresholdFilter

Normal Vector Compatibility ClosestCompatiblePointFilter

Predefined Area Compatibility DefinedBoxExclusionFilter

Wether a point is compatible or not is determined by the relationship between the compatibility and the threshold. The threshold can be set with or without a depreciation. Cosine depreciation and linear depreciation is implemented. Configuring a threshold with no depreciation is equal to adding the *HardThreshold*. In the following example, we configure icp to reject points within a predefined area based on normal vector and distance.

```
ClosestCompatiblePointFilter * normal;
normal = new ClosestCompatiblePointFilter(
              /*starting threshold, ,iterations*/
      new CosineThreshold(0.63, 0, 200), NULL);
ThresholdFilter * distance1 = new ThresholdFilter(
              /*starting threshold, ,iterations*/
      new LinearThreshold(0.4, 0, 200), normal);
ThresholdFilter * distance2 = new ThresholdFilter(
              /*starting threshold, , iterations*/
      new HardThreshold(0.4), distance1);
ICP impl::Libicp adapter * icp;
```

```
icp = new ICP_impl::Libicp_adapter(1, NULL);
icp->setBlackListFilter(distance2);
/* target */ /* source */double t x = 5.0; double s x = 20.0;
double t_y = 15.0; double s_y = 25.0;
double t_z = 20.0; double s_z = 30.0;
double t_w = 10.0; double s_w = 10.0; /* width */
double t_d = 10.0; double s_d = 10.0; /* depth */
double t_h = 10.0; double s_h = 10.0; /* height*/
std::string path = "marker.ply";
DefinedBoxExclusionFilter * predefined = new
   DefinedBoxExclusionFilter(
                      s_x, s_y, s_z, s_w, s_d, s_h,
                      t_{x}, t_{y}, t_{z}, t_{w}, t_{d}, t_{h},
                      //0.0, 0.0, 0.0, 0.0, 0.0, 0.0,
                      path);
icp->setWhiteListFilter(predefined);
```
### B.6 General Configuration

The following is an example of a general configuration that can be applied to any dataset.

```
int main(int, char**) {
  /* Create standard config */
 Configurations \star conf;
 conf = Configurations::create_standard_config();
  /* configure color presentation */
 HSV DistancePainter* color = new HSV DistancePainter;
 color=\min\_distance = -.14;color=\texttt{max\_distance} = .14;int start = 180;
 color->min_range = 60;
 color->max_range = 170;
 color->writeScale(); /* writes legend */
 conf->set color(color);
 /* create instance of ordinary icp */ICP impl::Libicp adapter * icp;
  icp = new ICP_impl::Libicp_adapter(1, NULL);
  /* create instance with decreasing filter
  * chained with the ordinary icp */ICP_impl::Libicp_adapter * icp_with_filter;
  icp_with_filter = new ICP_impl::Libicp_adapter(1, icp);
  /* set distance compatibility */
```

```
ThresholdFilter * c_d;
c_d = new ThresholdFilter(
   new LinearThreshold(0.4, 0, 200));
icp_with_filter->setBlackListFilter(c_d);
/* configure the pre registration module
* with the chained icp procedure */conf->icp_pre = icp_with_filter;
/* create empty data fitter */ICP_impl::Empty_data_fitter * empty;
empty = new ICP_impl::Empty_data_fitter;
conf \rightarrow icp\_post = empty;conf->set registration procedure(new ViliusRegistration);
conf->set_distance_procedure(new ViliusDistance);
/* log is needed before registration is run */
LogUnit log = Configurations::createStdLogUnit();
conf->logs.push_back(log);
std::ostringstream target_path;
target_path << "result.ply";
conf->ply_file_name = target_path.str();
/* Perform the registration */
conf->run_registration();
conf->calculate_distance_octrees();
/* Print params */std::string log file name = "logfile.txt";
std::ofstream log_item(log_file_name.c_str(),
    std::ios::out | std::ofstream::app);
conf->print_log_item(log_item);
log_item.close();
delete empty;
delete icp_with_filter;
delete conf;
```
}

# Bibliography

- Arun, K. S., Huang, T. S., and Blostein, S. D. (1987). Least-squares fitting of two 3-d point sets. *Pattern Analysis and Machine Intelligence, IEEE Transactions on*, (5):698–700.
- Besl, P. J. and McKay, N. D. (1992). A method for registration of 3-d shapes. *IEEE Transactions on Pattern Analysis and Machine Intelligence - Special issue on interpretation of 3-D scenes–part II*, 14(2):239–256.
- Bouaziz, S., Taliasacchi, A., and Pauly, M. (2013). Sparse iterative closest point. *Eurographics Symposium on Geometry Processing*, 32(5):113–123.
- Chen, Y. and Medioni, G. (1991). Object modeling by registration of multiple range images. In *Robotics and Automation, 1991. Proceedings., 1991 IEEE International Conference on*, pages 2724–2729. IEEE.
- Cornea, N. D., Silver, D., and Min, P. (2007). Curve-skeleton properties, applications, and algorithms. *IEEE Transactions on Visualization & Computer Graphics*, (3):530–548.
- Eggert, D. W., Lorusso, A., and Fisher, R. B. (1997). Estimating 3-d rigid body transformations: a comparison of four major algorithms. *Machine Vision and Applications*, 9(5-6):272–290.
- Fischler, M. A. and Bolles, R. C. (1981). Random sample consensus: a paradigm for model fitting with applications to image analysis and automated cartography. *Communications of the ACM*, 24(6):381–395.
- Flöry, S. and Hofer, M. (2010). Surface fitting and registration of point clouds using approximations of the unsigned distance function. *Computer Aided Geometric Design*, 27(1):60–77.
- Geiger, A., Lenz, P., and Urtasun, R. (2012). Are we ready for autonomous driving? the kitti vision benchmark suite. In *Conference on Computer Vision and Pattern Recognition (CVPR)*, pages 3354–3361.

Godin, G., Rioux, M., and Baribeau, R. (1994). Three-dimensional registration using range and intensity information. In *Photonics for Industrial Applications*, pages 279– 290. International Society for Optics and Photonics.

Gonzalez, R. and Woods, R. (2011). *Digital Image Processing*. Pearson Education.

- Haralick, R. M., Joo, H., Lee, D., Zhuang, S., Vaidya, V. G., and Kim, M. B. (1989). Pose estimation from corresponding point data. *Systems, Man and Cybernetics, IEEE Transactions on*, 19(6):1426–1446.
- Horn, B. K. (1987). Closed-form solution of absolute orientation using unit quaternions. *JOSA A*, 4(4):629–642.
- Horn, B. K., Hilden, H. M., and Negahdaripour, S. (1988). Closed-form solution of absolute orientation using orthonormal matrices. *JOSA A*, 5(7):1127–1135.
- Joblove, G. H. and Greenberg, D. (1978). Color spaces for computer graphics. In *ACM siggraph computer graphics*, volume 12, pages 20–25. ACM.
- Kazakauskas, V. (2014). Comparing big datasets.
- Li, C., Luo, X., Du, S., and Xiao, L. (2012). A method of registration based on skeleton for 2-d shapes. In *Image and Signal Processing (CISP), 2012 5th International Congress on*, pages 810–813. IEEE.
- Lin, T., Shih, W., Chen, W., and Ho, W. (2006). 3d face authentication by mutual coupled 3d and 2d feature extraction. In *Proceedings of the 44th annual Southeast regional conference*, pages 423–427. ACM.
- Marinov, A. and Zlateva, N. (2010). Icp algorithm for alignment of stars from astronomical photographic images. In *Proceedings of the 11th International Conference on Computer Systems and Technologies and Workshop for PhD Students in Computing on International Conference on Computer Systems and Technologies*, pages 485–489. ACM.
- Marjanovic, G. and Solo, V. (2012). On optimization and matrix completion. *Signal Processing, IEEE Transactions on*, 60(11):5714–5724.
- Masuda, T., Sakaue, K., and Yokoya, N. (1996). Registration and integration of multiple range images for 3-d model construction. In *Pattern Recognition, 1996., Proceedings of the 13th International Conference on*, volume 1, pages 879–883. IEEE.
- Mavridis, P., Andreadis, A., and Papaioannou, G. (2015). Efficient sparse icp. *To appear in Computer Aided Geometric Design (Proc. Geometric Modeling and Processing)*.
- Meer, P., Mintz, D., Rosenfeld, A., and Kim, D. Y. (1991). Robust regression methods for computer vision: A review. *International journal of computer vision*, 6(1):59–70.
- Papaioannou, G., Karabassi, E.-A., and Theoharis, T. (2001). Virtual archaeologist: Assembling the past. *Computer Graphics and Applications, IEEE*, 21(2):53–59.
- Pomerleau, F., Colas, F., Siegwart, R., and Magnenat, S. (2013). Comparing icp variants on real-world data sets. *Autonomous Robots*, 34(3):133–148.
- Rousseeuw, P. J. (1984). Least median of squares regression. *Journal of the American statistical association*, 79(388):871–880.
- Rusinkiewicz, S. and Levoy, M. (2001). Efficient variants of the icp algorithm. In *3-D Digital Imaging and Modeling, 2001. Proceedings. Third International Conference on*, pages 145–152. IEEE.
- S. Kirkpatrick, C. D. Gelatt, M. P. V. (1983). Optimization by simulated annealing. *Science*, 220(4598):671–680.
- Simon, D. A. (1996). *Fast and accurate shape-based registration*. PhD thesis, Carnegie Mellon University Pittsburgh.
- Theoharis, T. (2008). *Graphics and Visualization: Principles & Algorithms*. Ak Peters Series. Taylor & Francis.
- Turk, G. and Levoy, M. (1994). Zippered polygon meshes from range images. In *Proceedings of the 21st annual conference on Computer graphics and interactive techniques*, pages 311–318. ACM.
- Walker, M. W., Shao, L., and Volz, R. A. (1991). Estimating 3-d location parameters using dual number quaternions. *CVGIP: image understanding*, 54(3):358–367.
- Weik, S. (1997). Registration of 3-d partial surface models using luminance and depth information. In *3-D Digital Imaging and Modeling, 1997. Proceedings., International Conference on Recent Advances in*, pages 93–100. IEEE.
- Zhang, Z. (1994). Iterative point matching for registration of free-form curves and surfaces. *International journal of computer vision*, 13(2):119–152.